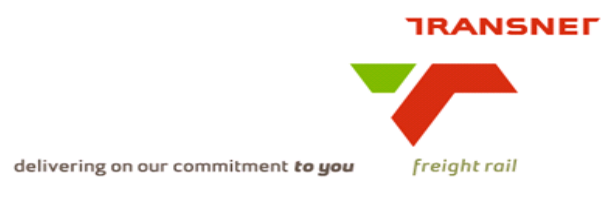

# Transnet Freight Rail Dashboard Functional Specification

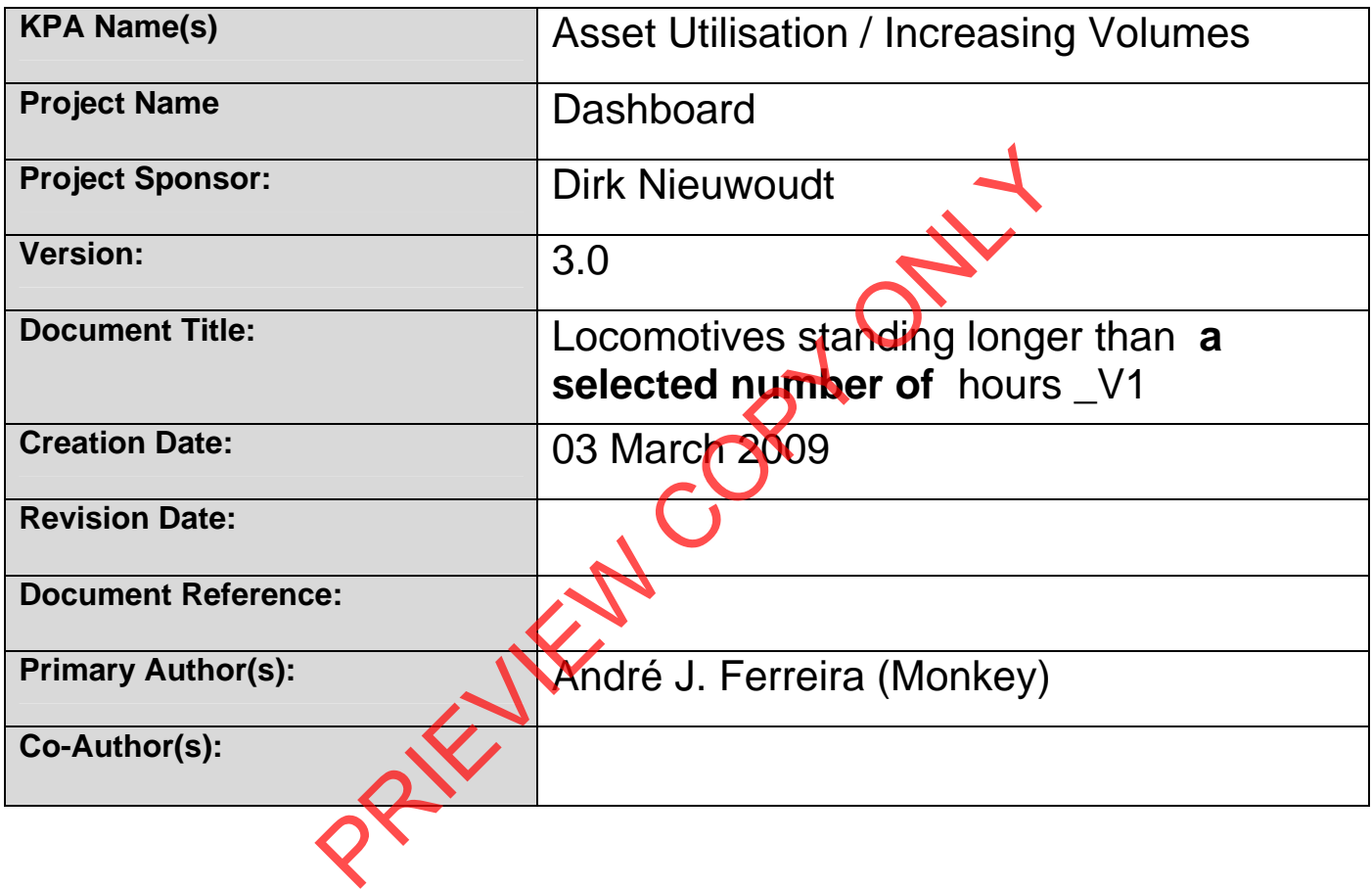

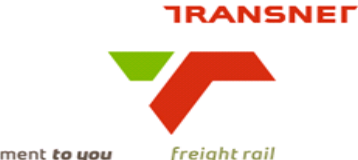

# **BUSINESS SPECIFICATIONS FOR LOCOMOTIVES STANDING LONGER THAN A SELECTED NUMBER OF HOURS / DEPOT DASHBOARD AUTOMATION**

# **1. Business Context**

- Measurement of locomotive utilisation through idle time i.e. locomotives standing longer than a selected number of hours at any location
- Linked to the *Capacity Management, Improve / Optimise, Monitoring & Control, Production Planning, Order Execution and Customer Interaction*  (from value chain and L1 level) – **Specific locations to be confirmed with business processes in due course**

# **2. Project Context**

- Name: Business Specifications KPI / Depot Dashboard Automation
- Purpose: Automate dashboards in use in yards/depots this is to provide management a view of locomotives standing longer than a selected number of hours.

# **3. KPI Definition**

- **3.1 Locomotives standing longer than a selected number of hours**
- Locomotives that will be acted upon is those that are stationary for more than **a selected number of** hours
- These locomotives can be standing in any location (or can be derailed), i.e. Yards, Exchange Yards, stations, private sidings, workshops, repair depots and holding areas Solution Context<br>
Susiness Specifications – KPI / Depot Dashboard Automa<br>
Se: Automate dashboards in use in yards/(epos<sup>1</sup>- this is to<br>
serment a view of locomotives standing longer than a select<br>
Iris.<br> **Ition**<br>
Iris.<br>
It
- This KPI measure the actual number of locomotives standing longer than **a selected number of** hours – Detail is also available.

# **4. Measure Context**

Feed to **Yeed** from:

This measurement does not use another measure in its calculation but is used in the calculation of locomotive utilization (wagon model / OEE measures). It is also aggregated on various levels per location.

• This measure is currently only used in Depot Dashboards

Locomotives standing longer than **the selected number of** hours are currently only available on Real time Monitoring System and IATS graphical viewer.

# **5. Data Description**

- Source systems
	- Capture onto the Sprint and IATS systems

Data flows model SPRINT Users **IATS Event Reporting Event Reporting** Dashboard

delivering on our commitment to you

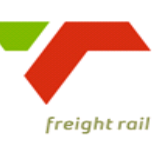

• Components of the calculation required: N/A **PRINT** 

# **6. Solution Requirements**

- Minimum requirements:
	- Dimensions / parameters:
		- Operational structure; starting on location level and aggregated to Yard, Area, Cluster, Region and TFR level
		- **Primary requirement is to track locomotives standing longer** than **a selected number of** hours.
	- TFR yards, locations should be easily extracted from a location perspective.
	- Reporting periods: Daily,
	- Graphics: Printable bar graphs and tables in PDF-format rolling 30 days
	- Ability to navigate between levels
	- Linked to other measures in the "Depot Dashboard"
- Additional requirements to optimise this solution:
	- Dimensions / parameters: More detail re. Locations, Areas, Regions, etc.(sortable per criteria).

# **7. Solution Proposal**

• Solution detail:

To obtain the KPIs, a link **"Train and Rolling Stock Performance Indicators"** will be published on the portal. When the user clicks on this link, a list of resources under which the different summarised list of KPI's resorts, will be displayed. I.e. Trains, Locomotives and Wagons.

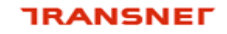

freight rail

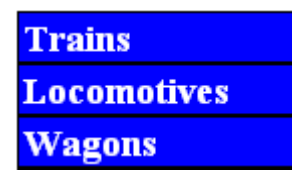

delivering on our commitment to you

The user would then be able to drill down on each of these summarised list. In this case, they would select **"Locomotives"**

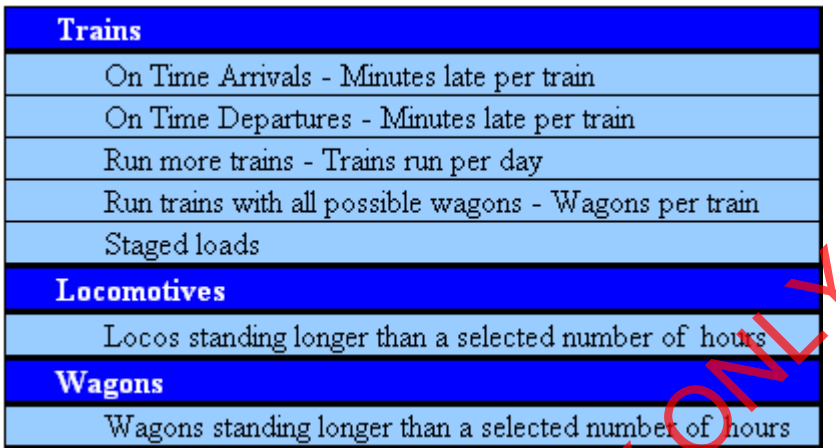

When the user clicks on a specific KPI, e.g. Locomotives standing longer than **a selected number of** hours, the screen with the selection parameters will be displayed for that KPI **(See diagram below).** The "DISPLAY TYPE" will default to "GRAPH"

The following dropdowns should be available

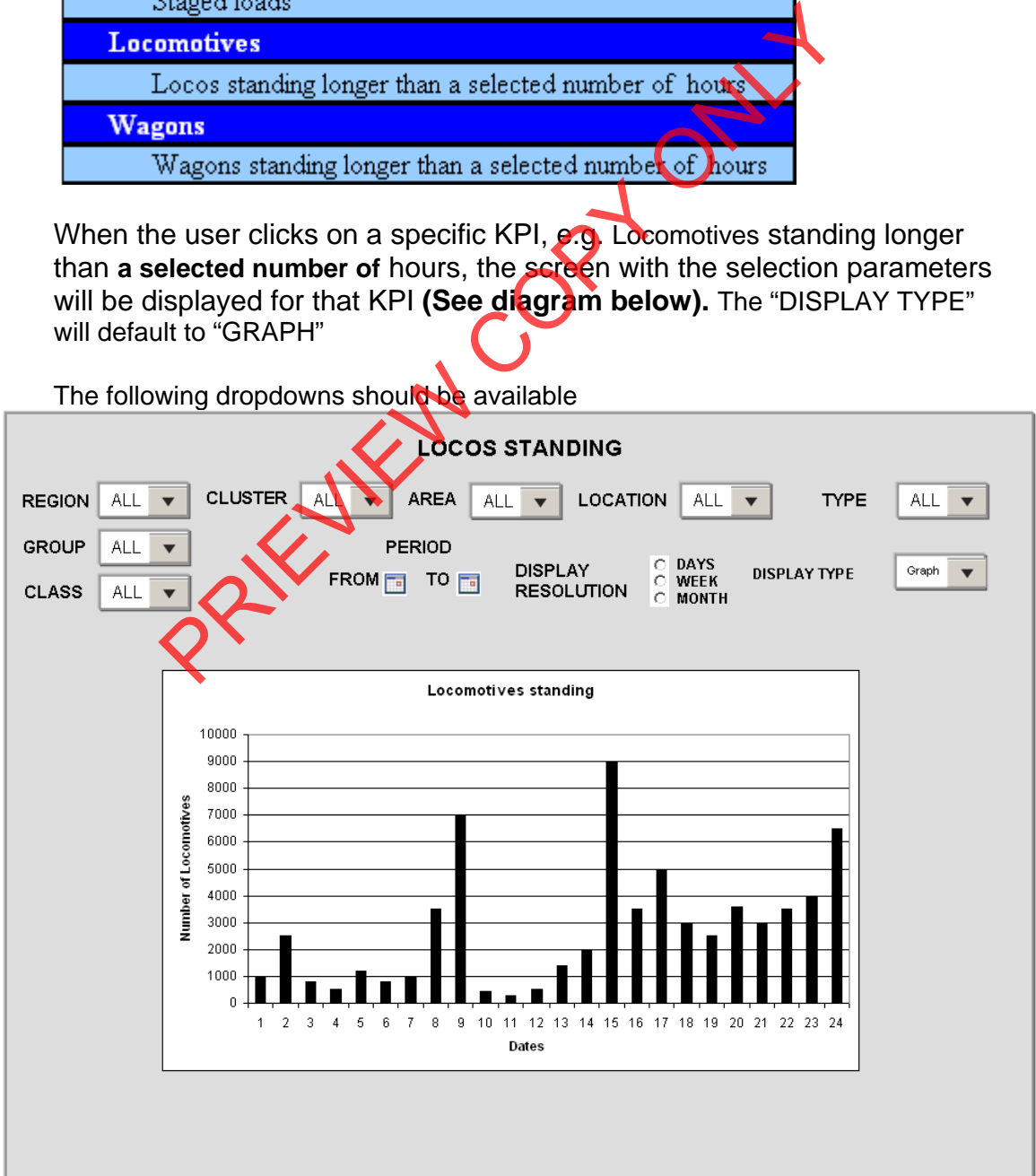

**IRANSNET** 

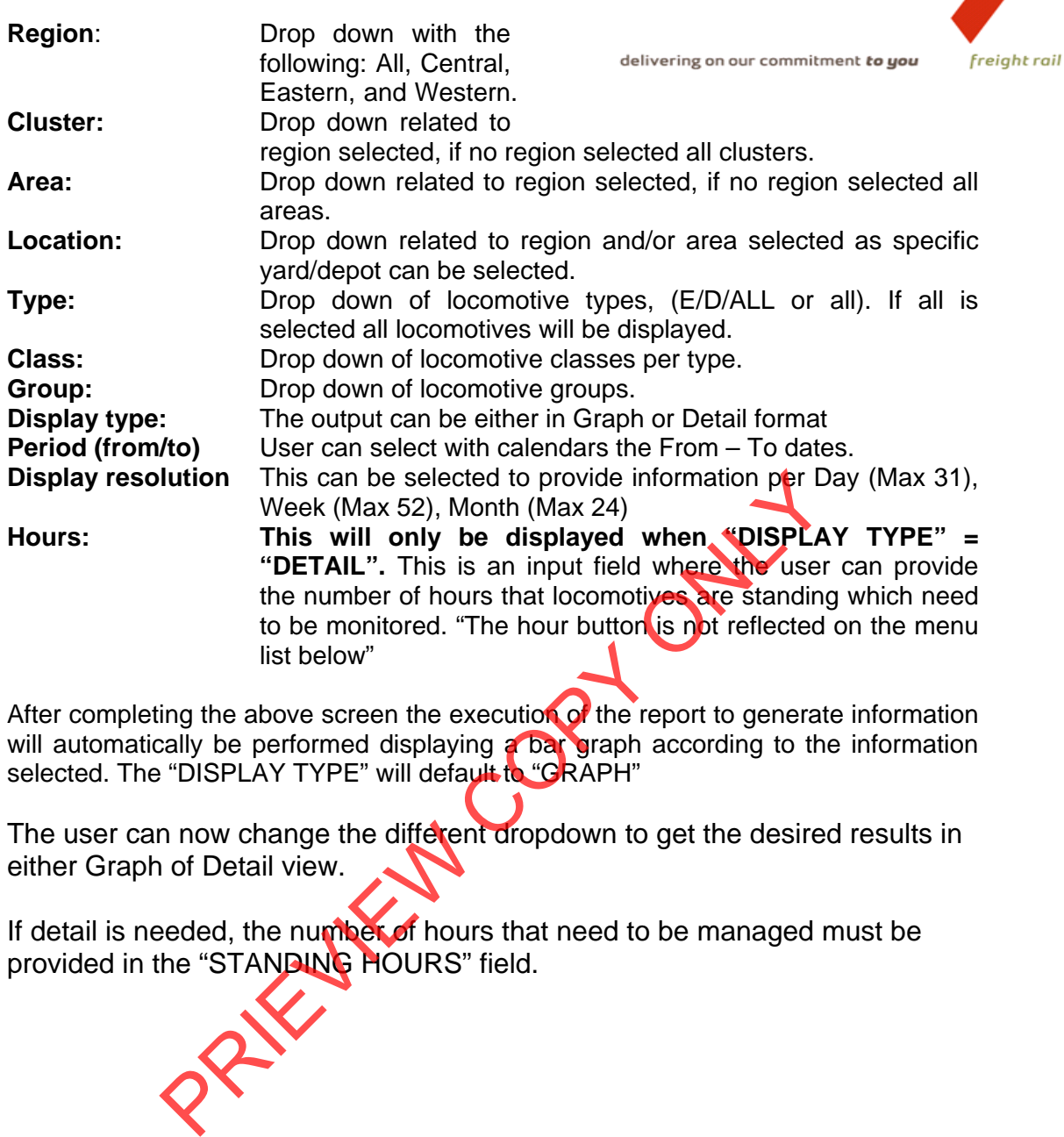

After completing the above screen the execution of the report to generate information will automatically be performed displaying a bar graph according to the information selected. The "DISPLAY TYPE" will default to "GRAPH"

The user can now change the different dropdown to get the desired results in either Graph of Detail view.

If detail is needed, the number of hours that need to be managed must be provided in the "STANDING HOURS" field.

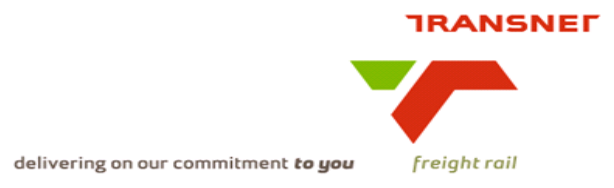

**LOCOMOTIVES STANDING** CLUSTER ALL V REGION ALL AREA ALL  $\vert \mathbf{v} \vert$  $\blacktriangledown$ LOCATION ALL  $\overline{\mathbf{v}}$ **GROUP** ALL  $\overline{\mathbf{v}}$ **CLASS** ALL  $\overline{\mathbf{v}}$ **TYPE** ALL  $\overline{\mathbf{v}}$ **HOURS STANDING**  $12<sub>2</sub>$ DISPLAY TYPE DETAIL  $\overline{\mathbf{v}}$ PRIEVIEW COPY ONLY**Time**  $\frac{A}{2}$  $rac{41}{21}$  $\overline{12}$ 13 45  $03:50$  $\overline{54}$ 06:00  $41$  $\overline{12}$  $09:45$  $10:20$  $19$  $n6.00$  $\overline{22}$ 13:50  $54$  $194$  $09:45$  $19$ Column description  $\div$  Locomotive number = Locomotive number  $\div$  Locomotive class = Locomotive class  $\triangle$  Active = Whether active or not – Y = Yes, N= No.  $\div$  Service Date = Service Date  $\div$  Service Type  $\div$  Service Type  $\div$  Status = Current status, ARRV – Arrived, ENRT = Enroute  $\div$  Current Location = Current location  $\div$  Train number = Number of movement train  $\div$  Last reported Date = Last reporting date  $\cdot \cdot$  Last reported Time = Last reporting time  $\cdot$  Standing hours = Number of hours that locomotive is standing

See the detail screen below and the description of every field regarding the detail screen.

The  $\frac{1}{2}$  button provides a sorting option in the column provided.

- Proposed approach (best way to solve current needs/issues)
	- To be decided and finalised

freight rail

delivering on our commitment to you

# **8. Business rules**

# • **Region**

- o It can only belong to one of the following, Central,
	- Eastern, or Western and must exist in Locnet.
- **Cluster** 
	- o It can only belong to one region and must exist in MIS.
- **Area** 
	- o Can only be an area that exists in Locnet.
- **Location** 
	- o Can only be a location that exist in Locnet and where wagons are delayed.
- Type
	- $\circ$  Can only be E = Electric or D = Diesel
- Class
	- $\circ$  Can only be a valid locomotive class according to the locomotive core data system. Can only be a valid locomotive class according to the<br>
	core data system.<br>
	Can only be a valid group as exist in Sprink<br>
	motive number<br>
	Must exist on the database.<br>
	motive class<br>
	Must be linked to the specific comotive<br>
	Pa
- **Group** 
	- o Can only be a valid group as exist in Spring
- **Locomotive number**
	- o Must exist on the database.
- **Locomotive class** 
	- o Must be linked to the specific locomotive
- **Active**
	- o Must be alpha characters and either "Y" of "N"
- **Service Date** 
	- o Must be a valid date
- **Service Type** 
	- $\circ$  Must be a valid service type and must have the value of A, B or
- C. • **Status** 
	- o Must be a value of 0 or  $1 0 =$  Arrived and  $1 =$  En-route.
- **Current Location** 
	- o Must be a valid location and must exist on LOCNET
- **Train number** 
	- o Must be a valid train number consisting of 16 digits
- **Last reported Date** 
	- o Must be a valid date and must be in the past
	- **Last reported Time** 
		- o Must be a valid time and must be in the past
- **Standing hours** 
	- o Must be grater than the number of hours entered on the input screen.

# **9. Dataset**

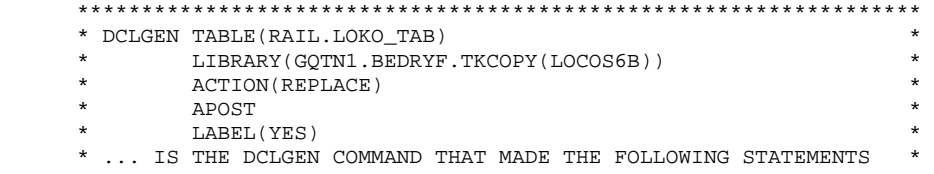

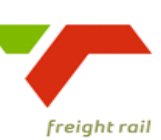

delivering on our commitment to you

\*\*\*\*\*\*\*\*\*\*\*\*\*\*\*\*\*\*\*\*\*\*\*\*\*\*\*\*\*\*\*\*\*\*\*\*\*\*\*\*\*\*\*\*\*\*\*\*\*\*\*\*\*\*\*\*\*\*\*\*\*\*\*\*\*\* EXEC SQL DECLARE LOKO\_TAB TABLE LOCOTIPE6B CHAR(1) NOT NULL,<br>
LOCONOMM6B CHAR(6) NOT NULL,  $CHAR(6)$  NOT NULL, CURARSYS6B CHAR(2) NOT NULL, CURARTER6B CHAR(3) NOT NULL,<br>CURARGEB6B CHAR(3) NOT NULL. CURARGEB6B CHAR(3) NOT NULL,<br>CURARSYL6B CHAR(6) NOT NULL, CURARSYL6B CHAR(6) NOT NULL,<br>ETENAARK6B CHAR(2) NOT NULL, EIENAARK6B CHAR(2) NOT NULL,<br>LOCOKLAS6B CHAR(6) NOT NULL, CHAR(6) NOT NULL, LOCOTONS6B DECIMAL(7, 0) NOT NULL, DECIMAL(5, 0) NOT NULL, LOCOAXLE6B DECIMAL(3, 0) NOT NULL, KILNEWTN6B DECIMAL(5, 0) NOT NULL,<br>TUISDEPT6B CHAR(3) NOT NULL, TUISDEPT6B CHAR(3) NOT NULL,<br>TUISDARE6B CHAR(14) NOT NULL TUISDARE6B CHAR(14) NOT NULL,<br>DIENSDEP6B CHAR(3) NOT NULL, CHAR(3) NOT NULL, DIENSARE6B CHAR(14) NOT NULL, DIENSDAT6B DECIMAL(9, 0) NOT NULL, REPAIRCD6B CHAR(3) NOT NULL, VERVRYDT6B DECIMAL(9, 0) NOT NULL, VERVRYTM6B DECIMAL<sub>(5</sub>, 0) NOT NULL, STOPDATM6B DECIMAL(9, 0) NOT NULL, STOPKODE6B CHAR(3) NOT NULL, STOPTERM6B CHAR(<mark>3</mark>) NOT NULL, RITINSPP6B CHAR(3) NOT NULL,<br>RITINSPD6B DECIMAL(9, 0) NOT RITINSPD6B DECIMAL(9, 0) NOT NULL, MISMOVPL6B HAR(3) NOT NULL,  $CHAR(3)$  NOT NULL, MISMOVIN6B CHAR(1) NOT NULL, MISMOVDT6B DECIMAL(9, 0) NOT NULL,<br>MISMOVTM6B DECIMAL(5, 0) NOT NULL, MISMOVTM6B DECIMAL(5, 0) NOT NULL,<br>BESKIKBR6B CHAR(1) NOT NULL, BESKIKBR6B CHAR(1) NOT NULL,<br>LOCOWORK6B CHAR(1) NOT NULL,  $CHAR(1)$  NOT NULL, OPMERKNG6B CHAR(60) NOT NULL, MOVESTAT6B CHAR(1) NOT NULL,<br>TREINNOM6B CHAR(16) NOT NULL TREINNOM6B CHAR(16) NOT NULL, LOCOSTATER CHAR(2) NOT NULL, LOCOSTATTE CHAR(2) NOT NULL,<br>
TIMENORM6B DECIMAL(3, 0) NOT<br>
VERTSTATGE CHAR(2) NOT NULL, DECIMAL(3, 0) NOT NULL, VERTSTATGE CHAR(2) NOT NULL,<br>
VPERSKIK6B CHAR(1) NOT NULL, VRBESKIK6B CHAR(1) NOT NULL,<br>LOCOSVAN6B CHAR(3) NOT NULL, L<mark>OCOSVAN</mark>6B CHAR(3) NOT NULL,<br>
VANSTASP6B CHAR(20) NOT NULL CHAR(20) NOT NULL, AREAVANK6B CHAR(14) NOT NULL,<br>
VERTRKDT6B DECIMAL(9, 0) NOT VERTRKDT6B DECIMAL(9, 0) NOT NULL, DECIMAL(5, 0) NOT NULL, VTRANIDC6B CHAR(4) NOT NULL, VTERMADD6B CHAR(8) NOT NULL, VSIGNONS6B CHAR(10) NOT NULL<br>
VTRANDAT6B DECIMAL(9, 0) NOT VTRANDAT6B DECIMAL(9, 0) NOT NULL,<br>
VTRANTIM6B DECIMAL(5, 0) NOT NULL, VTRANTIM6B DECIMAL(5, 0) NOT NULL,<br>AANSTATS6B CHAR(2) NOT NULL.  $CHAR(2)$  NOT NULL, AANBESKT6B CHAR(1) NOT NULL,<br>STASIENA6B CHAR(3) NOT NULL, STASIENA6B CHAR(3) NOT NULL,<br>STANASPE6B CHAR(20) NOT NULL CHAR(20) NOT NULL, AREANAKD6B CHAR(14) NOT NULL. ARENASYS6B CHAR(2) NOT NULL,<br>ARENATER6B CHAR(3) NOT NULL, ARENATER6B CHAR(3) NOT NULL,<br>ARENAGEB6B CHAR(3) NOT NULL, ARENAGEB6B CHAR(3) NOT NULL,<br>ARENASYL6B CHAR(6) NOT NULL, CHAR(6) NOT NULL, ARIVALDT6B DECIMAL(9, 0) NOT NULL,<br>ARIVALTM6B DECIMAL(5, 0) NOT NULL, ARIVALTM6B DECIMAL(5, 0) NOT NULL,<br>ATRANIDC6B CHAR(4) NOT NULL, ATRANIDC6B CHAR(4) NOT NULL,<br>ATERMADD6B CHAR(8) NOT NULL, CHAR(8) NOT NULL, ASIGNONS6B CHAR(10) NOT NULL, ATRANDAT6B DECIMAL(9, 0) NOT NULL, PLANSARES CHAR (1) NOT NULL,<br>
DIENSPATES<br>
DIENSPATES<br>
EEPAIRCDES<br>
EEPAIRCDES<br>
EEPAIRCDES<br>
CHAR (14) NOT NULL,<br>
EEPAIRCDES<br>
CHAR (3) NOT NULL,<br>
EEPAIRCDES<br>
CHAR (3) NOT NULL,<br>
EEPAIRCDES<br>
DECIMAL (9, 0) NOT NULL,<br>
ITENSPOR

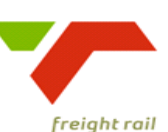

delivering on our commitment to you

DECIMAL(5, 0) NOT NULL, BLOKSPEL6B CHAR(20) NOT NULL, BLOKAREA6B CHAR(14) NOT NULL, BLOKYARD6B CHAR(3) NOT NULL,<br>BLOKDATE6B DECIMAL(9, 0) NOT BLOKDATE6B DECIMAL(9, 0) NOT NULL,<br>BLOKTIME6B DECIMAL(5, 0) NOT NULL, BLOKTIME6B DECIMAL(5, 0) NOT NULL,<br>BLOKTRAN6B CHAR(4) NOT NULL.  $CHAR(4)$  NOT NULL, BLOKADDR6B CHAR(8) NOT NULL. BLOKSIGN6B CHAR(10) NOT NULL,<br>BLOKTDAT6B DECIMAL(9, 0) NOT BLOKTDAT6B DECIMAL(9, 0) NOT NULL,<br>BLOKTTYD6B DECIMAL(5, 0) NOT NULL, BLOKTTYD6B DECIMAL(5, 0) NOT NULL,<br>DIENSTIP6B CHAR(1) NOT NULL. DIENSTIP6B CHAR(1) NOT NULL,<br>
ONDERVDL6B CHAR(2) NOT NULL,  $CHAR(2)$  NOT NULL, ONTREKDT6B DECIMAL(9,0) NOT NULL,<br>
ONTREKTM6B DECIMAL(5,0) NOT NULL, DECIMAL(5,0) NOT NULL, VERHUURN6B CHAR(30) NOT NULL, HUURVNDT6B DECIMAL(9,0) NOT NULL,<br>HUURTODT6B DECIMAL(9,0) NOT NULL, HUURTODT6B DECIMAL(9,0) NOT NULL,<br>ASSETCDE6B CHAR(07) NOT NULL, NOT NULL, SRVSTDTE6B DECIMAL(9,0) NOT NULL, SRVSTTIM6B DECIMAL(5,0) NOT NULL, SRVENDTE6B DECIMAL(9,0) NOT NULL,<br>SRVENTIM6B DECIMAL(5.0) NOT NULL DECIMAL(5,0) NOT NULL ) END-EXEC. \*\*\*\*\*\*\*\*\*\*\*\*\*\*\*\*\*\*\*\*\*\*\*\*\*\*\*\*\*\*\*\*\*\*\*\*\*\*\*\*\*\*\*\*\*\*\*\*\*\*\*\*\*\*\*\*\*\*\*\*\*\*\*\*\*\* \* COBOL DECLARATION FOR TABLE RAIL.LOKO\_TAB \* \*\*\*\*\*\*\*\*\*\*\*\*\*\*\*\*\*\*\*\*\*\*\*\*\*\*\*\*\*\*\*\*\*\*\*\*\*\*\*\*\*\*\*\*\*\*\*\*\*\*\*\*\*\*\*\*\*\*\*\*\*\*\*\*\*\* 01 DCLLOKO-TAB. 10 LOCOTIPE6B PIC X(1). \*\*\*\* E=ELEKTRIES D=DIESEL S=STOOM F=FOREIGN \*\*\*\*\*\*\*\*\*\*\*\*\*\*\*\*\*\*\*\*\*\*\*\*\*\*\*\*\*\*\*\*\*\*\*\*\*\*\*\*\*\*\*\*\*\*\*\*\*\*\*\*\*\*\*\*\*\*\*\*\*\*\*\*\*\* 10 LOCONOMM6B PIC X(6). \*\*\*\* LOCO NOMMER \*\*\*\*\*\*\*\*\*\*\*\*\*\*\*\*\*\*\*\*\*\*\*\*\*\*\*\*\*\*\*\*\*\*\*\*\*\*\*\*\*\*\*\*\*\*\*\*\*\*\*\*\*\*\*\*\*\*\*\*\*\*\*\*\*\* 10 CURARSYS6B \*\*\*\* AFDELING WAAR LOKO NOU IS \*\*\*\*\*\*\*\*\*\*\*\*\*\*\*\*\*\*\*\*\*\*\*\*\*\*\*\*\*\*\*\*\*\*\*\*\*\*\*\*\*\*\*\*\*\*\*\*\*\*\*\*\*\*\*\*\*\*\*\*\*\*\*\*\*\* 10 CURARTER6B PIC X(3). \*\*\*\* TERREIN WAAR LOKO NOU IS \*\*\*\*\*\*\*\*\*\*\*\*\*\*\*\*\*\*\*\*\*\*\*\*\*\*\*\*\*\*\*\*\*\*\*\*\*\*\*\*\*\*\*\*\*\*\*\*\*\*\*\*\*\*\*\*\*\*\*\*\*\*\*\*\*\* 10 CURARGEB6B PIC X(3). \*\*\*\* GEBIED WAAR LOKO NOU IS \*\*\*\*\*\*\*\*\*\*\*\*\*\*\*\*\*\*\*\*\*\*\*\*\*\*\*\*\*\*\*\*\*\*\*\*\*\*\*\*\*\*\*\*\*\*\*\*\*\*\*\*\*\*\*\*\*\*\*\*\*\*\*\*\*\* 10 CURARSYL6B PIC X(6). \*\*\*\* SYLYN WAAR LOKO NOU IS \*\*\*\*\*\*\*\*\*\*\*\*\*\*\*\*\*\*\*\*\*\*\*\*\*\*\*\*\*\*\*\*\*\*\*\*\*\*\*\*\*\*\*\*\*\*\*\*\*\*\*\*\*\*\*\*\*\*\*\*\*\*\*\*\*\* 10 EIENAARK6B PIC X(2). \*\*\*\* EIENAAR KODE \*\*\*\*\*\*\*\*\*\*\*\*\*\*\*\*\*\*\*\*\*\*\*\*\*\*\*\*\*\*\*\*\*\*\*\*\*\*\*\*\*\*\*\*\*\*\*\*\*\*\*\*\*\*\*\*\*\*\*\*\*\*\*\*\*\* 10 **LOCOKLAS6B** PIC X(6). \*\*\*\* LOCO KLAS \*\*\*\*\*\*\*\*\*\*\*\*\*\*\*\*\*\*\*\*\*\*\*\*\*\*\*\*\*\*\*\*\*\*\*\*\*\*\*\*\*\*\*\*\*\*\*\*\*\*\*\*\*\*\*\*\*\*\*\*\*\*\*\*\*\* PIC S9999999V USAGE COMP-3. \*\*\*\* MASSA VAN LOKO \*\*\*\*\*\*\*\*\*\*\*\*\*\*\*\*\*\*\*\*\*\*\*\*\*\*\*\*\*\*\*\*\*\*\*\*\*\*\*\*\*\*\*\*\*\*\*\*\*\*\*\*\*\*\*\*\*\*\*\*\*\*\*\*\*\* 10 LOCOLNGT6B PIC S99999V USAGE COMP-3. \*\*\*\* LENGTE VAN LOKO \*\*\*\*\*\*\*\*\*\*\*\*\*\*\*\*\*\*\*\*\*\*\*\*\*\*\*\*\*\*\*\*\*\*\*\*\*\*\*\*\*\*\*\*\*\*\*\*\*\*\*\*\*\*\*\*\*\*\*\*\*\*\*\*\*\* PIC S999V USAGE COMP-3. \*\*\*\* ASSE \*\*\*\*\*\*\*\*\*\*\*\*\*\*\*\*\*\*\*\*\*\*\*\*\*\*\*\*\*\*\*\*\*\*\*\*\*\*\*\*\*\*\*\*\*\*\*\*\*\*\*\*\*\*\*\*\*\*\*\*\*\*\*\*\*\* 10 KILNEWTN6B PIC S99999V USAGE COMP-3. \*\*\*\* LOKO SE TREKKRAG \*\*\*\*\*\*\*\*\*\*\*\*\*\*\*\*\*\*\*\*\*\*\*\*\*\*\*\*\*\*\*\*\*\*\*\*\*\*\*\*\*\*\*\*\*\*\*\*\*\*\*\*\*\*\*\*\*\*\*\*\*\*\*\*\*\* 10 TUISDEPT6B PIC X(3). \*\*\*\* TUISDEPOT \*\*\*\*\*\*\*\*\*\*\*\*\*\*\*\*\*\*\*\*\*\*\*\*\*\*\*\*\*\*\*\*\*\*\*\*\*\*\*\*\*\*\*\*\*\*\*\*\*\*\*\*\*\*\*\*\*\*\*\*\*\*\*\*\*\* 10 TUISDARE6B PIC X(14). \*\*\*\* TUISDEPOT SE AREAKODE \*\*\*\*\*\*\*\*\*\*\*\*\*\*\*\*\*\*\*\*\*\*\*\*\*\*\*\*\*\*\*\*\*\*\*\*\*\*\*\*\*\*\*\*\*\*\*\*\*\*\*\*\*\*\*\*\*\*\*\*\*\*\*\*\*\* 10 DIENSDEP6B \*\*\*\* DIENSDEPOT \*\*\*\*\*\*\*\*\*\*\*\*\*\*\*\*\*\*\*\*\*\*\*\*\*\*\*\*\*\*\*\*\*\*\*\*\*\*\*\*\*\*\*\*\*\*\*\*\*\*\*\*\*\*\*\*\*\*\*\*\*\*\*\*\*\* 10 DIENSARE6B PIC X(14). ENCERTED MARINE CORRESPONDING DECINAL (5,0) NOT NULL,<br>
ERVENTIMES DECINAL (5,0) NOT NULL,<br>
ERVENTIMES DECINAL (5,0) NOT NULL,<br>
NOT NULL,<br>
DECILARATION FOR TABLE RAIL LOKO\_TAB<br>
LOCOTIPES DELESEL S-STOOM F-FOREIGN<br>
LOCOTIPE

ATRANTIM6B

\*\*\*\* DIENSDEPOT SE AREAKODE

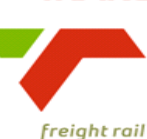

delivering on our commitment to you

10 DIENSDAT6B PIC S999999999V USAGE COMP-3 \*\*\*\* VOLGENDE DIENSDATUM 10 REPAIRCD6B PIC  $X(3)$ . \*\*\*\* HERSTEL/DIENSKODE \*\*\*\* 001 = OUTOMATIES GESTOP PIC S999999999V USAGE COMP-3. 10 VERVRYDT6B \*\*\*\* VERWAGTE VRYSTELLINGS DATUM UIT WERKSWINKEL \*\*\*\*\*\*\*\*\*\*\*\*\*\*\*\*\*\*\*\*\*\*\*\*\*\*\*\*\*\*\*\* PIC S99999V USAGE COMP-3. 10 VERVRYTM6B \*\*\*\* VERWAGTE VRYSTELLINGS TYD UIT WERKSWINKEL 10 STOPDATM6B PIC S999999999V USAGE COMP-3. \*\*\*\* STOPDATUM 10 STOPKODE6B PIC  $X(3)$ . \*\*\*\* BESKRYWING \*\*\*\* 077 = RANGEERDIENS BEGIN \*\*\*\* 078 = RANGEERDIENS EINDIG \*\*\*\*  $079$  = HERSTEL BEGIN \*\*\*\*  $080$  = HERSTEL EINDIG \*\*\*\* 081 = RITINSPEKSIE BEGIN \*\*\*\* 082 = RITINSPEKSIE EINDIG \*\*\*\* 086 = HERSTEL EINDIG NOG STEDDS ONKLAAR 10 STOPTERM6B PIC X(8). \*\*\*\*\*\*\*\*\*\*\*\*\*\*\*\*\*\*\*  $PTC X(3)$ . 10 RITINSDDAR \*\*\*\* VOLGENDE RITINSPEKSIE DEPOT 10 RITINSPD6B PIC S999999999V USAGE COMP-3. \*\*\*\* VOLGENDE RITINSPEKSIE DATUM \*\*\*\*\*\*\*\*\*\*\*\*\*\*\*\*\*\*\*\*\*\*\*\*\*\*\*\*\*\*\* \*\*\*\* TIPE VERMISTE BENECING \*\*\*\* TIPE VERTRE \*\*\*\*\*\*\*\*\*\*\*\*\*\*\*\*\*\*\*\*\*\*\*\* PIC S999999999V USAGE COMP-3. \*\*\*\* TYD VAN VERMISTE BEWEGING 10 BESKIKBR6B PIC  $X(1)$ . \*\*\*\* BESKIKBAARHEIDSAANWYSER \*\*\*\*  $0 = AVAILABLE (YES)$ \*\*\*\* 1 = AVAILABLE FOR RESTRICTED USE \*\*\*\*  $2 = NOT AVAILABLE (NO)$ 10 LOCOWORK6B  $PTC X(1)$ . \*\*\*\*  $0 =$  GEWOON 1 = SHUNT 2 = HAULER 3 = TRAIN 10 OPMERKNG6B PIC  $X(60)$ . \*\*\*\* OPMERKING 10 MOVESTAT6B PIC  $X(1)$ . \*\*\*\* BEWEGINGS STATUS VAN LOKO \*\*\*\*  $0 = VERTREK$ \*\*\*\*  $1 =$  AANGEKOM 10 TREINNOM6B PIC X(16). \*\*\*\* TREIN NOMMER 10 LOCOSTAT6B PIC  $X(2)$ .

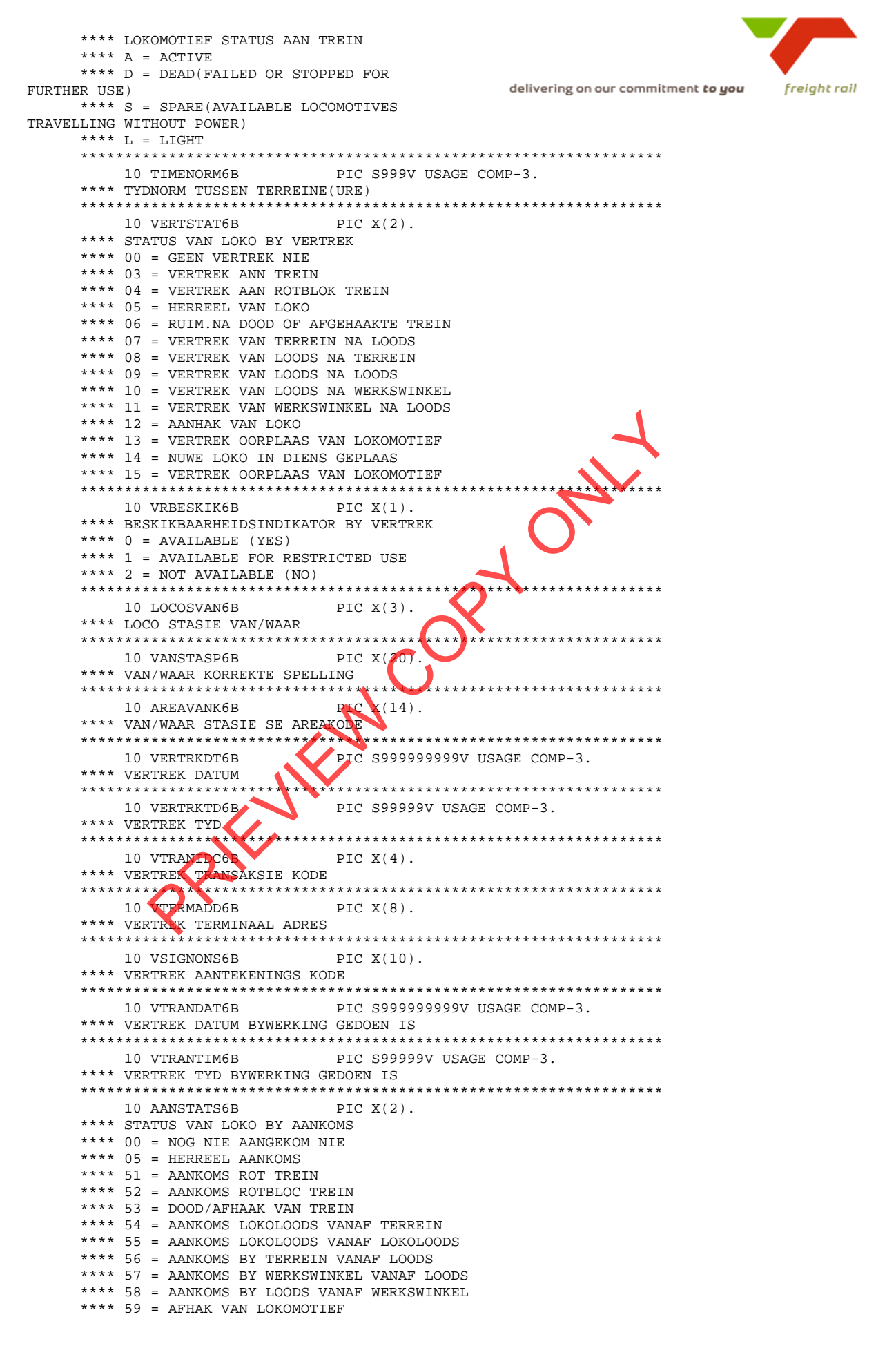

#### **TRANSNET**  $\overline{\phantom{a}}$

- 7

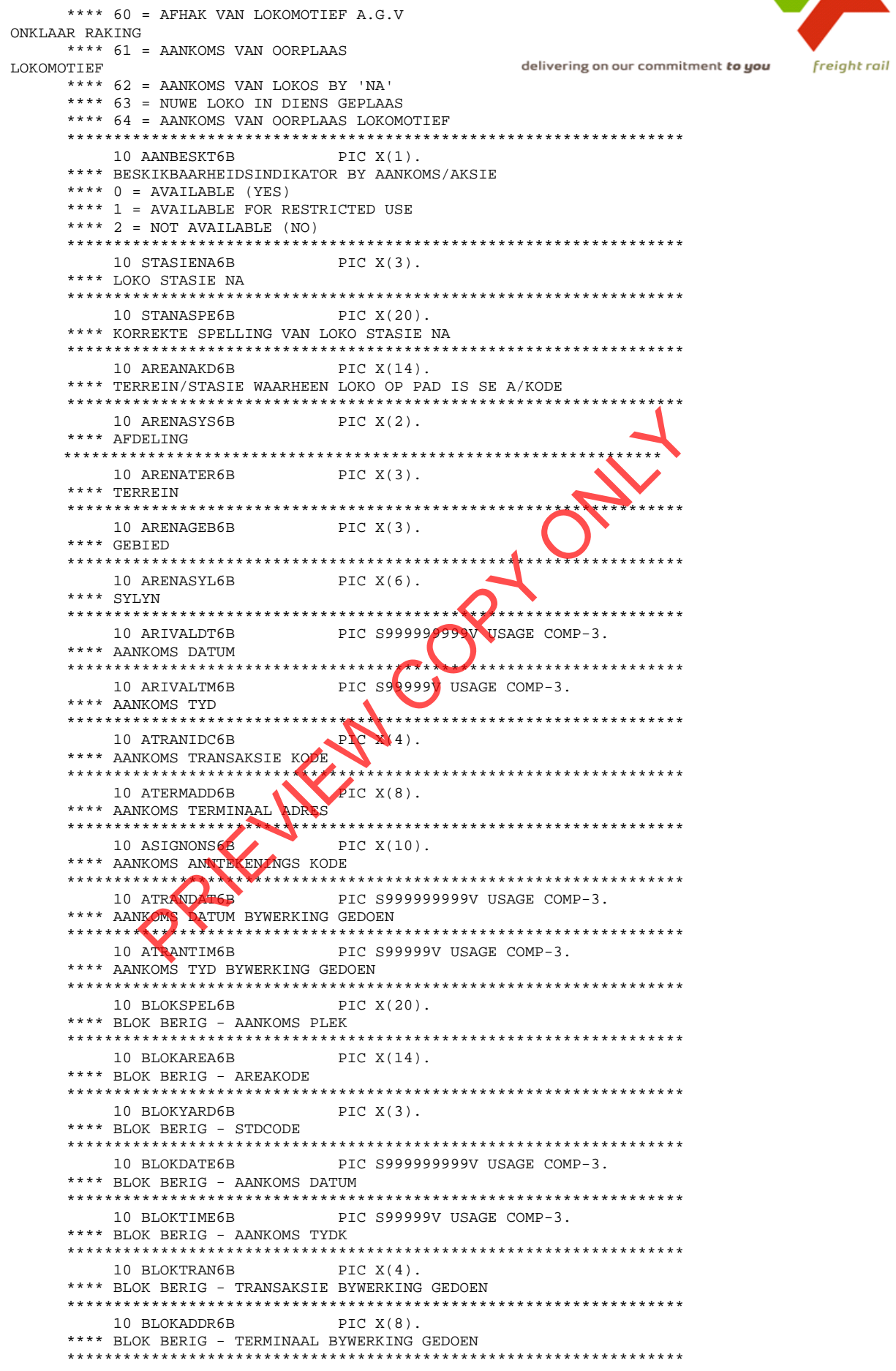

 $\begin{tabular}{lllll} & 10 & \texttt{BLOKSIGN6B} & & \texttt{P} \\ \texttt{***} & \texttt{BLOK} & \texttt{BERIG} & - \texttt{AANTEKENKODE} \end{tabular}$ PIC  $X(10)$ . BYWERKING GEDOEN

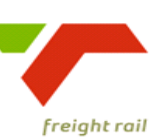

delivering on our commitment to you

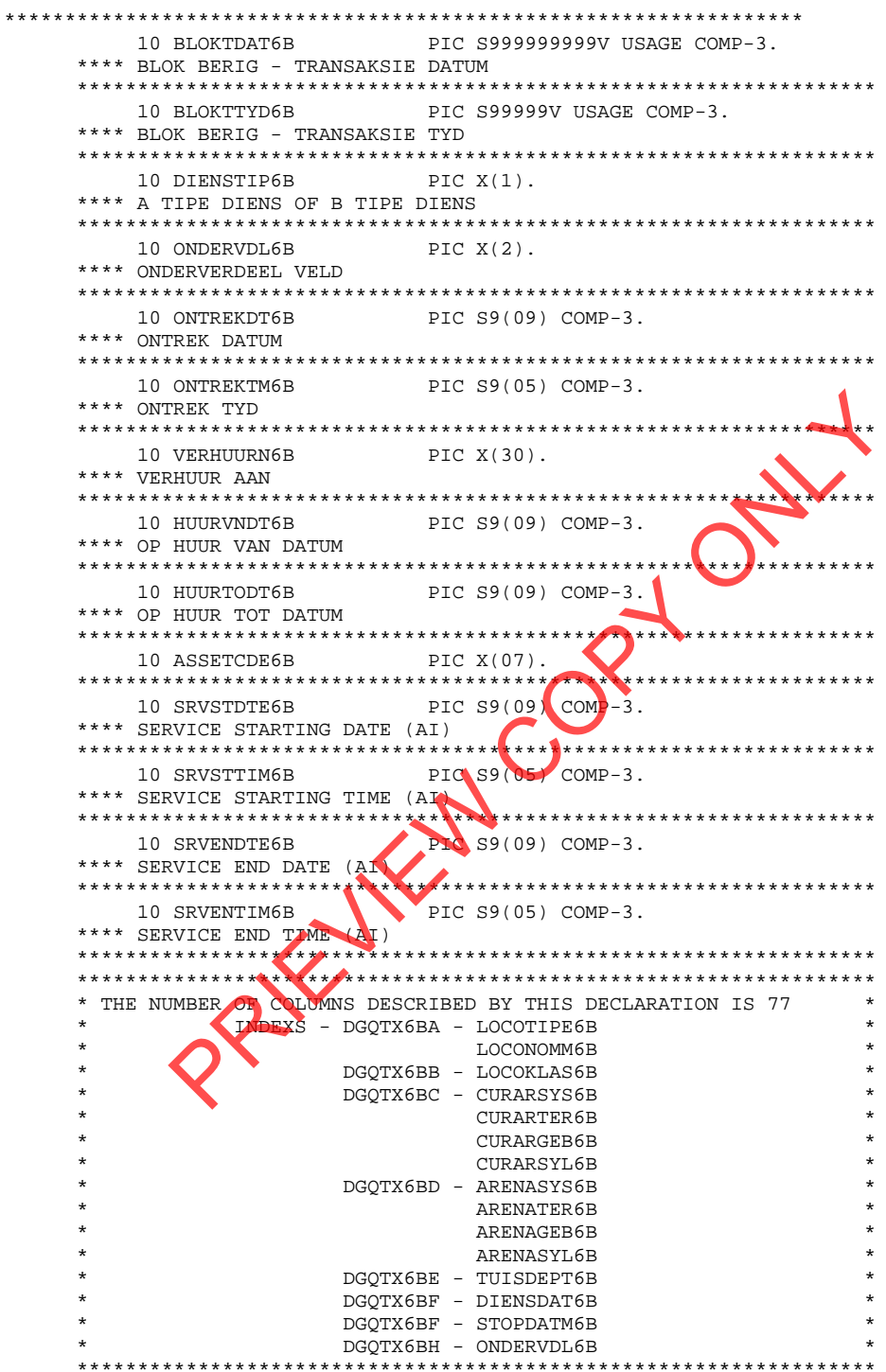

# 10. Technical SQL

Utilise all available locos - Locos standing longer than X hours

Locomotive utilisation information can be extracted from the DB2 tables as a snapshot using the following SQL:-

freight rail

```
SELECT 
DISTINCT 
                                                delivering on our commitment to you
LOCONOMM6B||LOCOTIPE6B||LOCOKLAS6B AS 
LOCODET,TUISDEPT6B||DIENS 
DEP6B AS 
HOMSERV, DIENSDAT6B, REPAIRCD6B AS REPCD, STANASPE6B AS WHERE,
SUBSTR(GROUPNME99,1,8) AS AREAOFFC,ZONEDESC99 AS REGION,SUBSTR(DIGITS(AR 
IVALDT6B),2,8)||' '||SUBSTR(DIGITS(ARIVALTM6B),2,4) AS ARRDTTM, 
CASE WHEN STOPKODE6B = '077' THEN 'SHNT ' WHEN STOPKODE6B = '078' THEN 
 'IDLE ' WHEN STOPKODE6B = '079' THEN 'REPAIRS' WHEN STOPKODE6B = '080 
' THEN 'IDLE ' WHEN STOPKODE6B = '081' THEN 'TRIPINS' WHEN STOPKODE6B 
 = '082' THEN 'IDLE ' ELSE 'IDLE ' END AS STATE 
FROM RAIL.LOKO_TAB,RAIL.AREAGROUP_TAB 
WHERE AANSTATS6B ¬= '00'
  AND CURARSYS6B||CURARTER6B||CURARGEB6B||CURARSYL6B = AREACODE99 
  AND LOCOTIPE6B IN ('E','D') AND TUISDEPT6B ¬= 'BEZ' 
ORDER BY STANASPE6B 
WITH UR
```
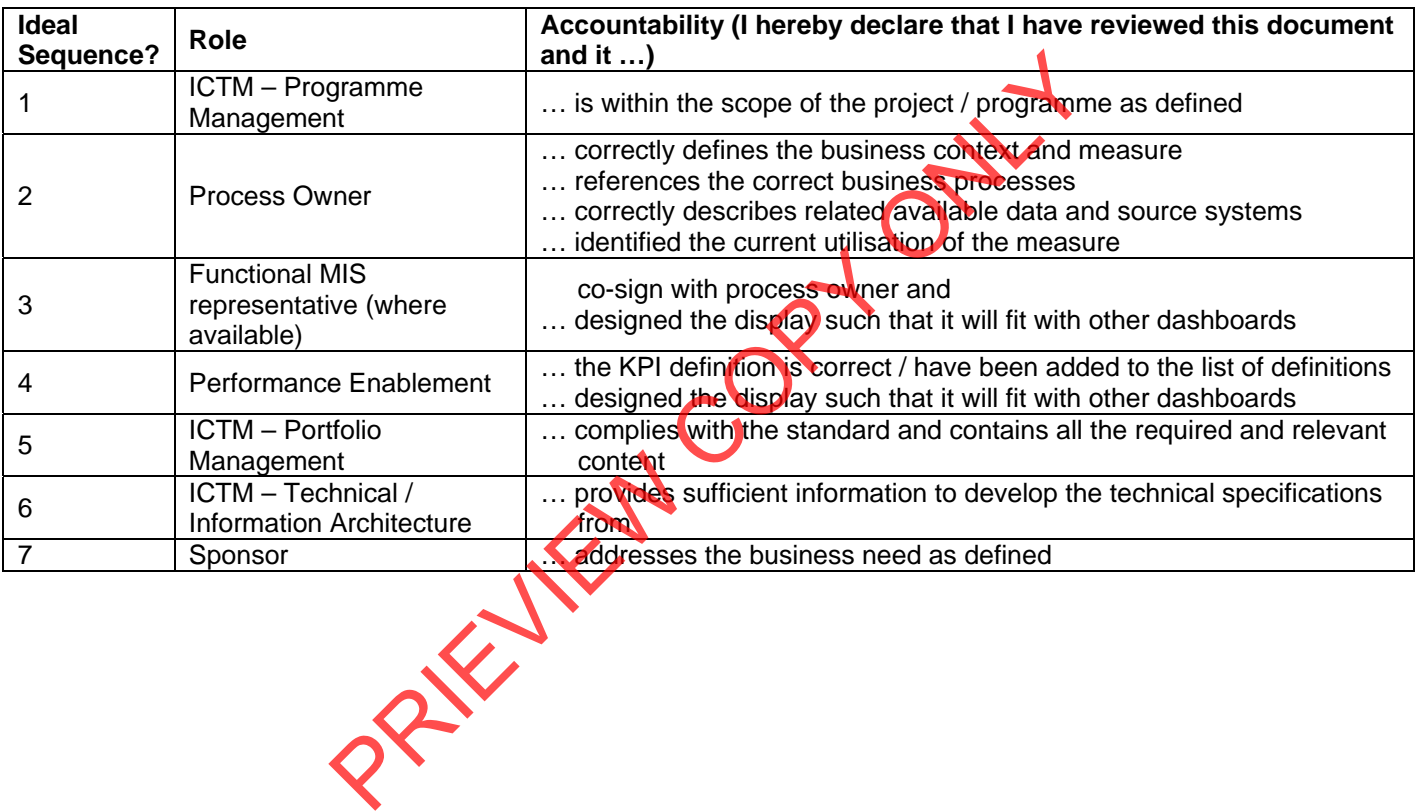

5. Sign

 $\mathcal{I}$ 

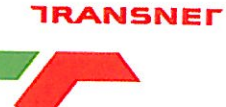

freight rail

delivering on our commitment to you

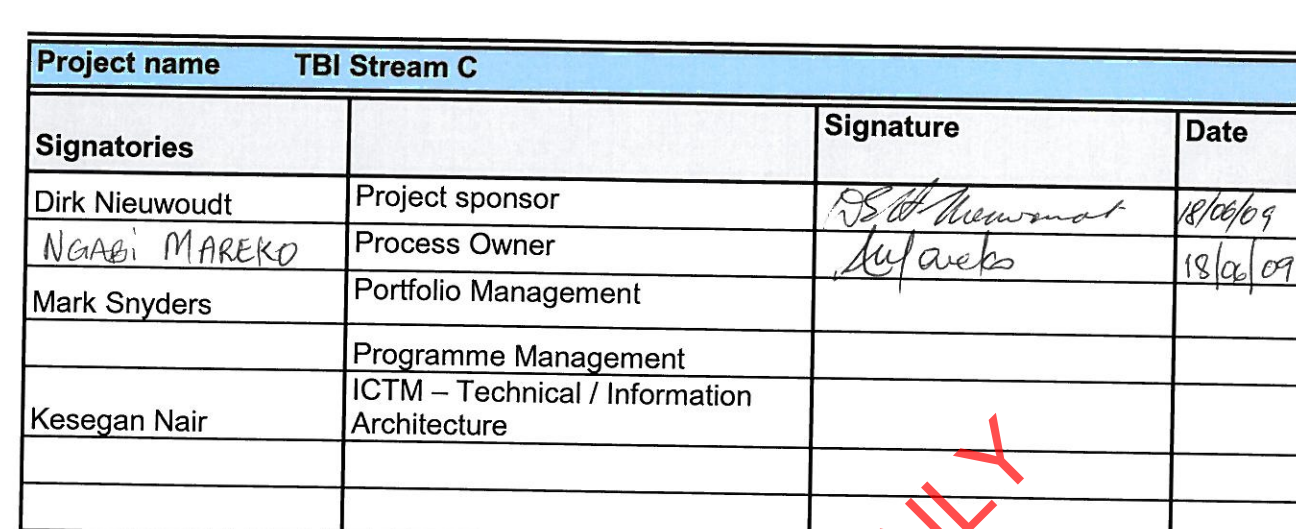

PREVIEW CORN OF

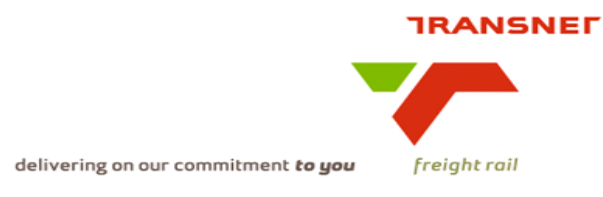

# Transnet Freight Rail Dashboard Functional Specification

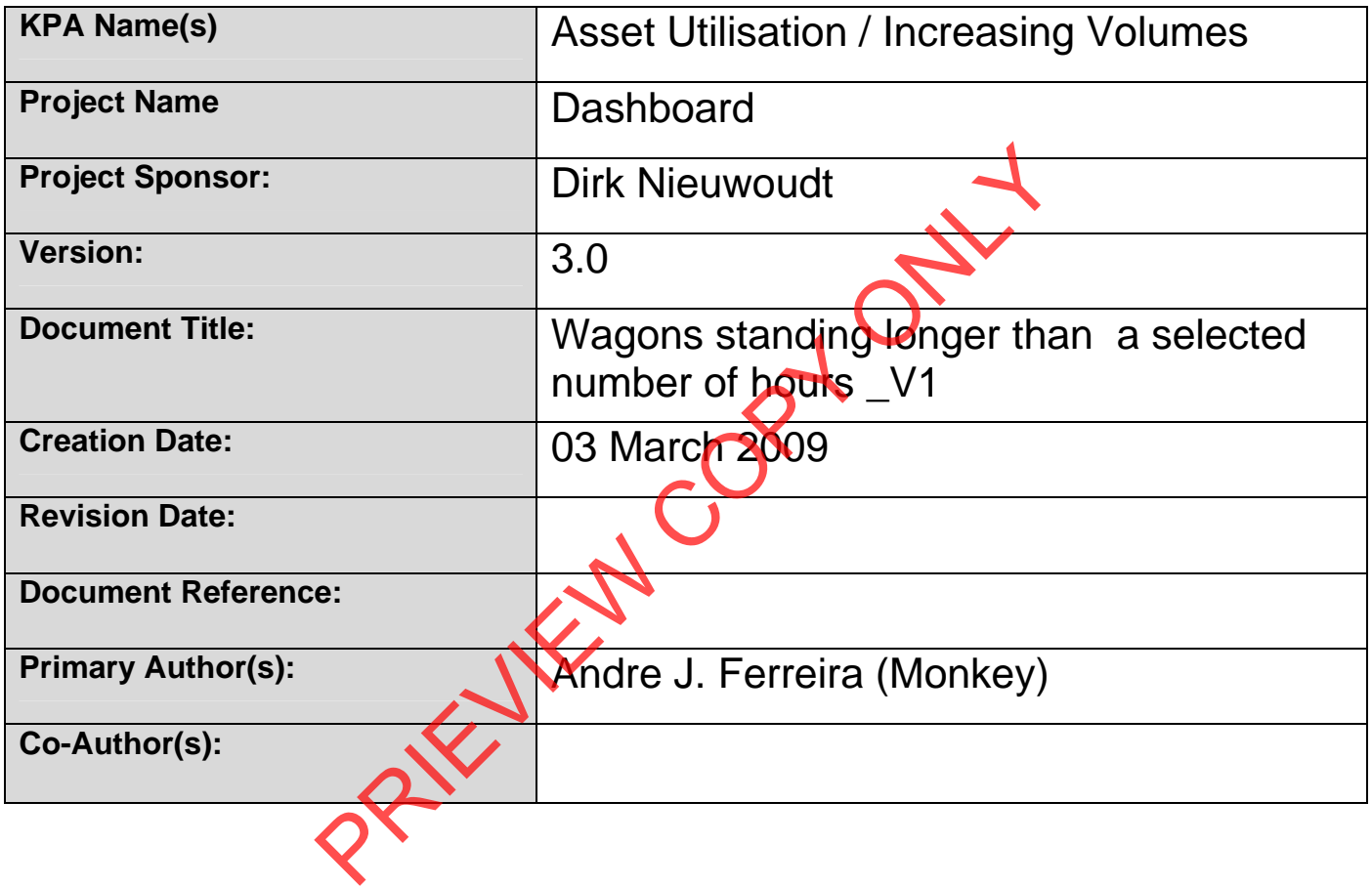

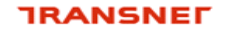

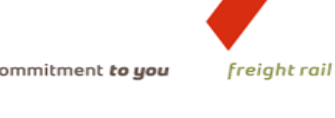

# **BUSINESS SPECIFICATIONS FOR WAGONS STANDING LONGER THAN A SELECTED NUMBER OF HOURS / DEPOT DASHBOARD AUTOMATION**

# **1. Business Context**

- Measurement of Wagons utilisation through idle time i.e. Wagons standing longer than a selected number of hours at any location
- Linked to the *Capacity Management, Improve / Optimise, Monitoring & Control, Production Planning, Order Execution and Customer Interaction*  (from value chain and L1 level) – **Specific locations to be confirmed with business processes in due course**

# **2. Project Context**

- Name: Business Specifications KPI / Depot Dashboard Automation
- Purpose: Automate dashboards in use in vards/depots this is to provide management a view of wagons standing longer than a selected number of hours.

# **3. KPI Definition**

- **3.1 Wagons standing longer than a selected number of hours** (All wagons per category, i.e. Empty wagons available, Empty wagons not available, Loaded wagons, Repair Wagons on hand, Repair Wagons en route, Workshop wagons on hand, Workshop wagons en route, Workshop wagons in holding area, Storage wagons, Wreck Wagons value chain and L1 level) – Specific locations to be confited<br>
Ess processes in due course<br>
ontext<br>
Elusiness Specifications – KPI / Depot Dashboard Automa<br>
Sec: Automate dashboards in use in vards/depots - thi<br>
de managem
- Wagons that will be acted upon is those that are stationary for more than the selected number of hours
- These wagons can be standing in any location (or can be derailed), i.e. Yards, Exchange Yards, stations, private sidings, workshops, repair depots and holding areas
- This KPI measure the actual number of wagons standing longer than a selected number of hours – Detail is also available.

# **4. Measure Context**

• Feed to / feed from:

This measurement does not use another measure in its calculation but is used in the calculation of wagon utilization (wagon model / OEE measures). It is also aggregated on various levels per category and location.

This measure is currently only used in Depot Dashboards

Wagons standing longer than a selected number of hours are currently only available on Real time Monitoring System and IATS graphical viewer.

freight rail

delivering on our commitment to you

# **5. Data Description**

Source systems

- Capture onto the Sprint and IATS systems

Data flows model

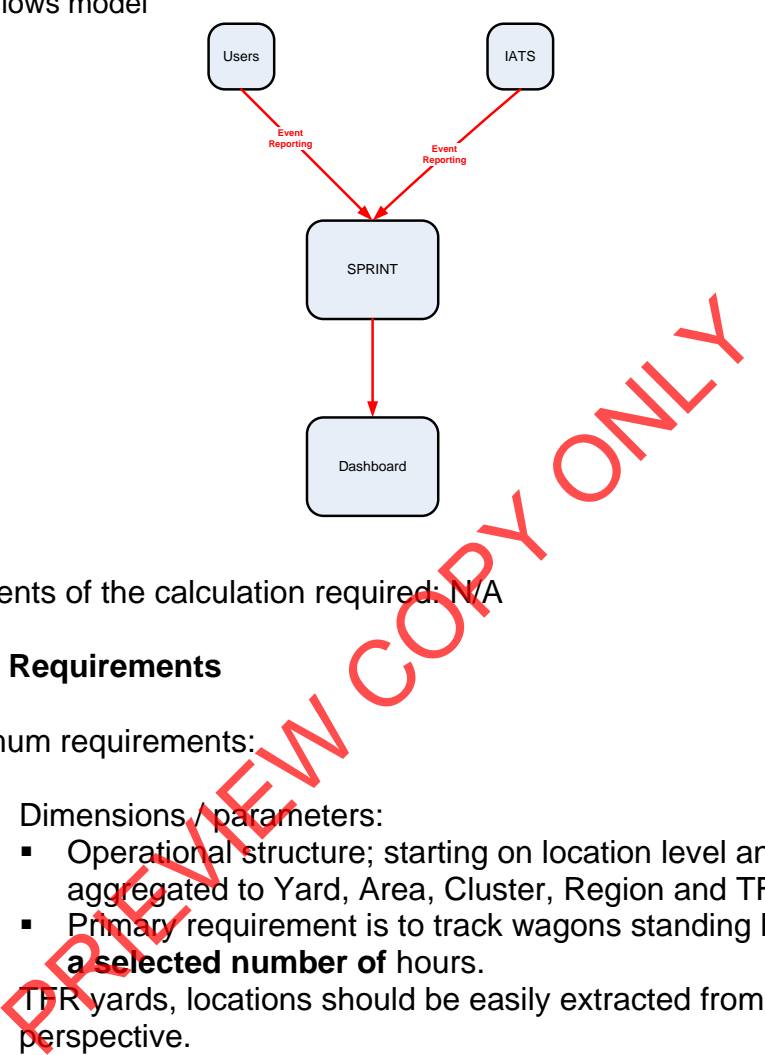

• Components of the calculation required: N/A

# **6. Solution Requirements**

- Minimum requirements:
	- Dimensions / parameters:
		- **Operational structure; starting on location level and** aggregated to Yard, Area, Cluster, Region and TFR level
		- Primary requirement is to track wagons standing longer than **a selected number of** hours.
	- **TFR** vards, locations should be easily extracted from a location perspective.
	- Reporting periods: Daily,
	- Graphics: Printable bar graphs and tables in PDF-format rolling 30 days
	- Ability to navigate between levels
	- Linked to other measures in the "Depot Dashboard"
- Additional requirements to optimise this solution:
	- Dimensions / parameters: More detail re. Locations, Areas, Regions, etc.(sortable per criteria).

# **7. Solution Proposal**

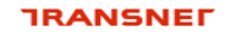

freight rail

• Solution detail:

# To obtain the KPIs, a link **"Train and Rolling Stock Performance**

delivering on our commitment to you

**Indicators"** will be published on the portal. When the user clicks on this link, a list of resources under which the different summarised list of KPI's resorts, will be displayed. I.e. Trains, Locomotives and Wagons.

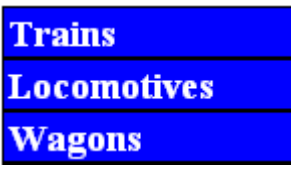

The user would then be able to drill down on each of this summarised list. In this case, they would select **"Wagons"**

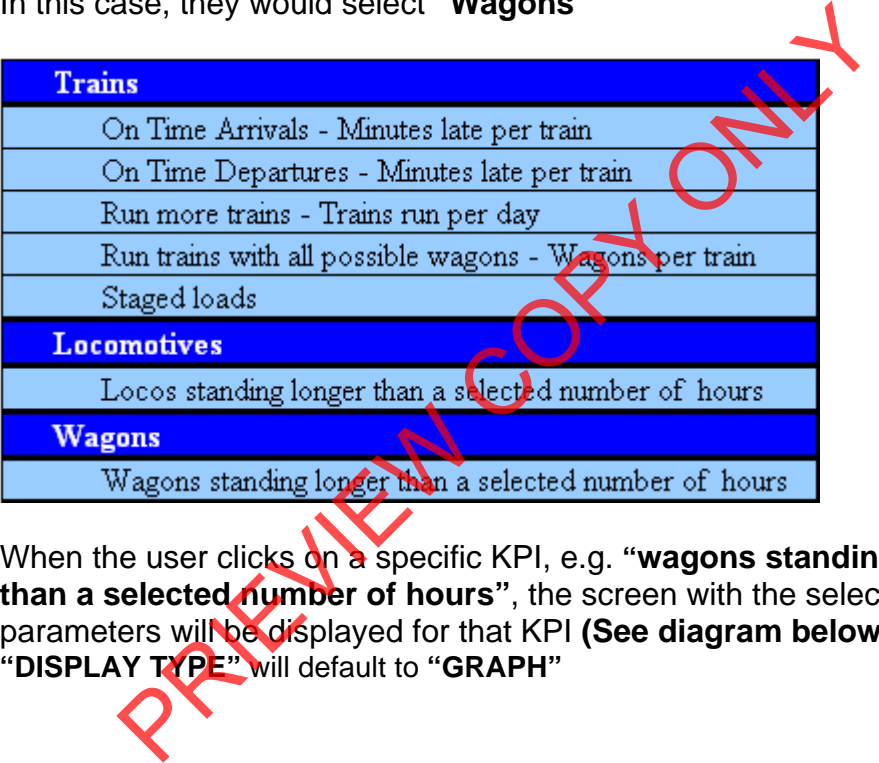

When the user clicks on a specific KPI, e.g. **"wagons standing longer than a selected number of hours"**, the screen with the selection parameters will be displayed for that KPI **(See diagram below).** The **"DISPLAY TYPE"** will default to **"GRAPH"**

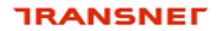

## The following dropdowns will be made available

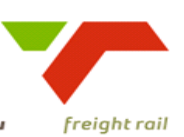

delivering on our commitment to you

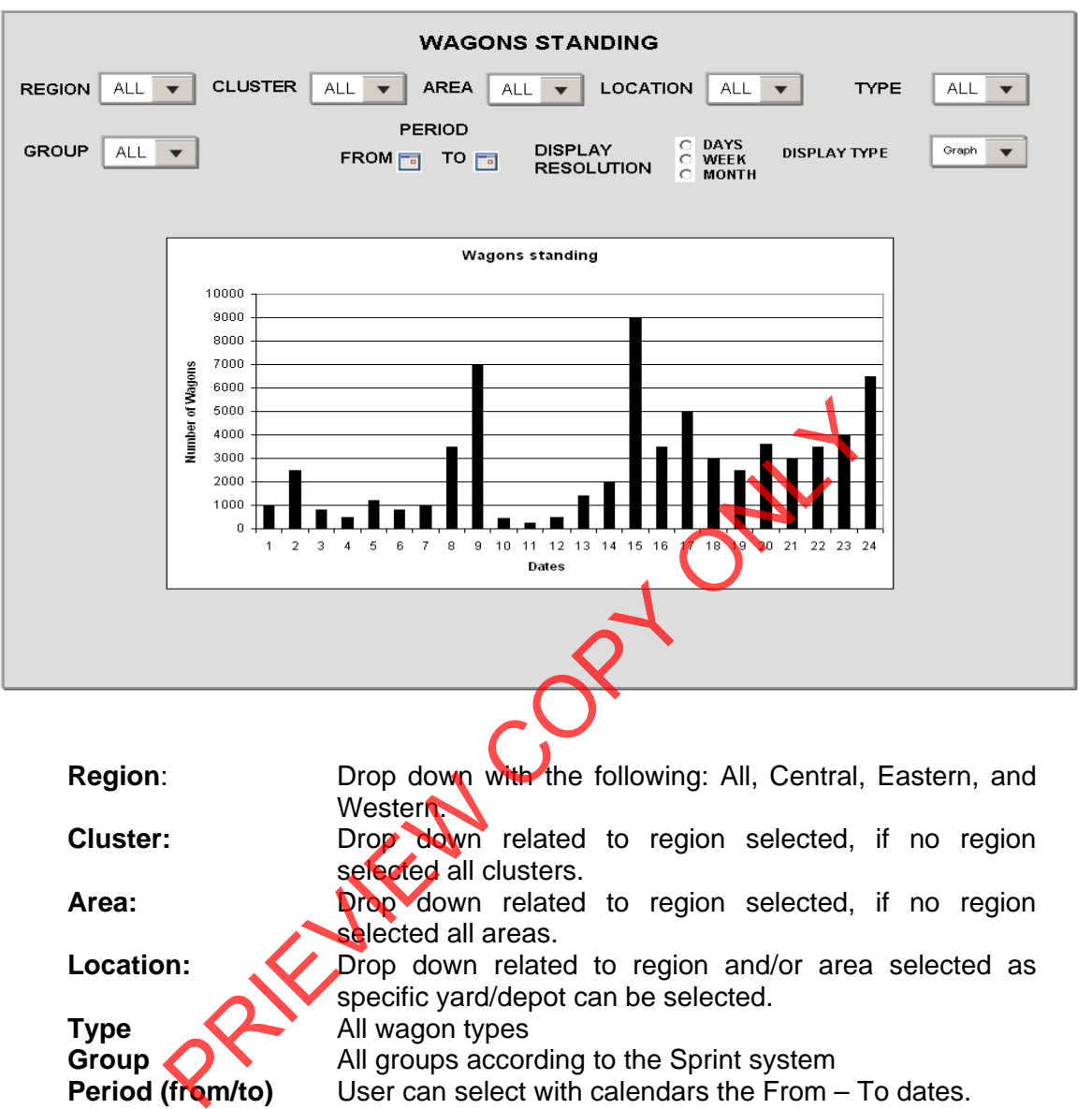

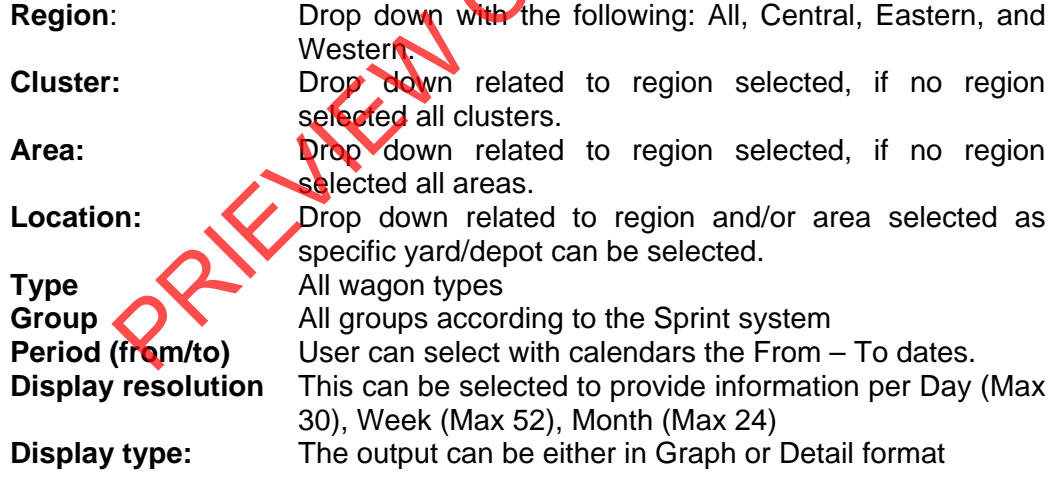

After completing the above screen the execution of the report to generate information will automatically be performed displaying a bar graph according to the information selected.

The user can now change the different dropdown to get the desired results in either Graph of Detail view.

freight rail

delivering on our commitment to you

# When **"DISPLAY TYPE"** is change to **"DETAIL"** the following screens

will be made available.

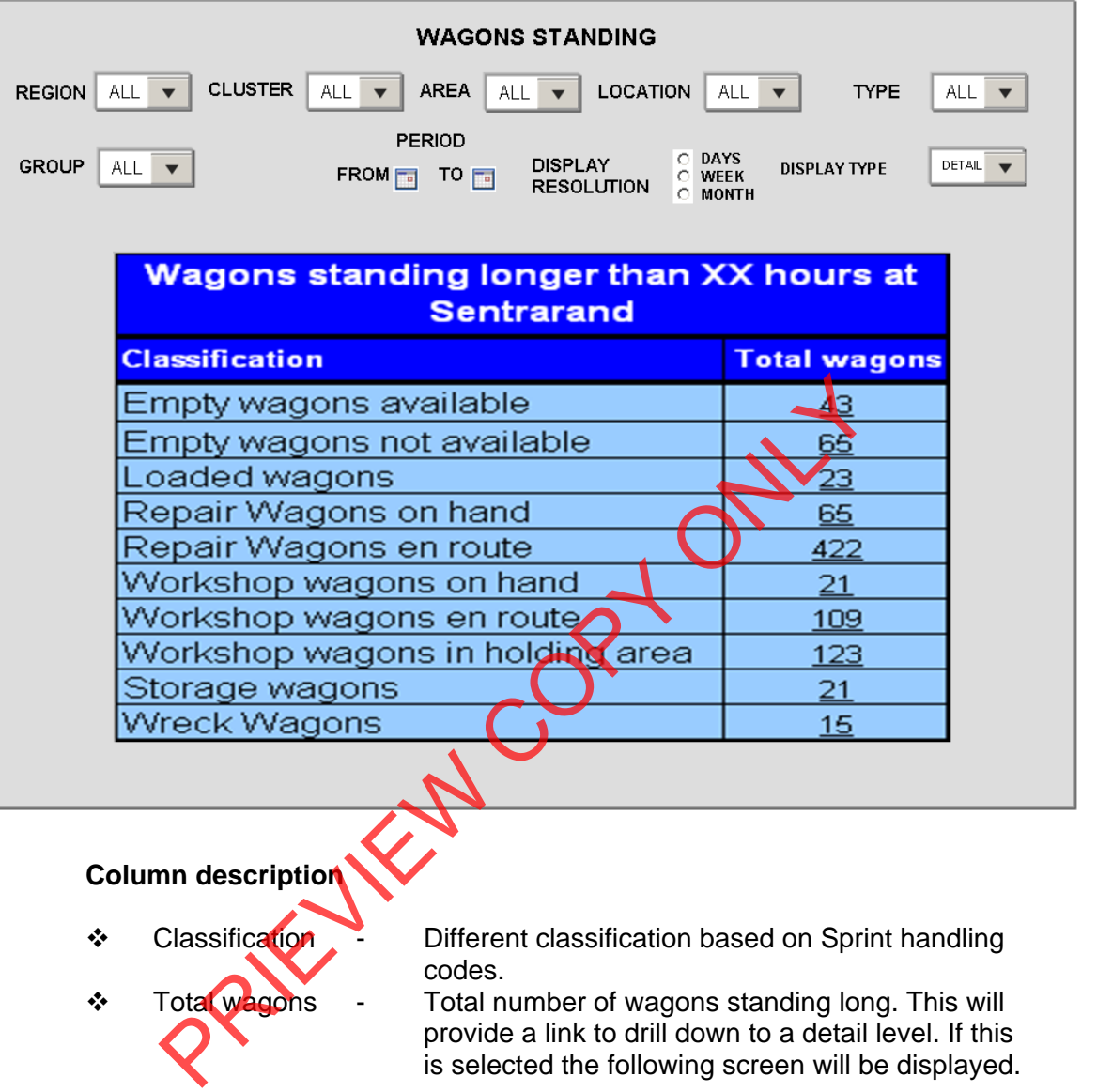

The  $\frac{1}{2!}$  button provides a sorting option in the column provided.

#### **TRANSNET**

freight rail

delivering on our commitment to you

When the user clicks on one of the "Total wagons" which will be underlined, the following detail will be displayed.

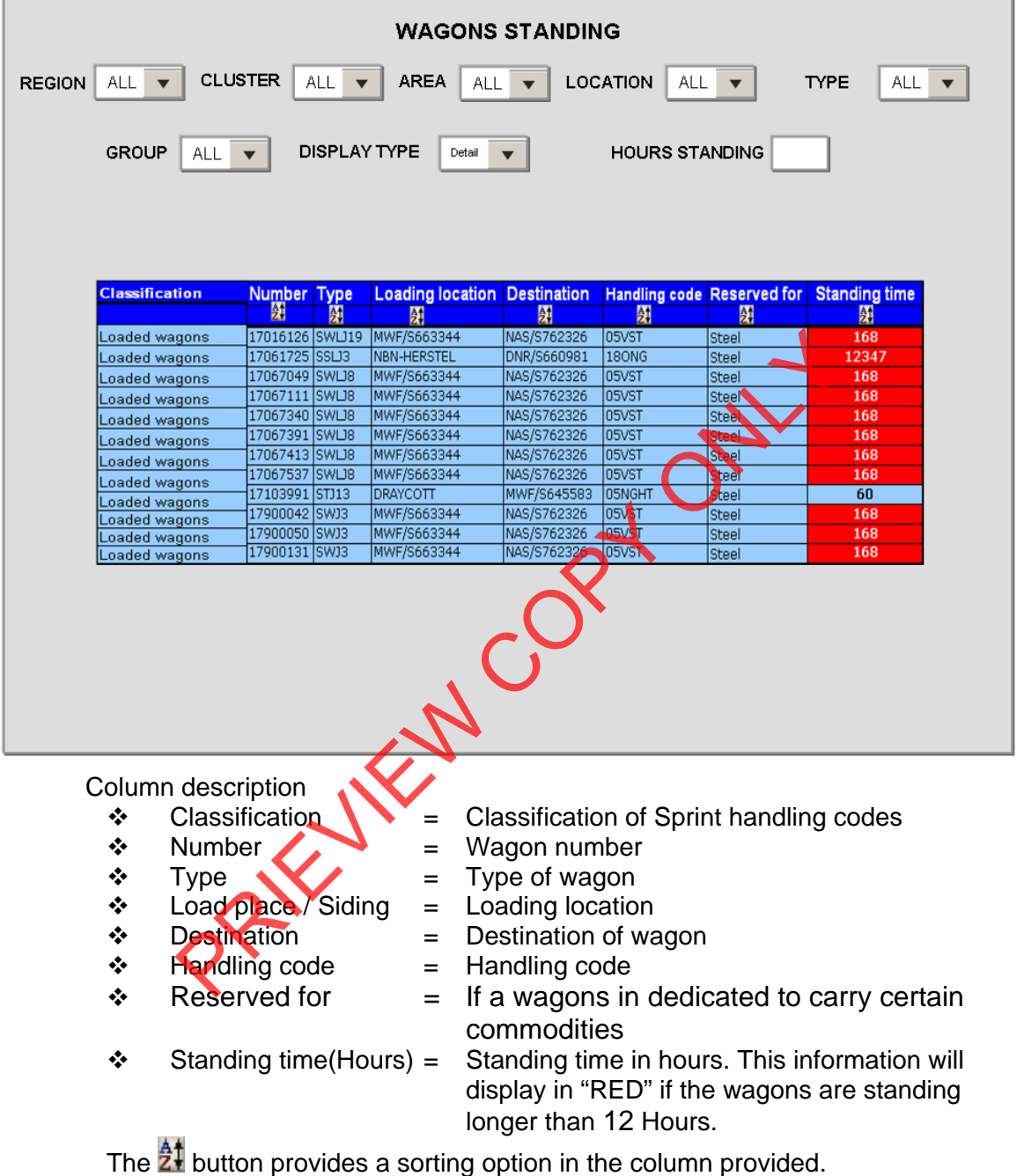

- Proposed approach (best way to solve current needs/issues)
	- To be decided and implemented

# **8. Business rules**

- **Region** 
	- $\circ$  It can only belong to one of the following, Central, Eastern, or Western and must exist in Locnet

freight rail

- **Cluster** 
	- $\circ$  It can only belong to one region and must exist in MIS.
- Area
	- $\circ$  Can only be an area that exists in Locnet.
- **Location** 
	- $\circ$  Can only be a location that exist in Locnet and where wagons are delayed.

delivering on our commitment to you

- **Classification** 
	- $\circ$  Can only be one of the following
		- Empty wagons available.
		- Empty wagons not available.
		- Loaded wagons.
		- Repair Wagons on hand.
		- Repair Wagons en route.
		- Workshop wagons on hand.
		- Workshop wagons en route.
		- $\blacksquare$ Workshop wagons in holding are
		- Storage wagons.
		- Wreck Wagons.

**Wagon number** 

o Must be a valid wagon number existing on the Sprint database.

- **Type** 
	- $\circ$  Must be a valid mechanical wagon type existing against the wagons on Sprint
- **Group** 
	- o Can only be a valid group as exist in Sprint.
- **Loading Location** 
	- $\circ$  Can only be a location that exist in Locnet and is open for traffic
- Destination
	- o Can only be a location that exist in Locnet and is open for traffic
- **Handling code** 
	- o **Must exist in Commodity Core system and on the Sprint** handling code table
- **Reserved for** 
	- o Must exist in Sprint on the reserved for table
- **Standing time** 
	- $\circ$  Calculated by subtracting the Arrival date/Time from the Date/Time of enquiry.

# 9. Dataset

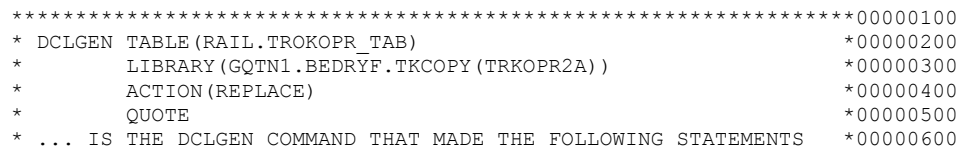

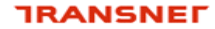

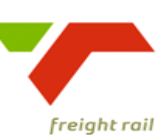

 \*\*\*\*\*\*\*\*\*\*\*\*\*\*\*\*\*\*\*\*\*\*\*\*\*\*\*\*\*\*\*\*\*\*\*\*\*\*\*\*\*\*\*\*\*\*\*\*\*\*\*\*\*\*\*\*\*\*\*\*\*\*\*\*\*\*00000700  $*$   $*$  00000800 \* IF THIS TABLE CHANGES PROGRAMS GQT100C9 MUST BE ALTERED AS WELL\*00000900 \* FILE CONSISTS OF FIXED DETAILS, CURRENT LOAD DETAILS, CURRENT \*00001000 \* MOVEMENT DETAILS, PRELIMINARY TRAIN DETAILS,TEMPORARY DETAILS \*00001100 \* AND BLOCK DETAILS PER TRUCK NUMBER/OWNER. \*00001200 \* WHENEVER THE TRUCK MOVES THE CURRENT MOVEMENT DETAILS ARE \*00001300 \* WRITTEN TO THE MOVEMENT HISTORY TABLE TRKHIS2F.  $\star$  00001400<br>\* CHRRENT LOAD DETAILS ARE ALWAYS ALSO WRITTEN TO THE LOAD \*00001500 \* CURRENT LOAD DETAILS ARE ALWAYS ALSO WRITTEN TO THE LOAD  $*00001500$  \*  $*00001600$ \* DETAIL HISTORY TRKHIS2E.  $*$   $*$  00001700 \* O P E R A T I O N A L T A B L E \*00001800 \* --------------------------------- \*00001900 \* THE OPERATIONAL TABLE IS SET UP TO CONTAIN ONLY THE CURRENT OR \*00002000 \* LATEST DETAIL OF A TRAIN OR TRUCK.<br>\* ONLY INFORMATION NECCESSARY TO MOVE A TRUCK OR TRAIN ARE KEPT \*00002200 \* ONLY INFORMATION NECCESSARY TO MOVE A TRUCK OR TRAIN ARE KEPT \*00002200 \* ON THIS TABLE. \* THE TABLE CONTAINS THE LATEST LOAD DETAILS OF A TRUCK AS WELL \*00002400<br>\* AS ONE COMPLETE MOVEMENT OR AN ENROUTE MOVEMENT. \* AS ONE COMPLETE MOVEMENT OR AN ENROUTE MOVEMENT. \* 00002500<br>\* THE TARLE ALSO CONTAINS DETAILS FOR ONE PRELIMINARY TRAIN PER \* 00002600 \* THE TABLE ALSO CONTAINS DETAILS FOR ONE PRELIMINARY TRAIN PER \*00002600<br>\* TRUCK AND ALL OTHER PRELIMINARY DETAILS ARE ON TRKVOR2B \* \*00002700 \* TRUCK AND ALL OTHER PRELIMINARY DETAILS ARE ON TRKVOR2B \*00002700<br>\* INCOMPLETE MOVEMENTS WIL BE WRITTEN TO TRKHIS2F IF A LATER \*00002800 \* INCOMPLETE MOVEMENTS WIL BE WRITTEN TO TRKHIS2F IF A LATER \* \*00002800<br>\* TRUCK MOVEMENT IS REPORTED. THIS OLD MOVEMENT WILL THEN BE \*00002900 \* TRUCK MOVEMENT IS REPORTED. THIS OLD MOVEMENT WILL THEN BE \* UPDATED AS SOON AS THE REPORTING IS DONE FOR THE ARRIVAL OF THE\*00003000<br>\* MOVEMENT. \* 00003100 \* MOVEMENT. \*00003100 \* LOAD DETAILS ARE UPDATED WITH TRANSACTIONS BTAA, BTBA, BTA0, \*00003200 \* BTA3, BTA9, BTAJ AND SMRI (SM RELEASE DETAILS). \* \*00003300 \* MOVEMENT DETAILS ARE UPDATED WITH BTA1, BTA3, BTA4, BTA2, BTAB \*00003400 \* BTA9, BTAD, BTAE, BTAC, BTAJ, BTA7, BTAH TRANSACTIONS. \*00003500 \* FIXED DETAILS REMAIN UNCHANGED UNLESS MODIFUED BY BTA7. \*\*\*\*\*\*\*\*\*\*\*\*\*\*\*\*\*\*\*\*\*\* \* WITH EVERY NEW MOVEMENT (NEW DEPARTURE DATE/TIME) THE CURRENT \*00003700 \* MOVEMENT ON THE TABLE IS WRITTEN TO THE MOVEMENT HISTORY TABLE \*00003800<br>\* TRKHIS2F. \*00003900 \* TRKHIS2F. \*00003900 \* WHEN A VEHICLE LIST IS PRINTED IT USES THE LOAD DETAILS FROM \*00004000 \* TRKHIS2E THAT CORRESPOND TO **AWGLAIDDT** AND BWGLAITM FIELDS \*00004100 \* \*00004200 \* THE OPERATIONAL TABLE CAN NEVER BE SEPERATED FROM THE HISTORY \*00004300 \* RECORDS BECAUSE MISSING MOVEMENTS MUST BE UPDATED AND ALL THE \*00004400 \* ENQUIRY PROGRAMS USE INPUT KEY FIELDS OFF ALL 3 TABLES TO \*00004500 \* MATCH EACH OTHER. \*00004600 \* \*00004700 \* PRELIMINARY DETAILS ARE UPDATED BY BTA0, BTAA, BTA3, BTAD, \*00004800 \* BTA2 AND BTAC TRANSACTIONS. \*00004900 \* \*00005000 \*\*\*\*\*\*\*\*\*\*\*\*\*\*\*\*\*\*\*\*\*\*\*\*\*\*\*\*\*\*\*\*\*\*\*\*\*\*\*\*\*\*\*\*\*\*\*\*\*\*\*\*\*\*\*\*\*\*\*\*\*\*\*\*\*\*00005100 \*\*\*\*\*\*\*\*\*\*\*\*\*\*\*\*\*\*\*\*\*\*\*\*\*\*\*\*\*\*\*\*\*\*\*\*\*\*\*\*\*\*\*\*\*\*\*\*\*\*\*\*\*\*\*\*\*\*\*\*\*\*\*\*\*\*00023300 01 DCLTROKOPR-TAB. 200023400 10 TRUCKKEY2A. 2000 00023500 \*\*\*\* CONSISTS OF THE FOLLOWING DETAILS - 00023600 \*\*\*\*\*\*\*\*\*\*\*\*\*\*\*\*\*\*\*\*\*\*\*\*\*\*\*\*\*\*\*\*\*\*\*\*\*\*\*\*\*\*\*\*\*\*\*\*\*\*\*\*\*\*\*\*\*\*\*\*\*\*\*\*\*\*00023700 13 EIENKODE2A PIC X(2). \*\*\*\* TRUCK OWNER CODE EG 00 = SAV SAVP SAVSS SAVHB 00023900 \*\*\*\* 01 = NRZ NRZC 00024000 \*\*\*\* 02 = DNPCF 00024100 \*\*\*\* 03 = ZAI 00024200 \*\*\*\* 04 = SZL 00024300 \*\*\*\* 06 = ZAM 00024400 \*\*\*\* 07 = NVK NVKC 00024500 \*\*\*\* 10 = BOT 00024600 \*\*\*\*\*\*\*\*\*\*\*\*\*\*\*\*\*\*\*\*\*\*\*\*\*\*\*\*\*\*\*\*\*\*\*\*\*\*\*\*\*\*\*\*\*\*\*\*\*\*\*\*\*\*\*\*\*\*\*\*\*\*\*\*\*\*00024700 13 TRKGRPCD2A PIC X(2). 00024800 \*\*\*\* TRUCK GROUP CODE EG 00 = TRUCK<br>\*\*\*\* 00024900 00024900 00024900 00025000 \*\*\*\*  $01 =$  PASSENGER TRUCK  $02 =$  UNDROUD TRUCK \*\*\*\* 02 = HARBOUR TRUCK 00025100 \*\*\*\*  $03 = \text{NARROW}$  GAUGE TRUCK  $***$  \*\*\*\* 04 = CRANE 00025300 \*\*\*\*\*\*\*\*\*\*\*\*\*\*\*\*\*\*\*\*\*\*\*\*\*\*\*\*\*\*\*\*\*\*\*\*\*\*\*\*\*\*\*\*\*\*\*\*\*\*\*\*\*\*\*\*\*\*\*\*\*\*\*\*\*\*00025400 PRIEVIEW COPY ONLY

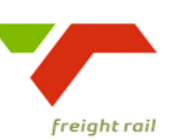

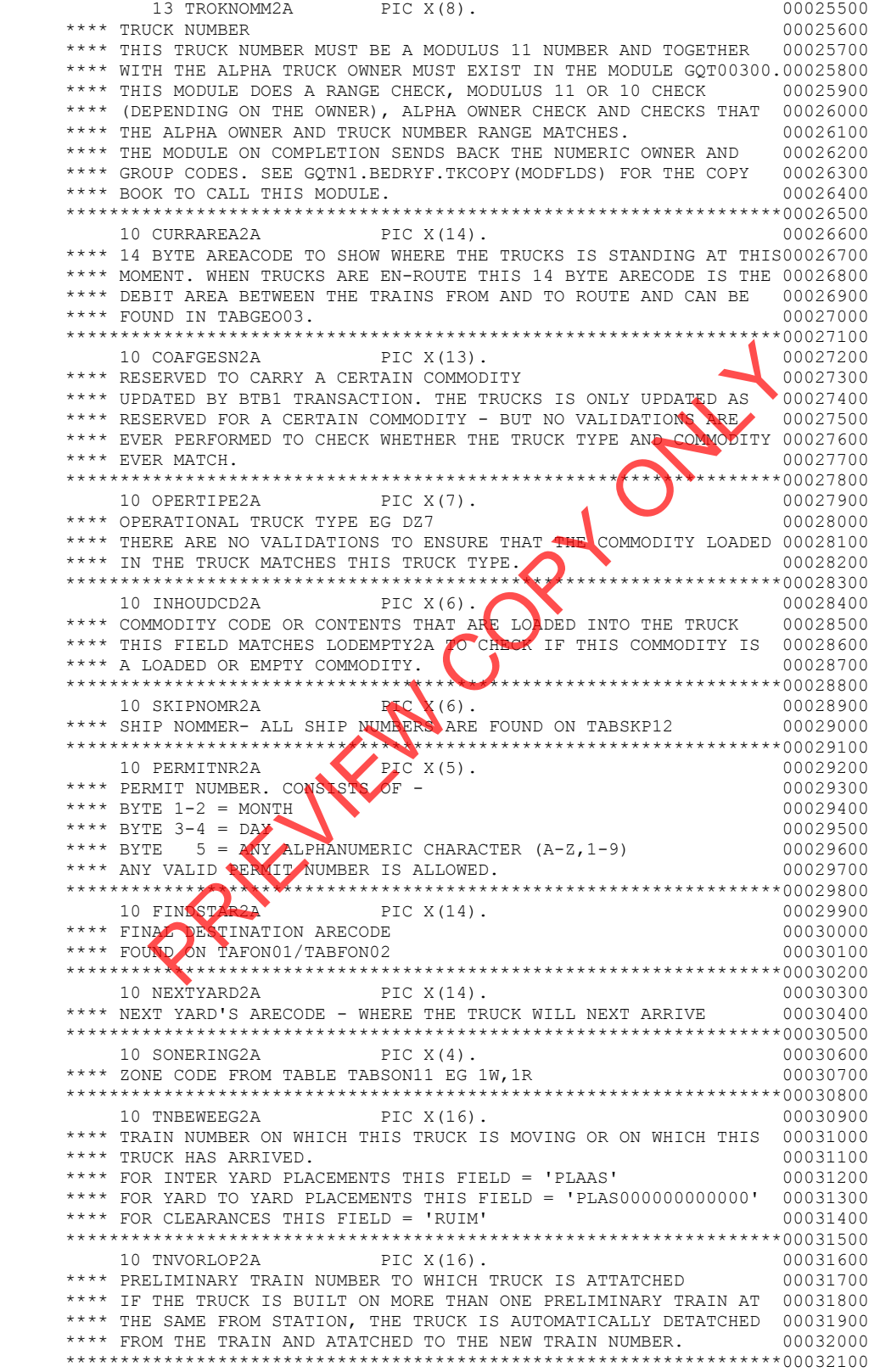

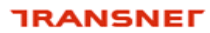

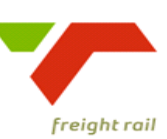

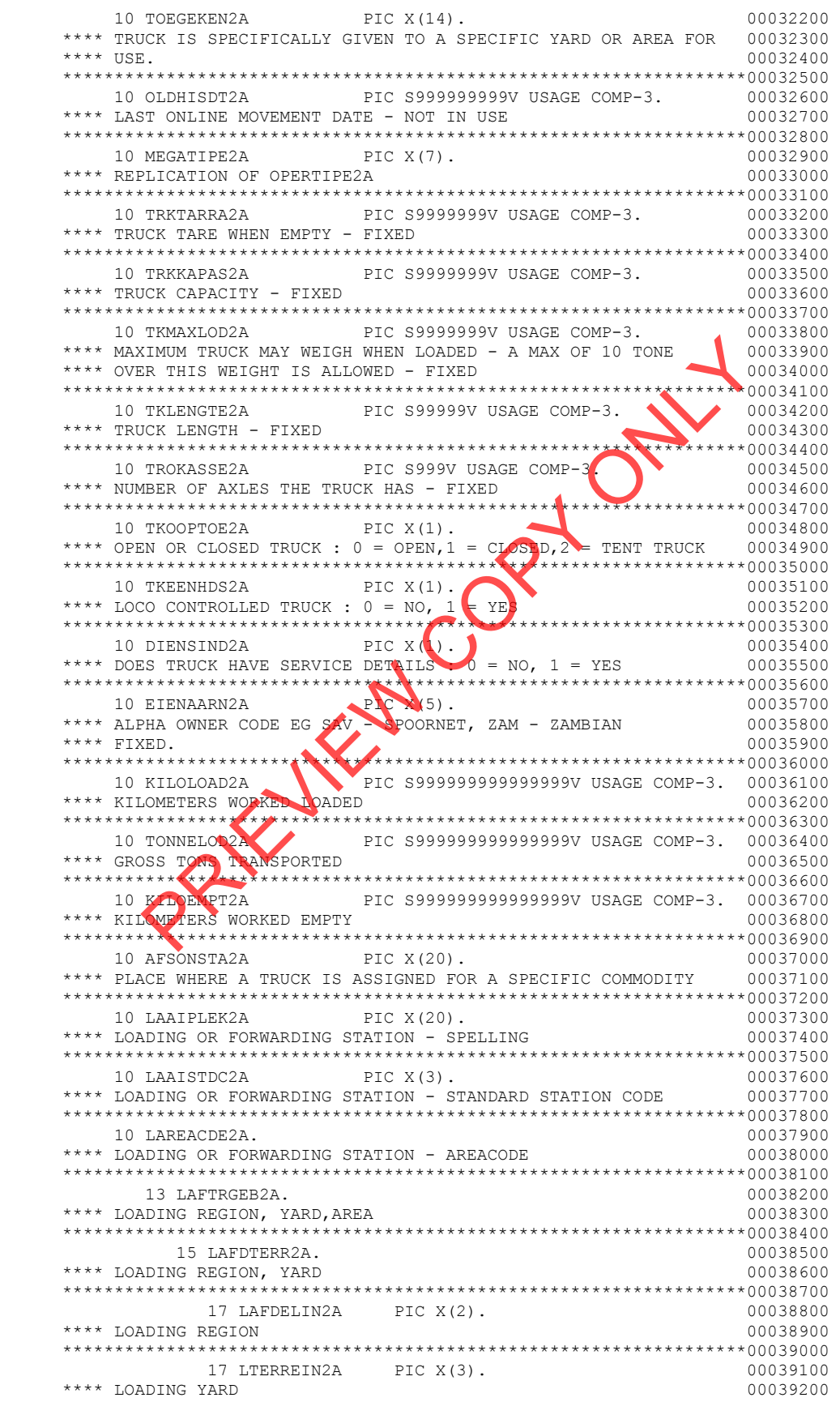

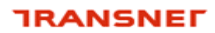

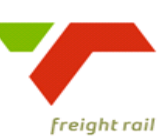

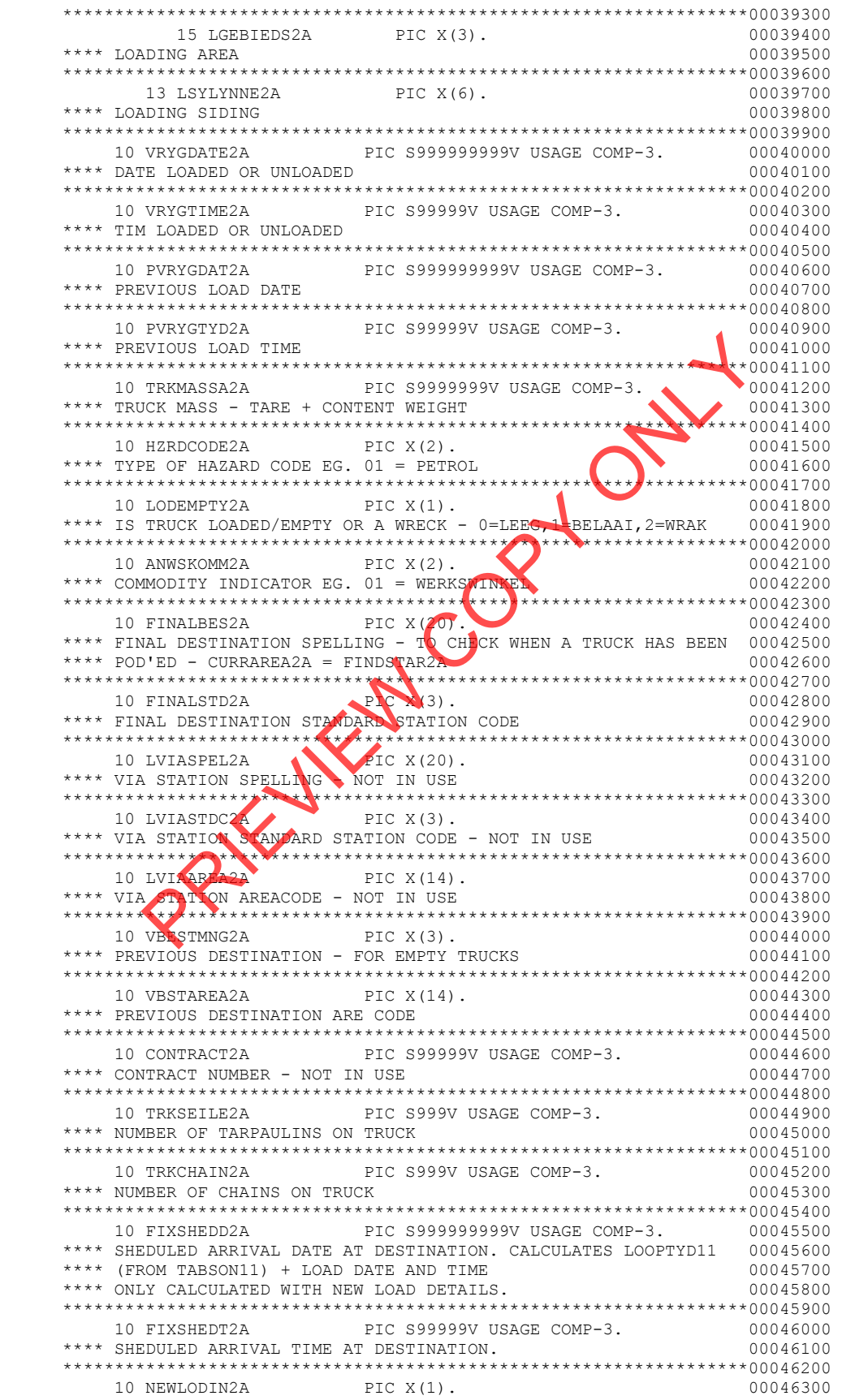

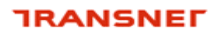

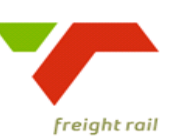

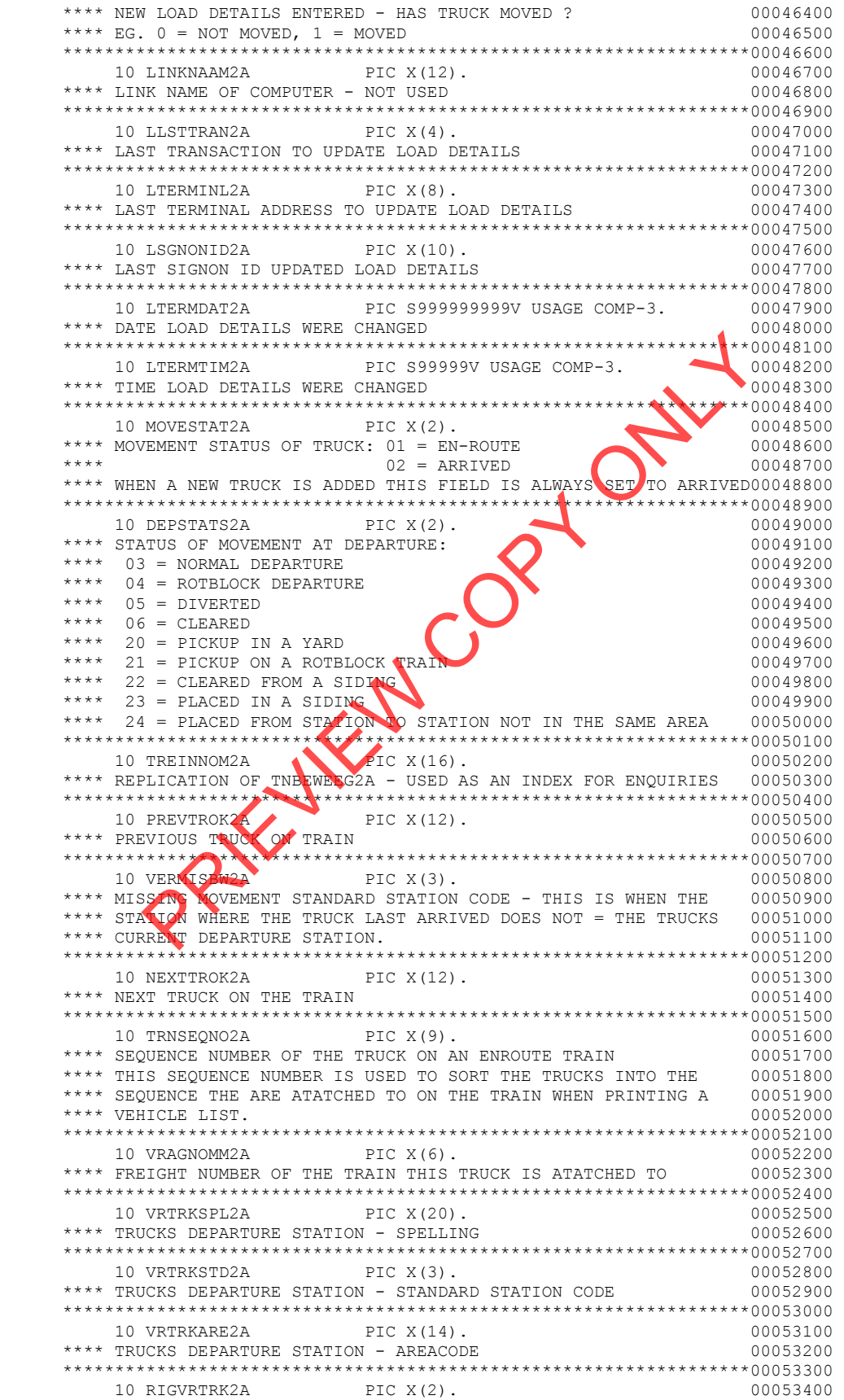

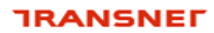

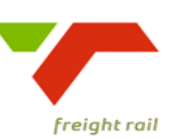

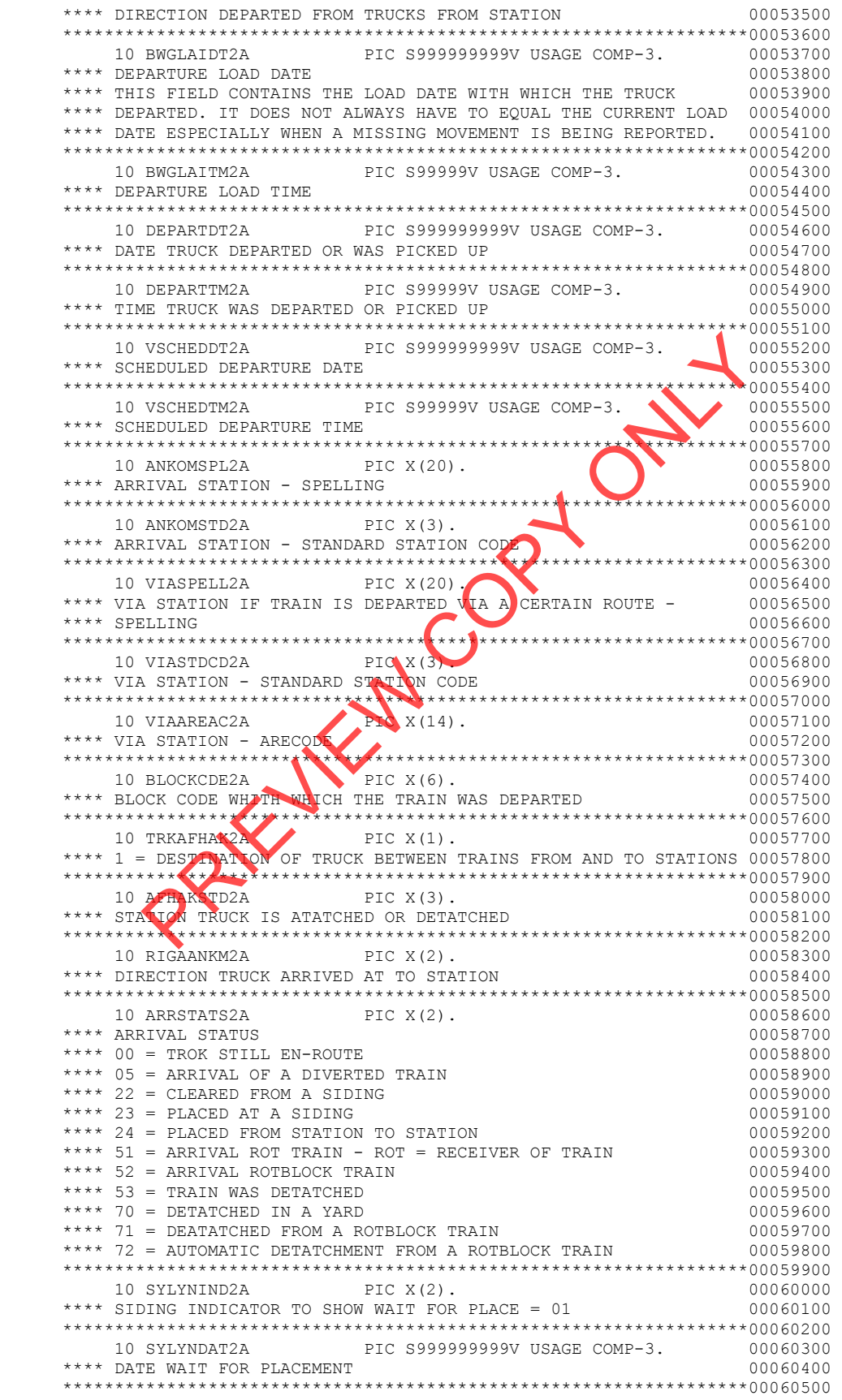

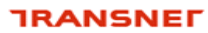

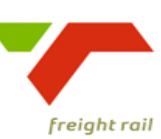

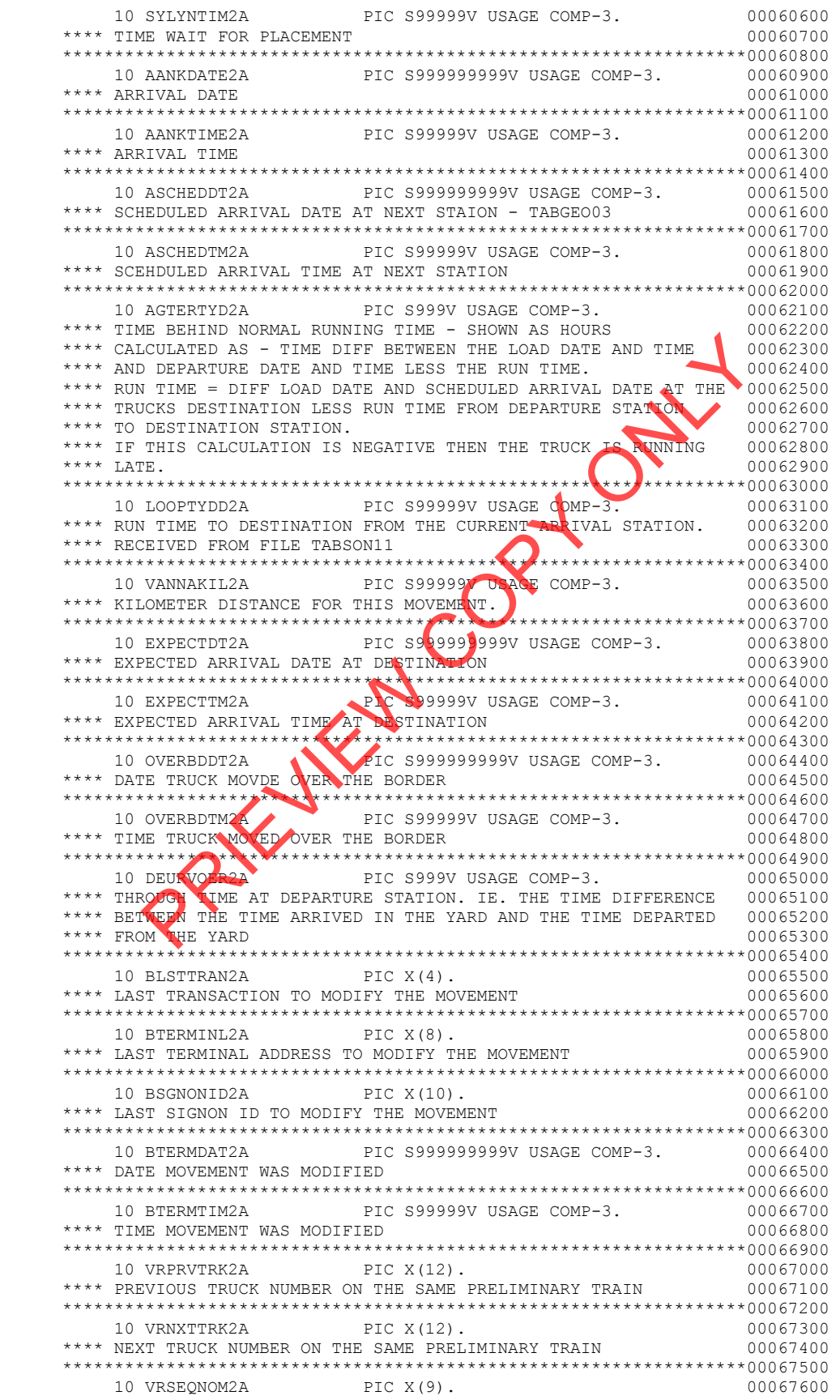

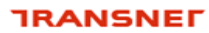

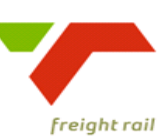

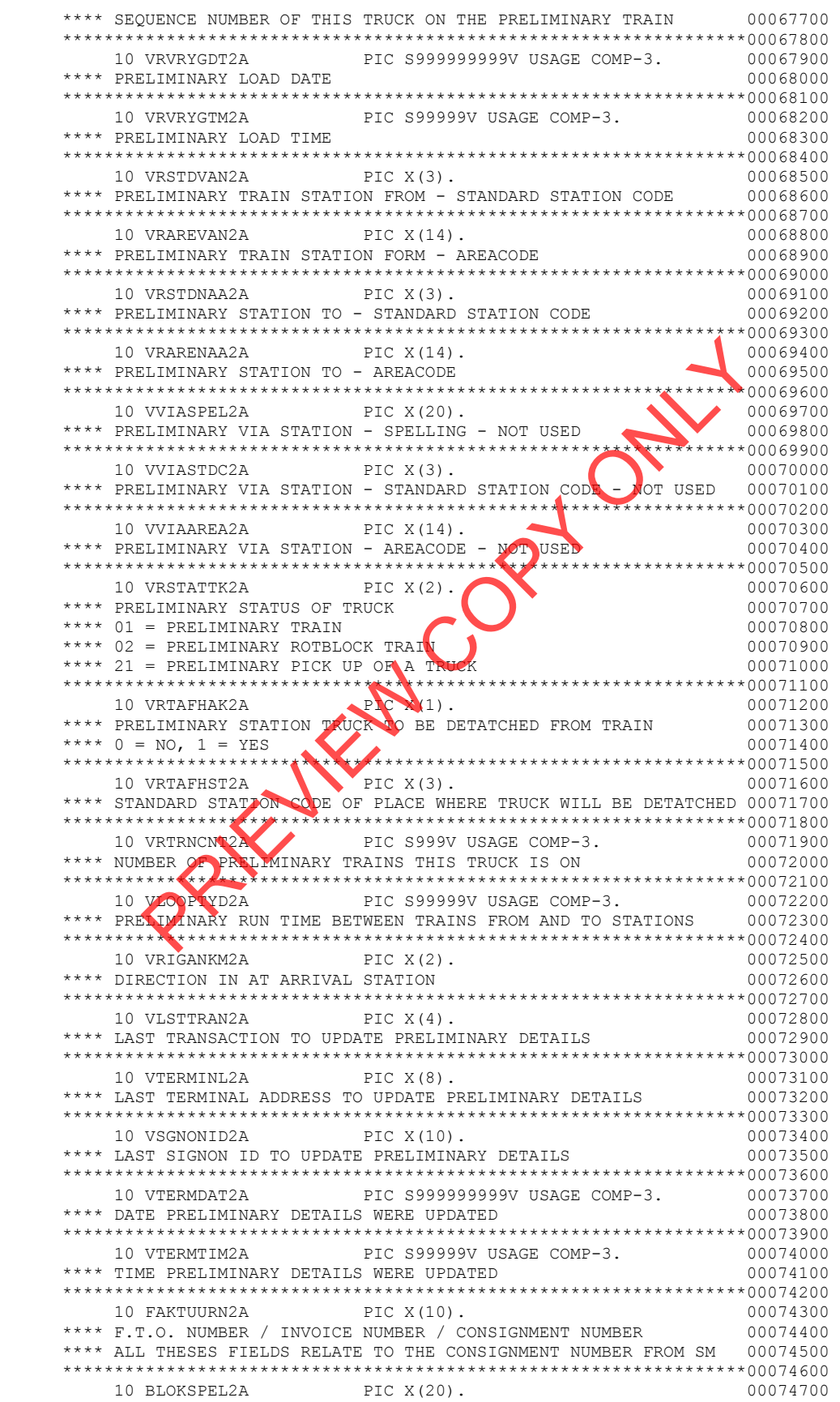

#### **TRANSNET**

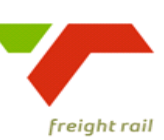

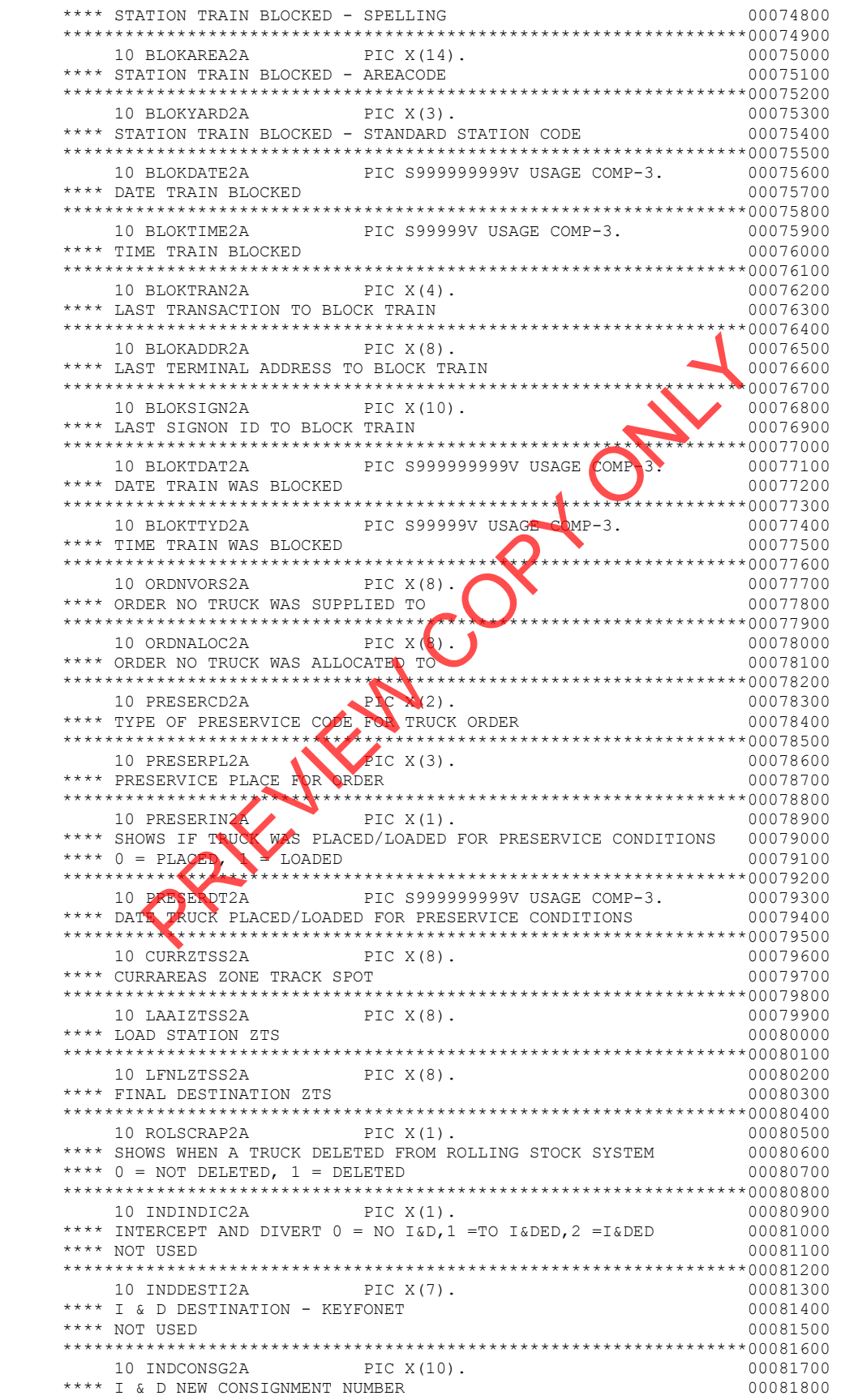

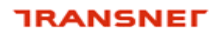

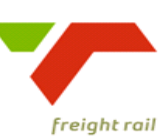

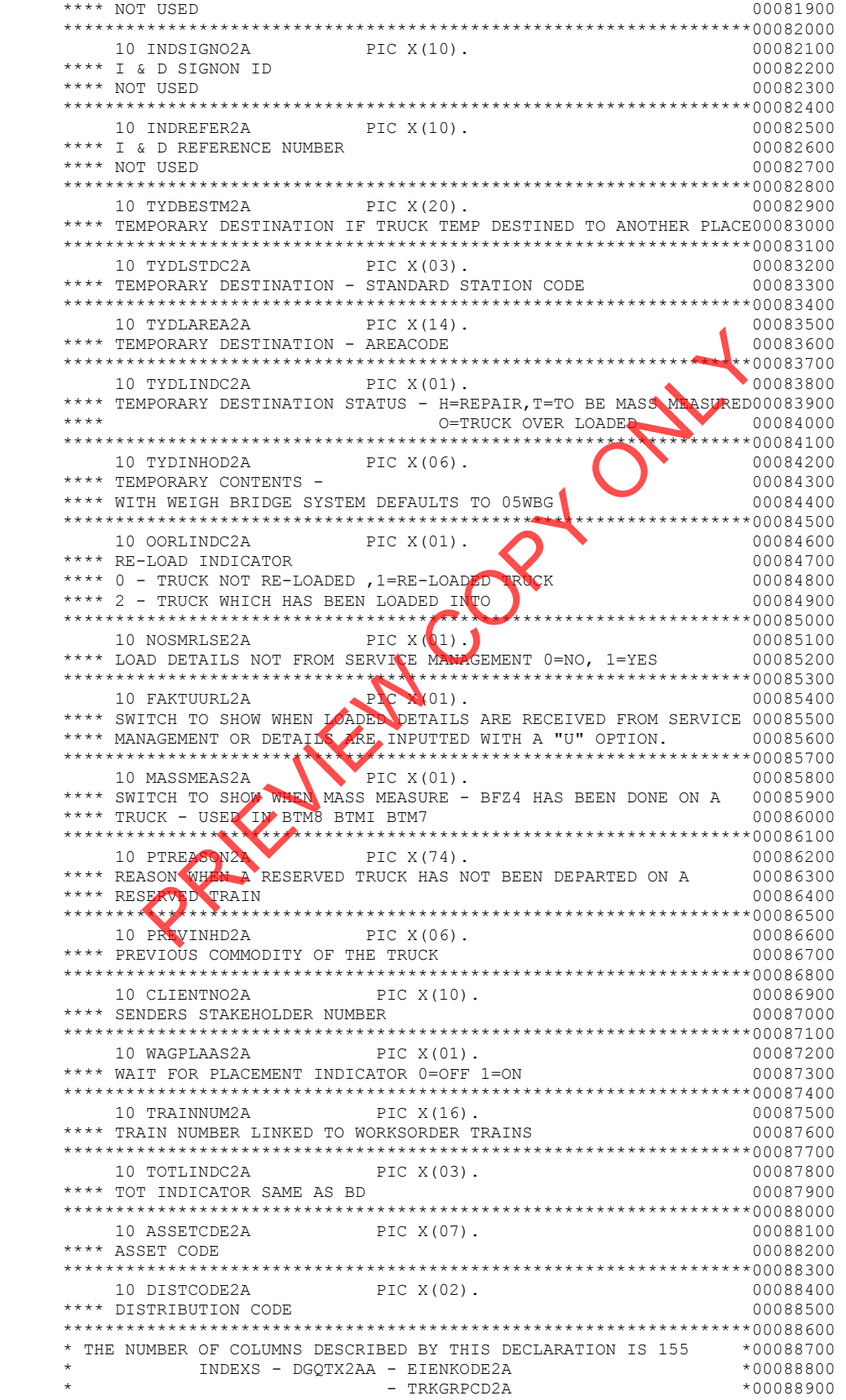

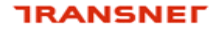

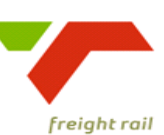

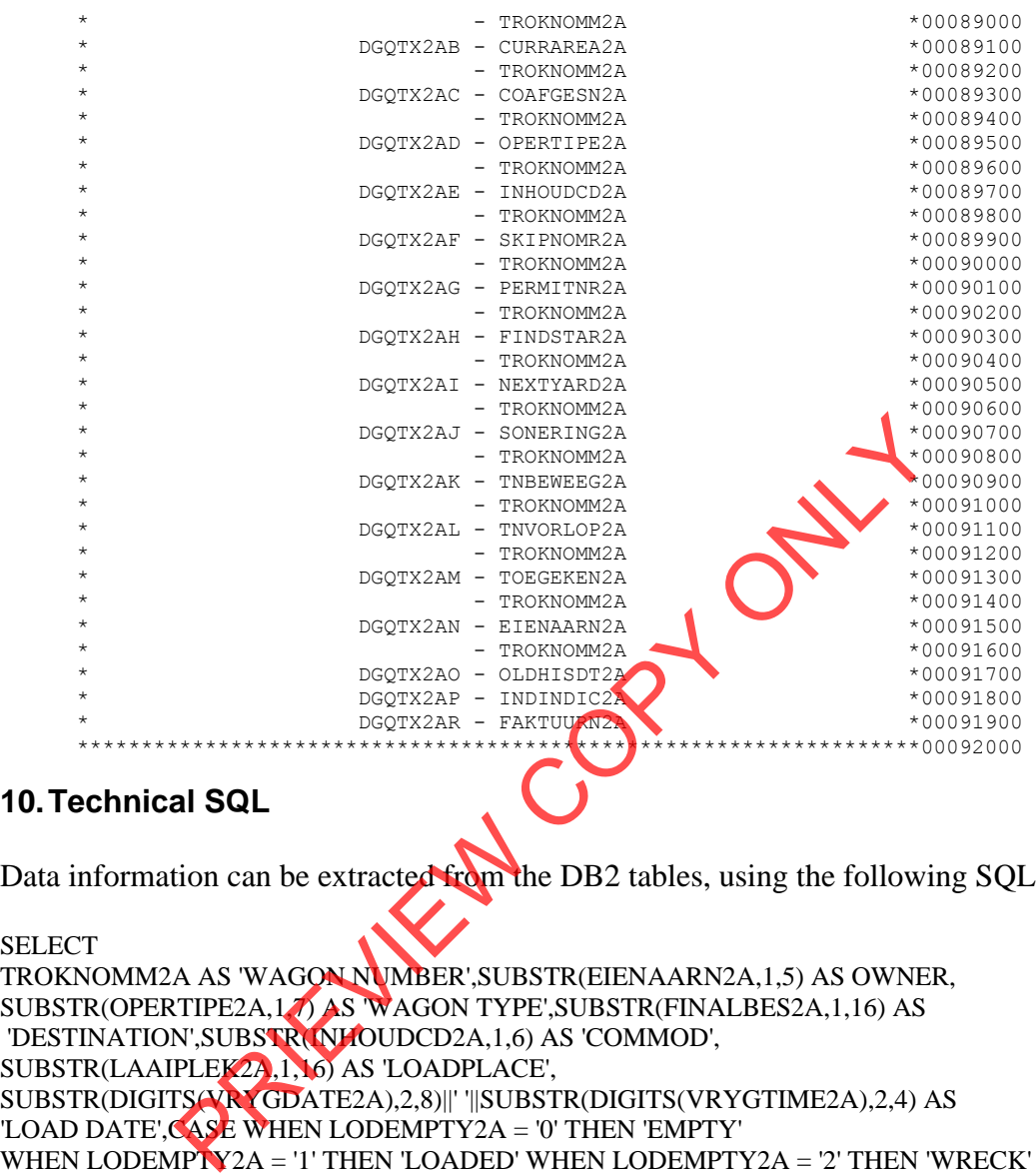

# **10. Technical SQL**

Data information can be extracted from the DB2 tables, using the following SQL

#### **SELECT**

```
TROKNOMM2A AS 'WAGON NUMBER',SUBSTR(EIENAARN2A,1,5) AS OWNER, 
SUBSTR(OPERTIPE2A,1,7) AS 'WAGON TYPE',SUBSTR(FINALBES2A,1,16) AS 
 'DESTINATION',SUBSTR(INHOUDCD2A,1,6) AS 'COMMOD', 
SUBSTR(LAAIPLEK2A,1,16) AS 'LOADPLACE', 
SUBSTR(DIGITS(VRYGDATE2A),2,8)||' '||SUBSTR(DIGITS(VRYGTIME2A),2,4) AS 
'LOAD DATE',CASE WHEN LODEMPTY2A = '0' THEN 'EMPTY' 
WHEN LODEMPTY2A = '1' THEN 'LOADED' WHEN LODEMPTY2A = '2' THEN 'WRECK' 
ELSE 'UNKNOWN' END AS 'STATUS',SUBSTR(ANKOMSPL2A,1,16) AS 'WHERE PLACE', 
SUBSTR(DIGITS(AANKDATE2A),2,8)||' '||SUBSTR(DIGITS(AANKTIME2A),2,4) AS 
'ARRIVAL DATE',SUBSTR(GROUPNME99,5,2) AS 'AREA',ZONECODE99 AS 'REGION' 
FROM RAIL.TROKOPR_TAB,RAIL.AREAGROUP_TAB WHERE 
CURRAREA2A = AREACODE99 AND EIENKODE2A = '00' AND TRKGRPCD2A = '00' AND 
OPERTIPE2A ¬= 'UNK' AND MOVESTAT2A = '02' AND INHOUDCD2A IN (:NAME) AND 
(GROUPNAME99 = ':AREA' OR ZONECODE99 = ':ZONE') 
WITH UR
```
The above SQL will only provide wagons in an arrived status and will exclude all wagons en route at time of snapshot..

In the above SQL in the where clause, the value for the fields to be populated by selection from user input is:

**GROUPNAME99** here indicated as **:AREA** for a specific area

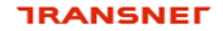

freight rail

for a specific region.

These two fields can be handled for

**ZONECODE99** here indicated as **:ZONE** 

selecting region or area similar than the wagon transfers under the wagon view.

**INHOUDCD2A** here indicated as **:NAME** by using the names listed here below in bold to represent the different categories

- 1. **Empty wagons available** for operational use.
	- a. "09" or "09AFD" or "09BST" or "09KAR" or "09SKN" or "09REM" or "09TAP" or "09TGK" or " 09WBS"
- 2. **Empty wagons not available** for operational USE.
	- a. "09DRTY" or "09HIRE" or "09OM" or "09WBS" or "09HAZ" or "09UWS" or "09SS"
- 3. **Loaded wagons**.
	- a. Substr(INHOUDCD2A,1,2)  $\langle$  "09"
- 4. **Repair Wagons on hand** in repair or in repair depots. a. "09HMM" Or "09HOO" Or "09HSS" Or "09HUU"
- 5. **Repair Wagons en route** for repair or en route to repair depots
- a. "09HM" or "09HO" or "09HS" or "09HU" or "09RBL" or "09RCO" or "09RS" or "09RVK" or "09RYK" or "09H50" or "09HRP" or "09HRT" **EXECUTE:** The magnetic or "OPINIT" or "OPINITY" or "OPINITY" or "OPINITY" or "OPINITY" or "OPINITY" or "OPINITY" or "OPINITY" or "OPINITY" or "OPINITY" or "OPINITY" or "OPINITY" or "OPINITY" or "OPINITY" or "OPINITY" or
- 6. **Workshop wagons on hand** at workshops
	- a. "09WCC" or "09WII" or "09WMM" or "09WOO" or "09WPP" or "09WSS"
- 7. **Workshop wagons en route** to workshops
	- a. "09WI" or "09WM" or "09WO" or "09WP" or "09WS"
- 8. **Workshop wagons in holding area** for workshops
	- a. "09WWC" or "09WWI" or "09WWM" or "09WWP" or "09WWS"
- 9. **Storage wagons** for storage
	- a. "09ST" or "09STA" or "09STG" or "09RWL"
- **10. Wreck Wagons** 
	- a. " $09WC$ " or " $09WO$ " alternatively where LODEMPTY = "WRECK"

### **TRANSNET**

×

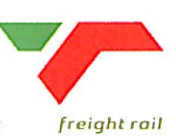

delivering on our commitment to you

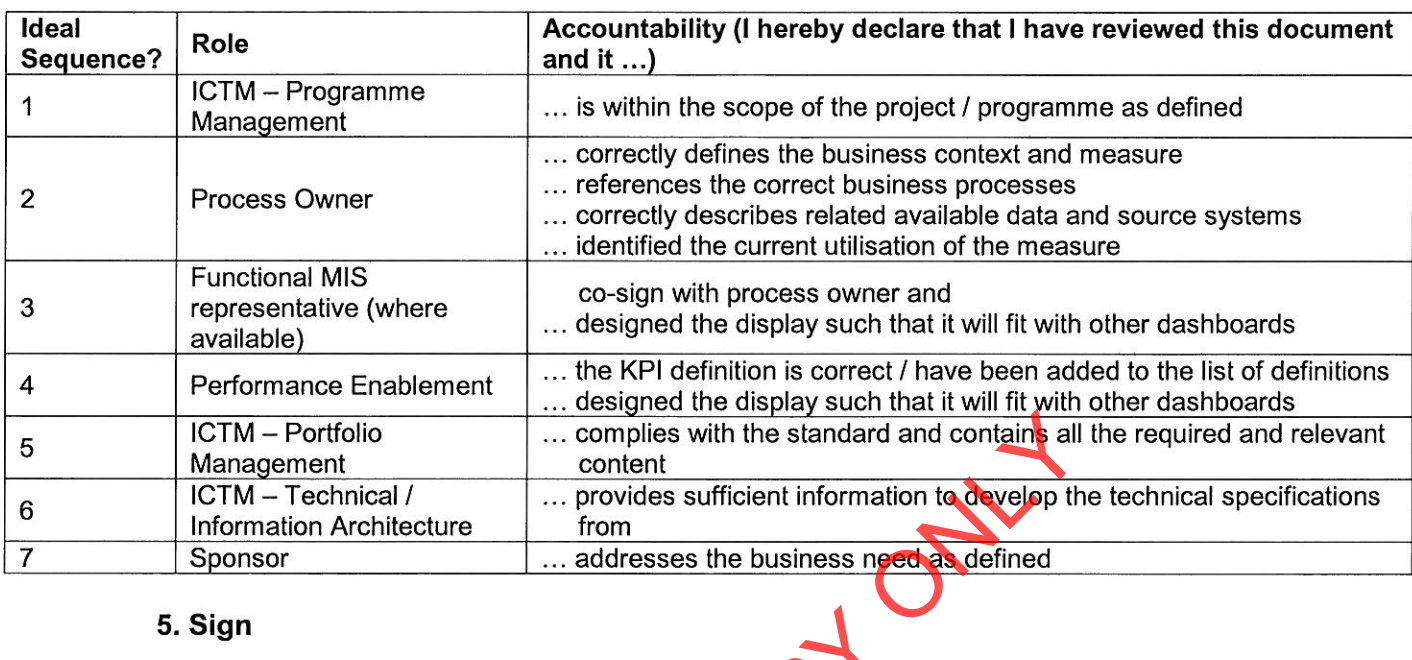

# 5. Sign

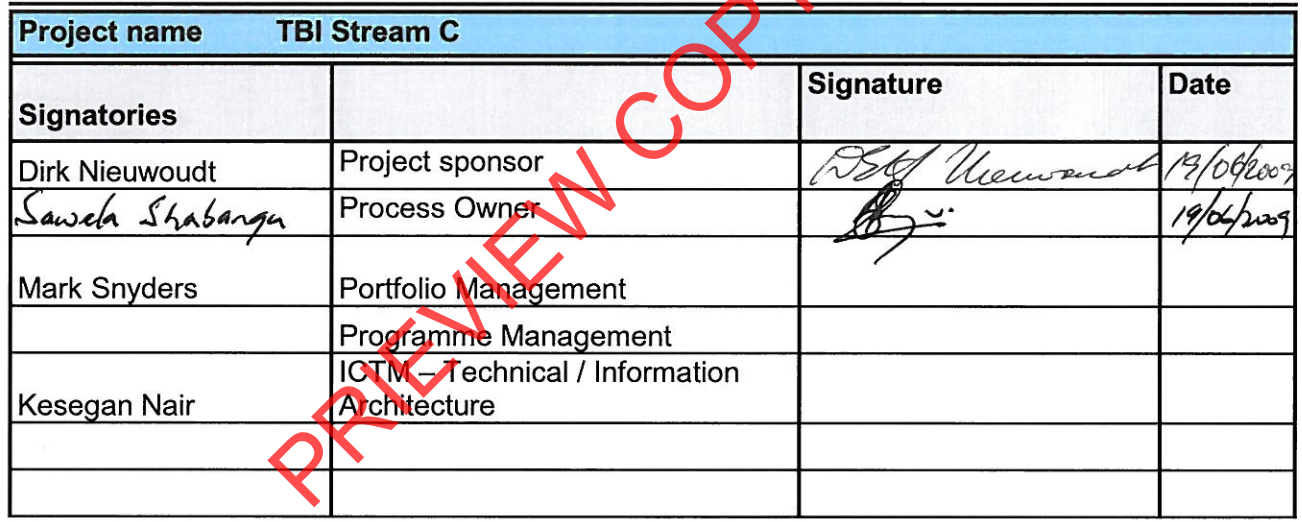

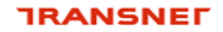

freight rail

delivering on our commitment to you

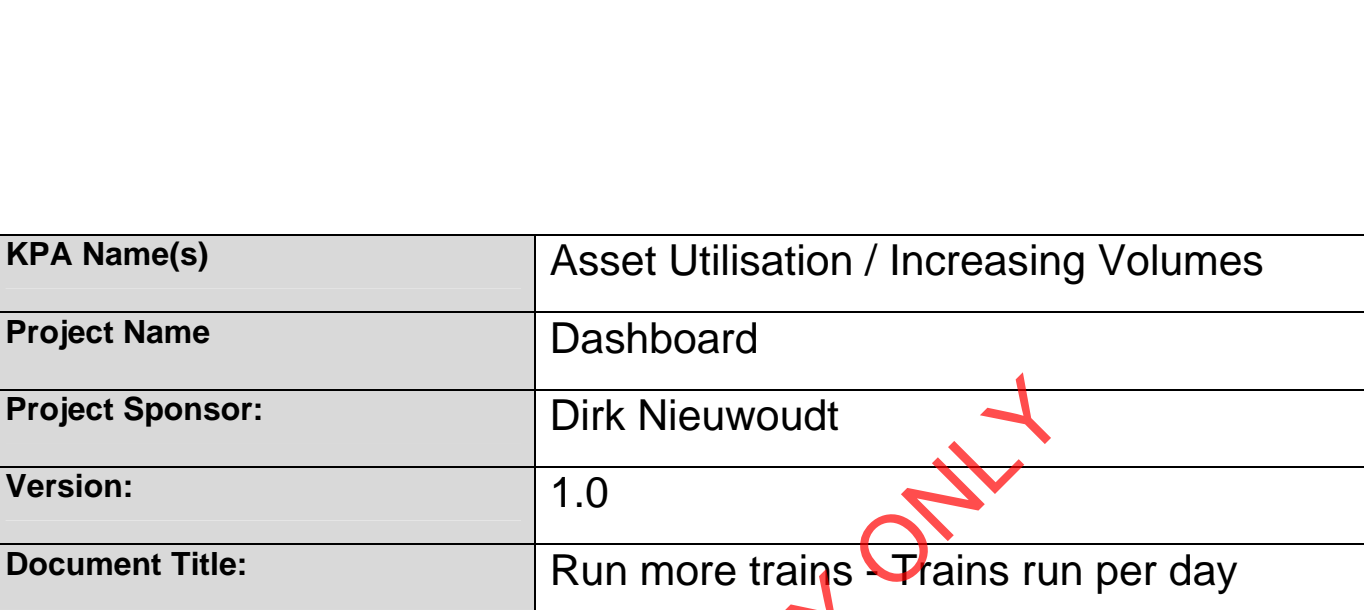

# **Creation Date:** 03 March 2009 **Revision Date:**

# Transnet Freight Rail Dashboard Functional Specification

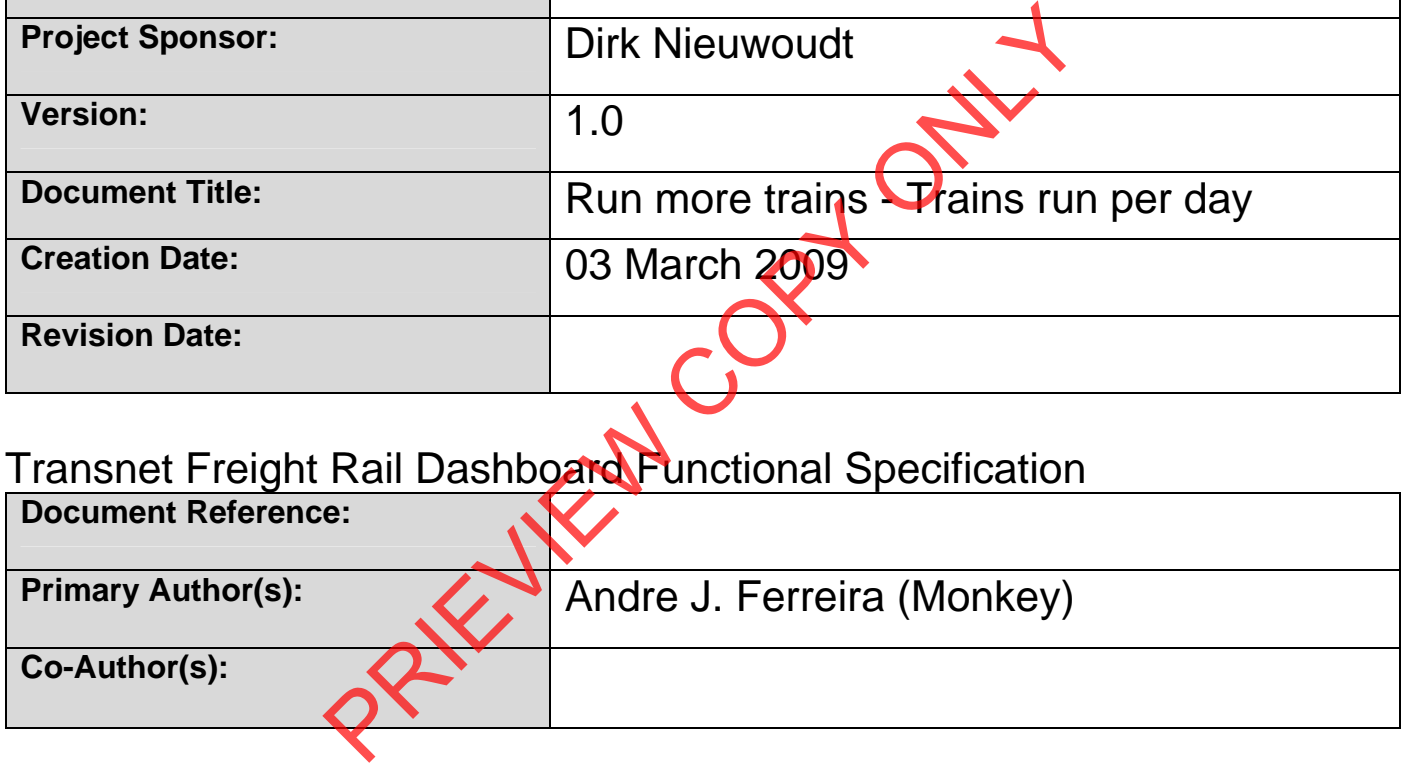

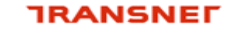

freight rail

delivering on our commitment to you

# **BUSINESS SPECIFICATIONS FOR NUMBER OF TRAINS DEPARTED PER DAY / DEPOT DASHBOARD AUTOMATION.**

# **1. Business Context**

- Measurement of the number of trains departed per day from any location.
- Linked to the *Capacity Management, Improve / Optimise, Monitoring & Control, Production Planning, Order Execution and Customer Interaction*  (from value chain and L1 level) **Specific locations to be confirmed with business processes in due course**

# **2. Project Context**

- Name: Business Specifications KPI / Depot Dashboard Automation
- Purpose: Automate dashboards in use in yards/depots this is to provide management a view of the total number of trains departed per day.

# **3. KPI Definition**

- **3.1** Number of trains departed per day.
- Trains that will be acted upon will be those that departed on a specific period according to the user's need
- These trains can depart from any location, i.e. Yards, Stations and Private sidings.
- This KPI measure the total number of trains that departed Detail per train is also available. ontext<br>
Eusiness Specifications – KPI / Depot Dashboard Automa<br>
se: Automate dashboards in use in yards/(epots<sup>-</sup>- this is to<br>
gement a view of the total number of trains departed per da<br>
ition<br>
er of trains departed per d

# **4. Measure Context**

Feed to *Lieed* from:

This measurement stands on its own i.e. it does not use another measure in its calculation nor is it used to calculate a higher level measurement. It is however aggregated on various levels of locations.

# **5. Data Description**

- Source systems
	- Capture onto the Sprint and by the IATS systems.

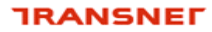

freight rail

• Data flows model SPRINT Users International LIATS **Event Reporting Dashboard Event Reporting** Non SAP **Warehouse** (MIS) **PRINT**<br>SPRINT<br>Dashboard

• Components of the calculation required: N/A

# **6. Solution Requirements**

- Minimum requirements:
	- Dimensions / parameters:<br>Conerational structure:
		- Operational structure; starting on location level and aggregated to Yard, Area, Cluster, Region and TFR level
		- **Primary requirement is to track number of trains that departed.**
	- TFR yards, locations should be easily extracted from a location perspective.

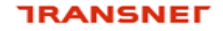

freight rail

- Reporting periods: Daily,
- Graphics: Printable bar graphs and tables in PDF-format rolling 30 days
- Ability to navigate between levels<br>- I inked to other measures in the "I
- Linked to other measures in the "Depot Dashboard"
- Additional requirements to optimise this solution:
	- Dimensions / parameters: More detail re. Locations, Areas, Regions, etc. (sortable per criteria).

# **7. Solution Proposal**

• Solution detail:

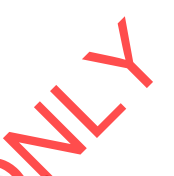

To obtain the KPIs, a link **"Train and Rolling Stock Performance Indicators"**  will be published on the portal. When the user clicks on this link, a list of resources under which the different summarised list of KPI's will be displayed i.e. Trains, Locomotives and Wagons.

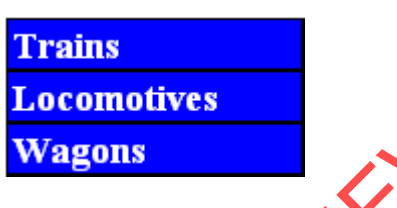

The user would then be able to drill down on each of this summarised list. In this case, they would select **"Trains"**

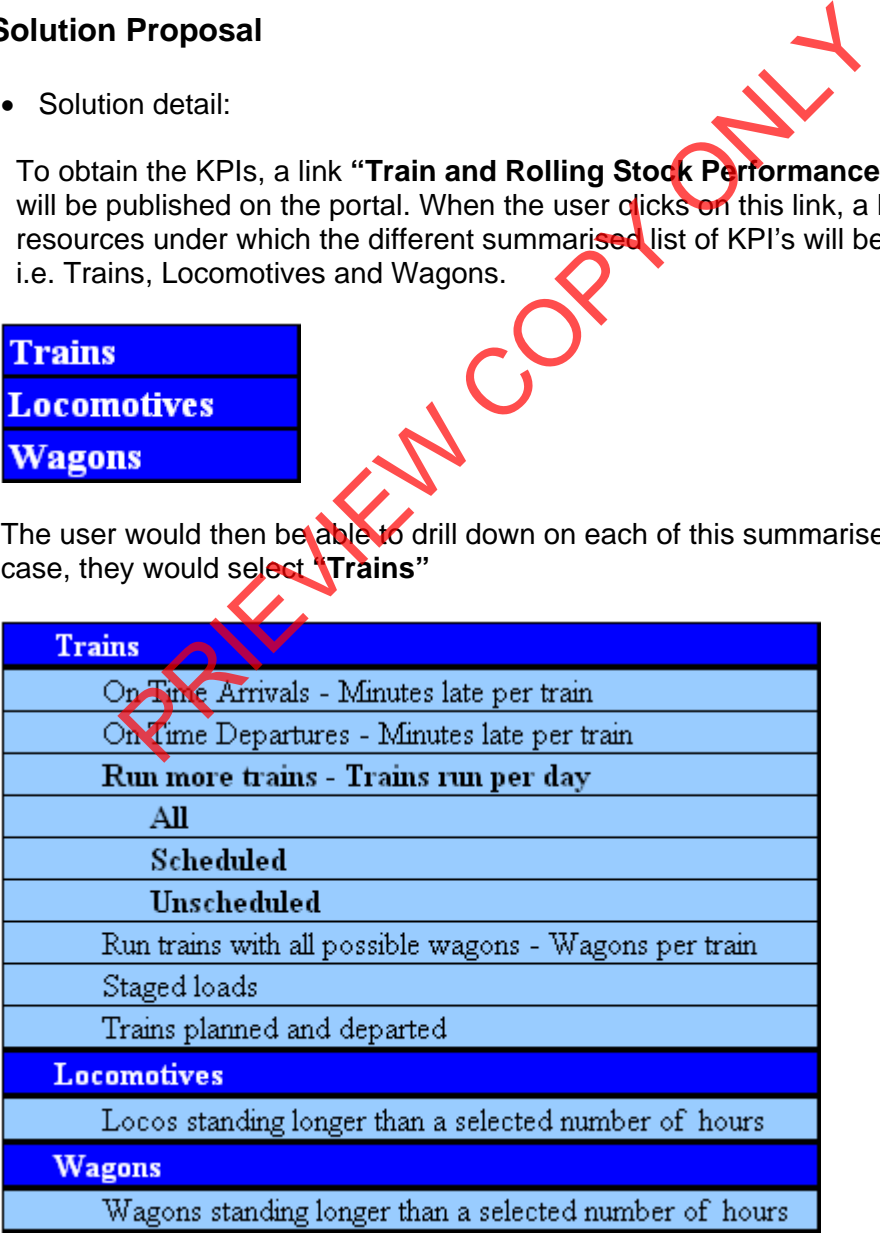

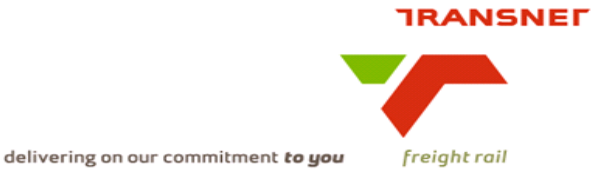

When the user clicks on a specific KPI, e.g. **"Run more trains – Trains run per day"**, the screen with the selection parameters will be displayed for that KPI **(See diagram below).** The "DISPLAY TYPE" will default to "GRAPH" The following dropdowns will be made available

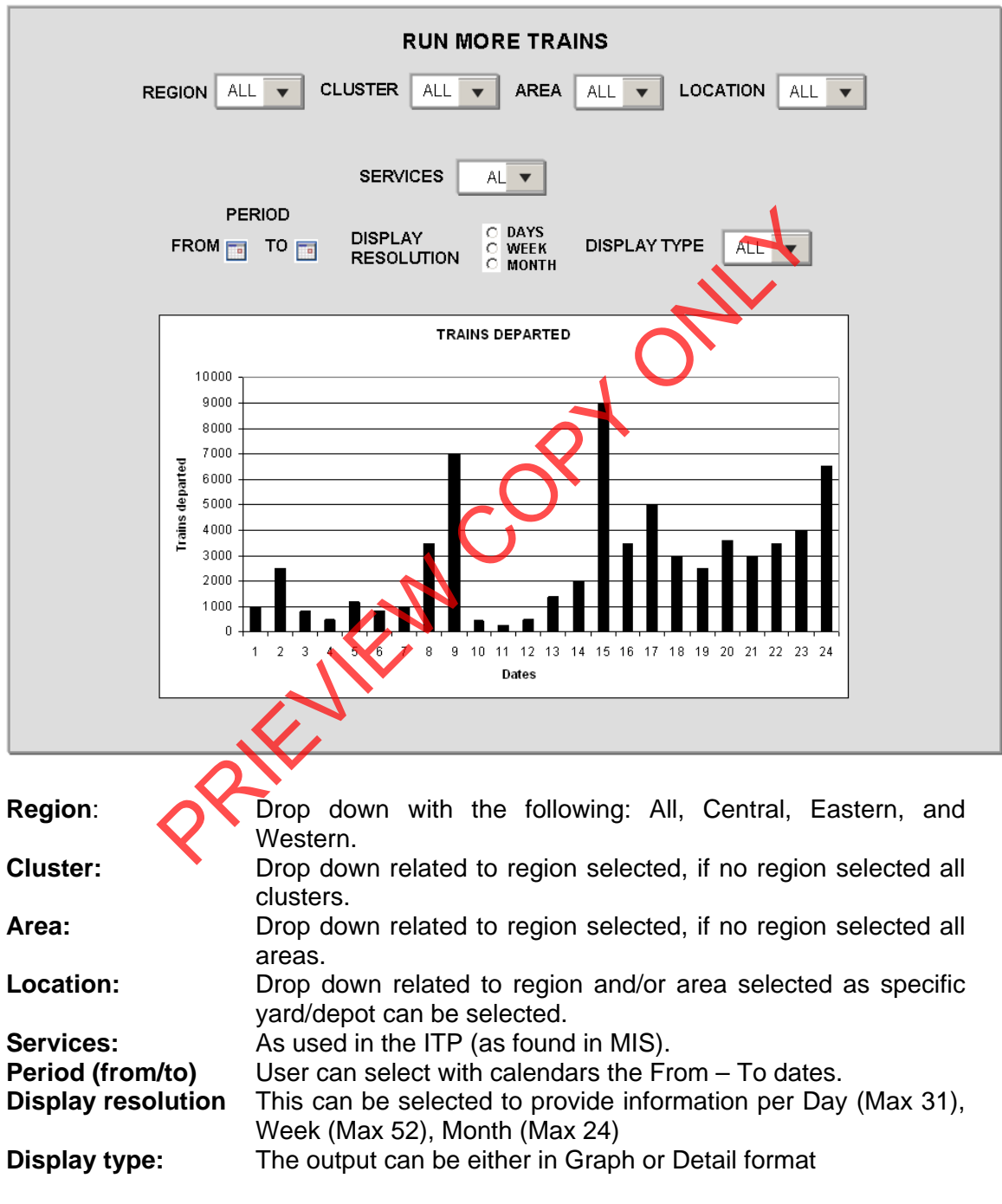

After completing the above screen the execution of the report to generate information will automatically be performed displaying a bar graph according to the information selected. The "DISPLAY TYPE" will default to "GRAPH"

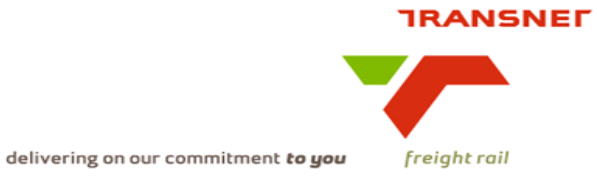

The user can now change the different dropdown to get the desired results in either Graph of Detail view.

When **"DISPLAY TYPE"** is change to **"DETAIL"** the following screens will be made available.

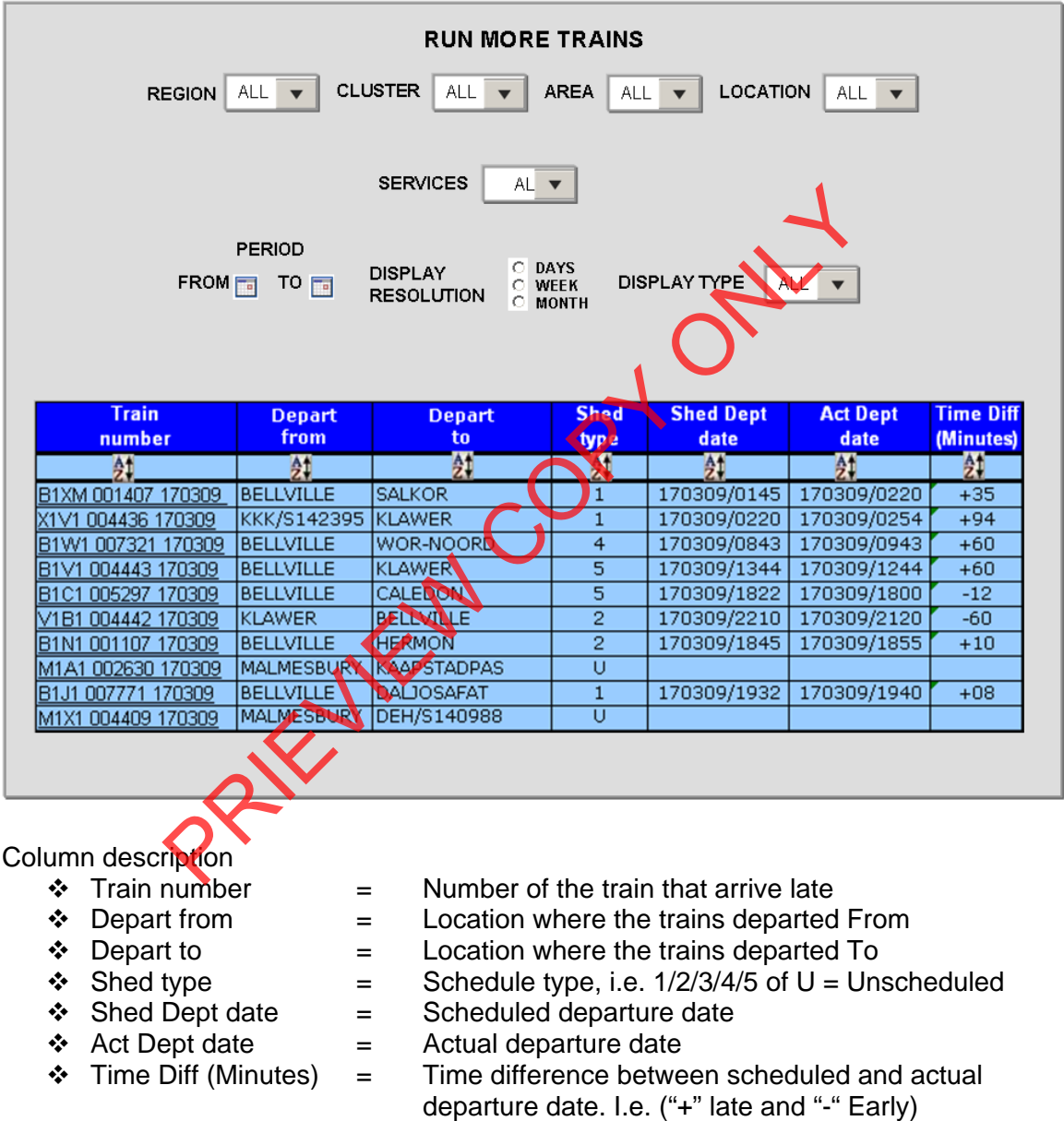

The  $\frac{1}{2!}$  button provides a sorting option in the column provided.

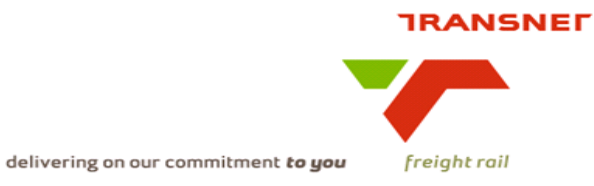

**RUN MORE TRAINS** CLUSTER |  $AREA$   $ALL$   $\rightarrow$ **REGION** ALL  $\overline{\phantom{a}}$ **LOCATION ALL**  $\overline{\phantom{0}}$ ALL  $\overline{\bullet}$ **SERVICES** AL **v** PERIOD **DISPLAY** ō DAYS<br>WEEK **DISPLAY TYPE** FROM  $\Box$  TO  $\Box$ **ALL**  $\overline{\phantom{0}}$ Fightion<br>
The Columb - Wagon sequence number<br>
Principle - The wagons number on the train list.<br>
The type of the wagons in the previous<br>
The type of the wagons in the principle Column description \*  $\div$  (--First column--) = Wagon sequence number  $\begin{array}{rcl}\n\textbf{\textit{4}} & \text{Wagon number} \\
\textbf{\textit{4}} & \text{Wagon number} \\
\textbf{\textit{5}} & \text{Wagon number} \\
\textbf{\textit{6}} & \text{Wagon number} \\
\textbf{\textit{7}} & \text{Wagon number} \\
\textbf{\textit{8}} & \text{Wagon number} \\
\textbf{\textit{9}} & \text{Wagon number} \\
\textbf{\textit{1}} & \text{Wagon number} \\
\textbf{\textit{1}} & \text{Wagon number} \\
\textbf{\textit{2}} & \text{Wagon number} \\
\textbf{\textit{3}} & \text{Wagon number} \\
\textbf{\textit{1}} & \text{$  $=$  The type of the wagons in the previous column  $\div$  Owner  $\leftarrow$  = The owner of the wagons in column 2  $\div$  Contents code  $=$  The handling code of the specific wagon.  $\div$  Load station  $=$  The loading location code.  $\div$  Consignment = The consignment number of the wagons

When the user clicks on the underlined train number, the following screen will be displayed

- Proposed approach (best way to solve current needs/issues)
	- To be decided and implemented.

## **Note: All above displays are illustrative. Final displays will be dependent on system functionality and dashboard standardisation.**

# **8. Business rules**

- **Region** 
	- o It can only belong to one of the following, Central, Eastern, or Western and must exist in Locnet

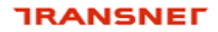

freight rail

• **Area** 

- o Can only be an area that exists in Locnet.
- **Train number** 
	- o Must be a valid train number extracted from the database
- **Depart from** 
	- o Must be a location from the database from where trains depart and must match the selection
- **Depart to** 
	- $\overline{\phantom{a}}$  Must be a location from the database where to the trains from the selection list departed to

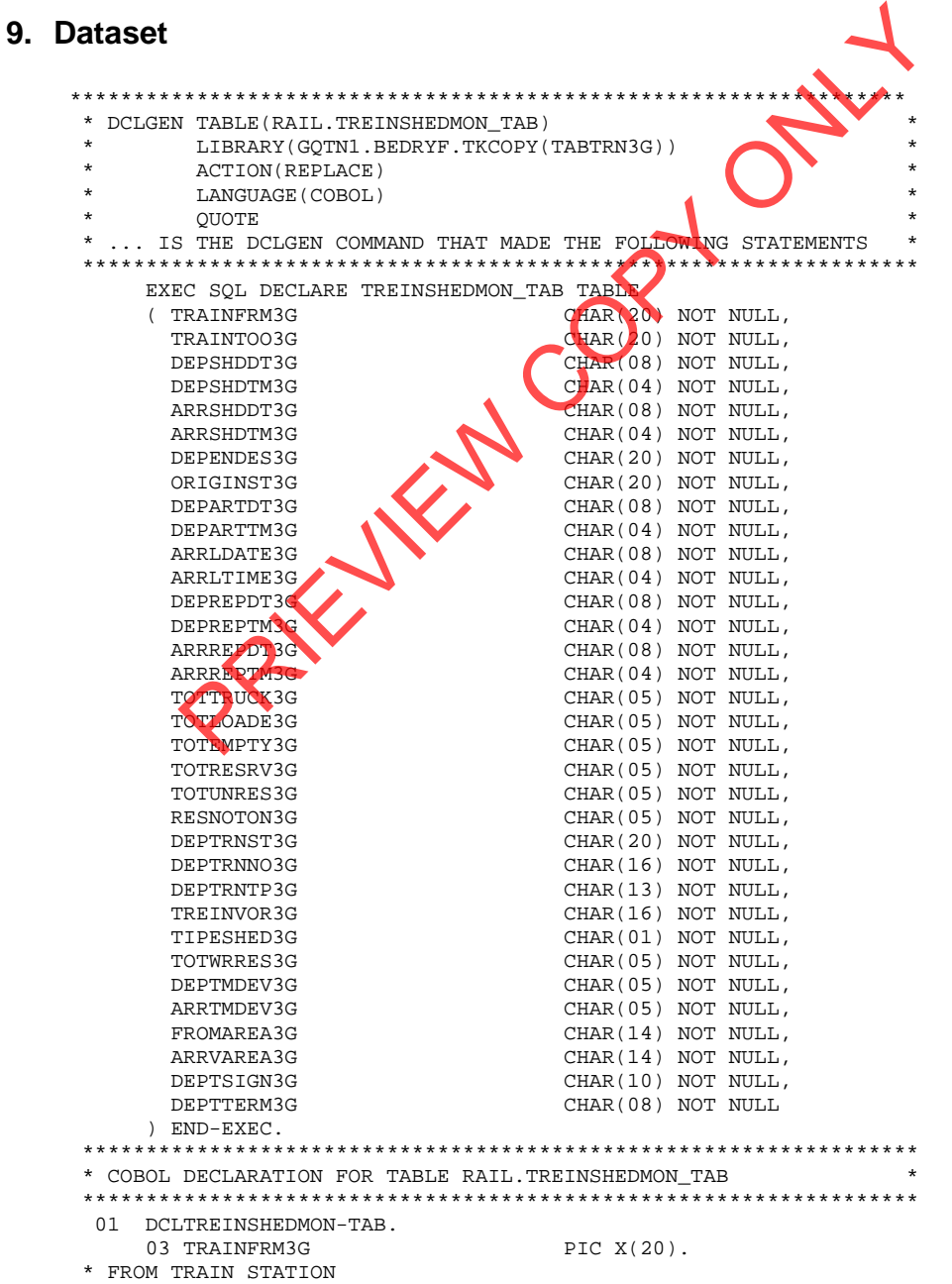

freight rail

delivering on our commitment to you

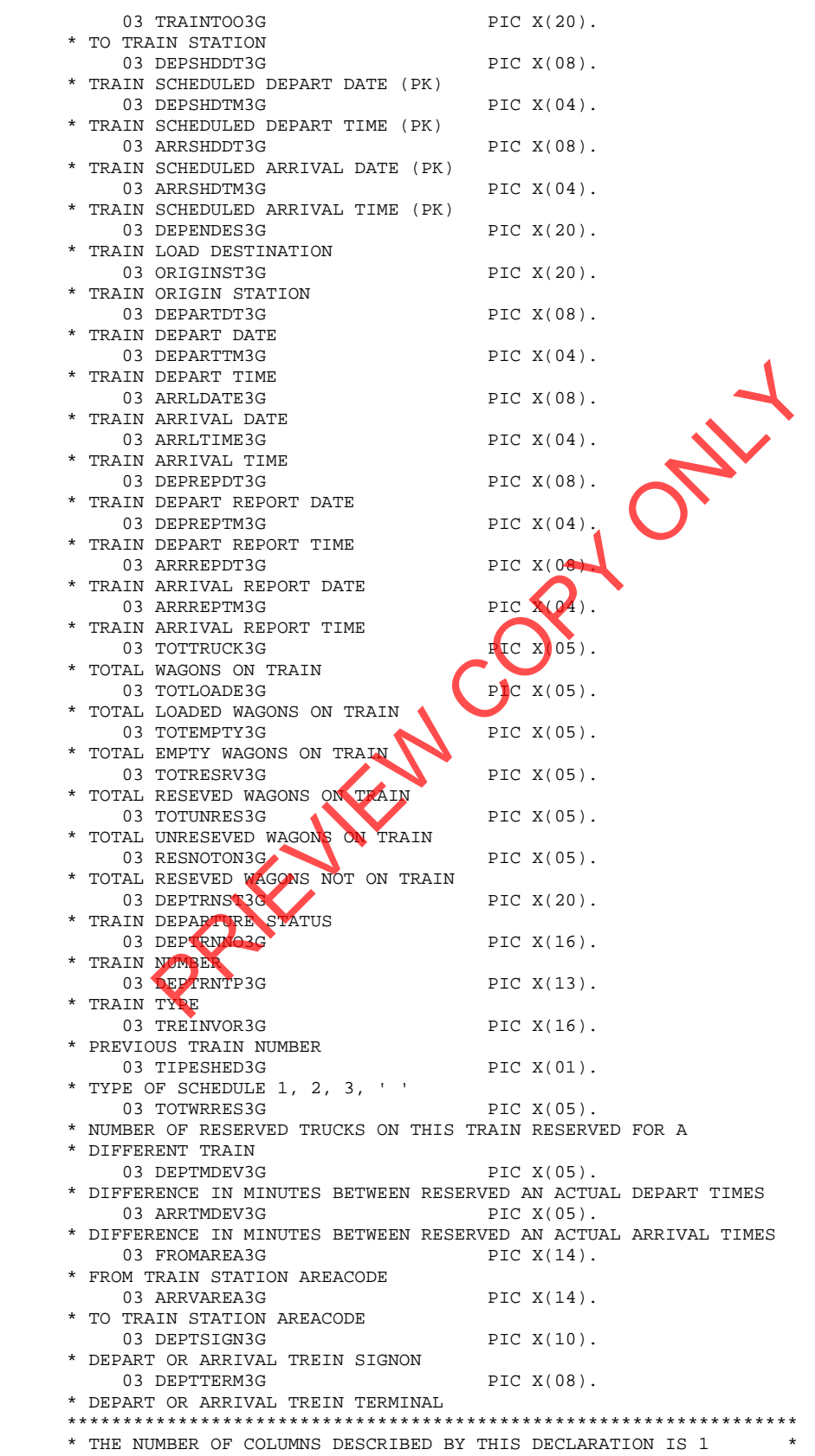

\*\*\*\*\*\*\*\*\*\*\*\*\*\*\*\*\*\*\*\*\*\*\*\*\*\*\*\*\*\*\*\*\*\*\*\*\*\*\*\*\*\*\*\*\*\*\*\*\*\*\*\*\*\*\*\*\*\*\*\*\*\*\*\*\*\*

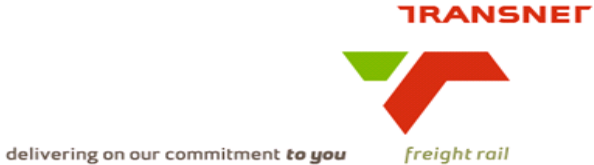

# **10. Technical SQL**

Detail of trains departing from a specific location can be extracted from the RAIL.TREINSHEDMON\_TAB (BTQ4) which is available on the MIS environment using the following SQL:-

Please ensure that, in the where clause, the **"ARRLDATE3G"** = the previous day's date at time of enquiry.

```
SELECT 
A.DEPTRNNO3G||A.TIPESHED3G AS TRAINNOSHED,B.FONKOREK01 AS TRNFRM,C.FONKO 
REK01 AS TRNTOO,A.TOTTRUCK3G||' '||A.TOTLOADE3G||' '||A.TOTEMPTY3G AS TO 
TLODEMP,A.DEPARTDT3G||' '||A.DEPARTTM3G AS DEPART ,A.DEPSHDDT3G||' '||A. 
DEPSHDTM3G AS SHEDDEP, SUBSTR(D.ZONEDESC99,1,8)||SUBSTR(D.GROUPWE99,5,2)
 AS REGIONAREA 
FROM RAIL.TREINSHEDMON_TAB A,RAIL.STASIEDETAIL_TAB B,RAIL.STASIEDETAIL_T 
AB C,RAIL.AREAGROUP_TAB D 
WHERE A.FROMAREA3G = D.AREACODE99 AND A.ARRLDATE3G = '00000000' 
 AND SUBSTR(A.FROMAREA3G,1,2) ^= '00' AND A.DEPARTDT3G = '20090104' 
AND A.DEPARTTM3G > '0000' AND A.TRAINFRM3G = B.KEYFONET01
  AND A.TRAINTOO3G = C.KEYFONET01 AND A.ARRLTIME3G = '0000' 
WITH UR
```
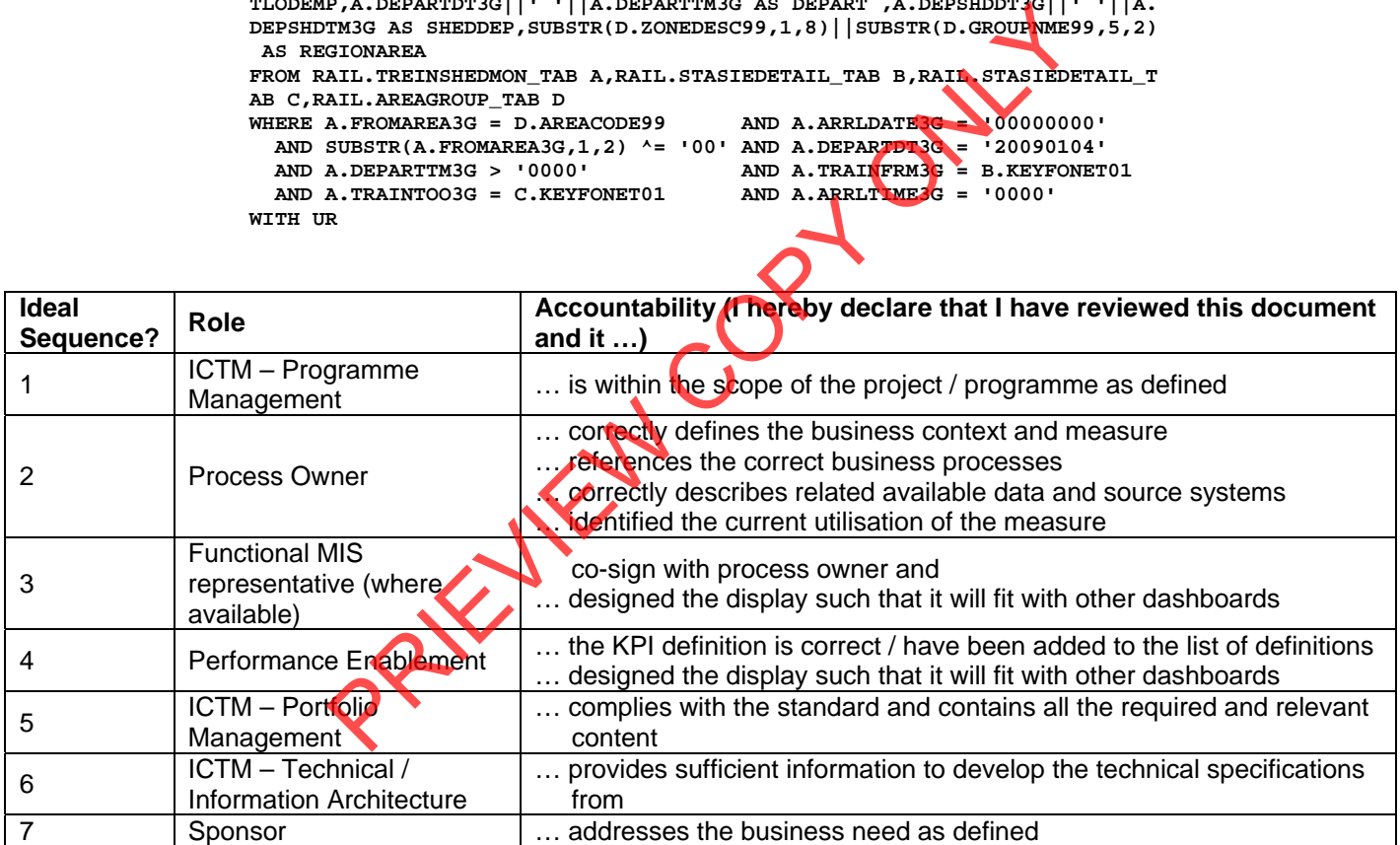

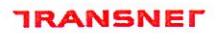

freight rail

delivering on our commitment to you

# 5. Sign

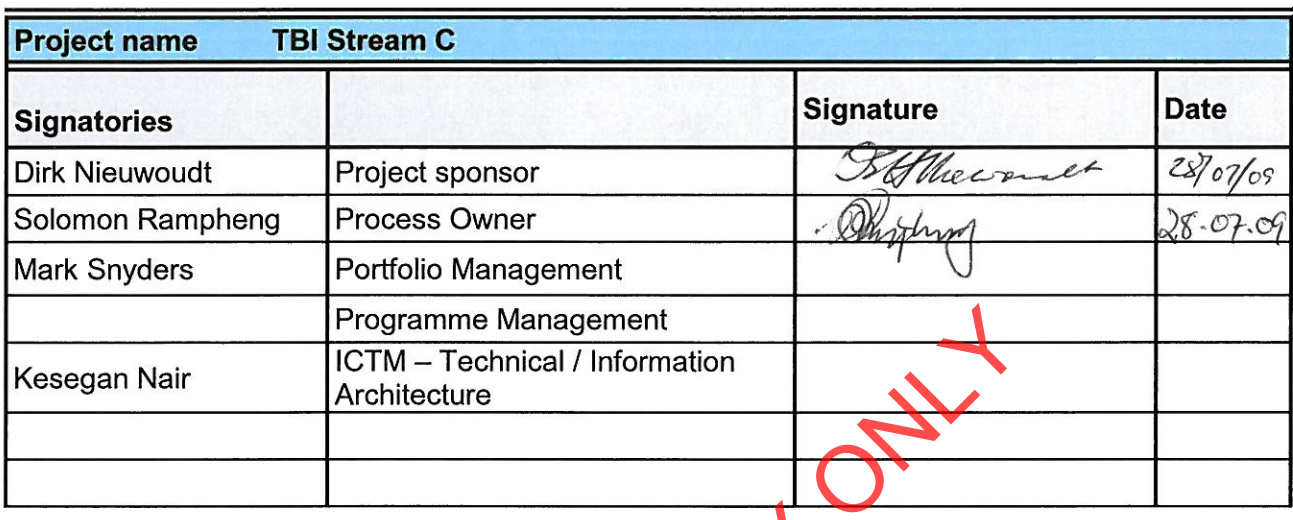

 $\mathbf{X}$  .

PREVIEW CORN

 $\hat{\mathbf{r}}$ 

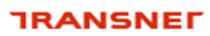

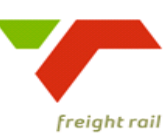

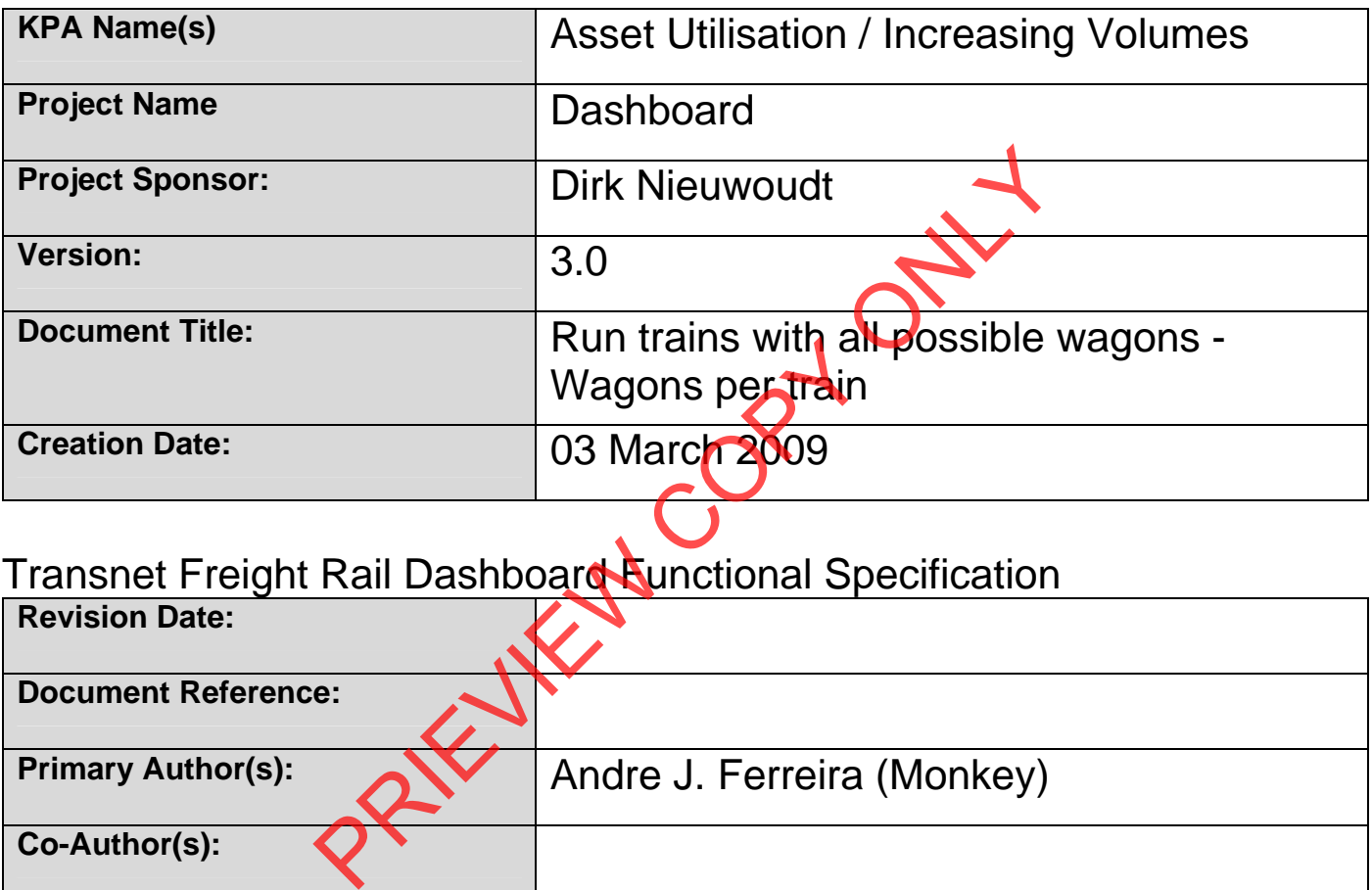

# Transnet Freight Rail Dashboard Functional Specification

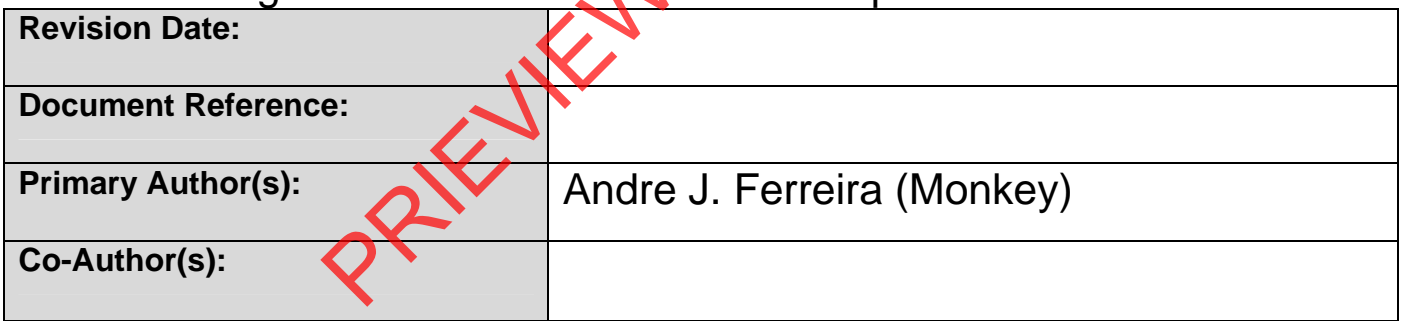

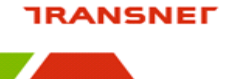

freight rail

delivering on our commitment to you

## **BUSINESS SPECIFICATIONS FOR TOTAL NUMBER OF WAGONS PER TRAIN / DEPOT DASHBOARD AUTOMATION**

- **1. Business Context** 
	- Linked to the *Capacity Management, Improve / Optimise, Monitoring & Control, Production Planning, Order Execution and Customer Interaction*  (from value chain and L1 level) – **Specific locations to be confirmed with business processes in due course**

## **2. Project Context**

- Name: Business Specifications KPI / Depot Dashboard Automation
- Purpose: Automate dashboards in use in yards/depots this is to provide management a view of the total number of wagons pertrain when underutilized.

# **3. KPI Definition**

- 3.1 Total number of Wagons per train
- Trains that will be acted upon will be those that do not meet the designed wagons total.
- These trains can depart from any location, i.e. Yards, Stations, Private sidings, etc.
- This KPI measure the total number of trains that departed not meeting the designed totals - Detail is also available.

# **4. Measure Context**

• Feed to / feed from:

This measurement does not use another measure in its calculation but is used in the calculation of train utilization (wagon model / OEE measures). It is also aggregated on various levels per location. Experience Specifications - KPI / Depot Dashboard Automate Sec. Automate dashboards in use in yards/depots - this is to<br>gement a view of the total number of wagons percential where<br>utilized.<br>tition<br>tition<br>is total.<br>trains

This measure is currently only used in Depot Dashboards

Total number of wagons per train is only available on the Real Time Monitoring toolset.

# **5. Data Description**

- Source systems
	- Capture onto the Sprint and IATS systems.

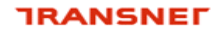

freight rail

delivering on our commitment to you

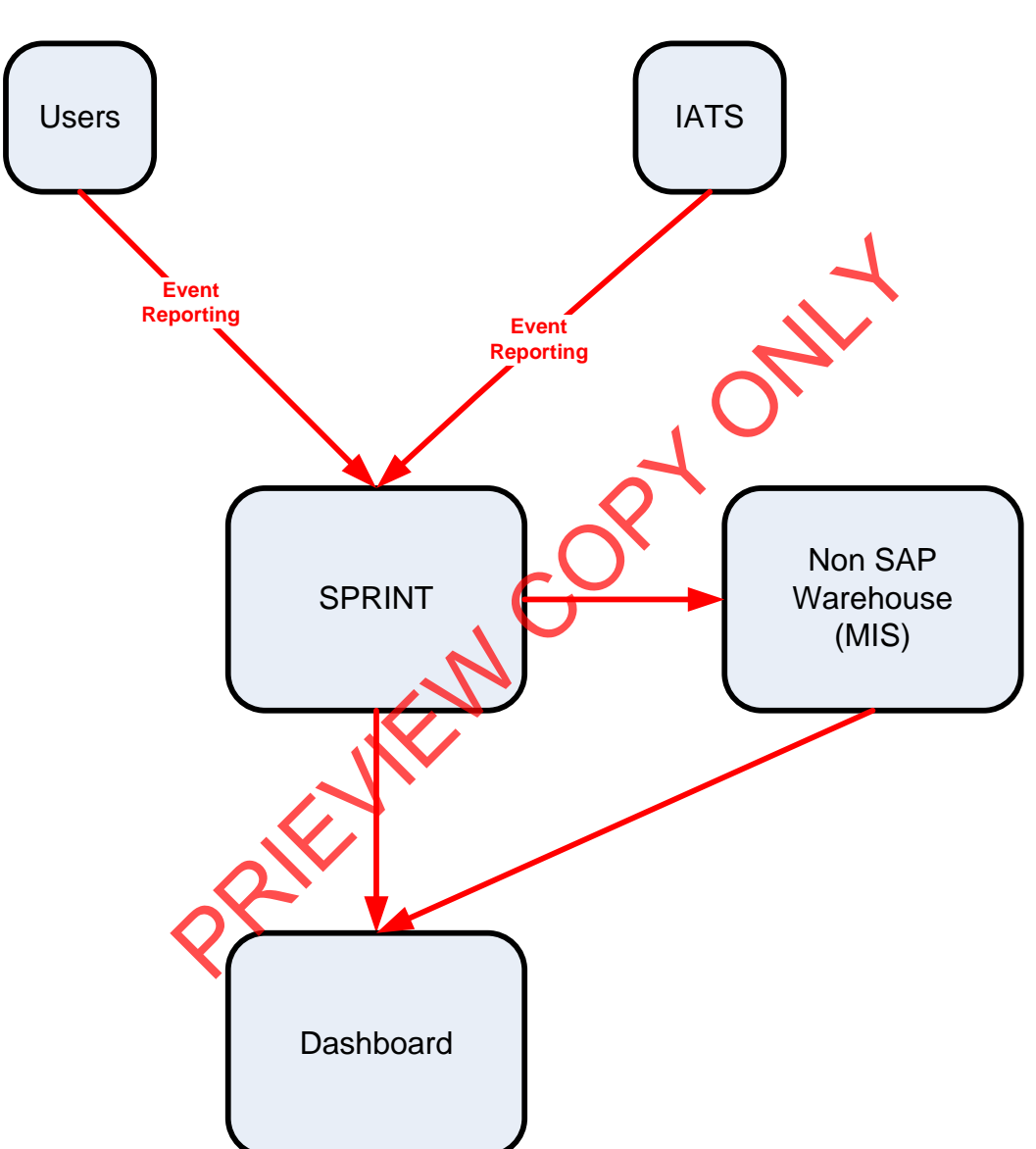

• Data flows model

• Components of the calculation required: N/A

# **6. Solution Requirements**

- Minimum requirements:
	- Dimensions / parameters:

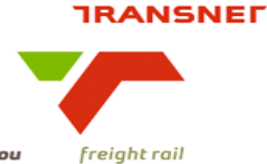

- **•** Operational structure; starting on location level and aggregated to Yard, Area, Cluster, Region and TFR level
- Different train types, provide for **VACUUM, LIGHT AIRBRAKE** and **MEDIUM HEAVY**
- **Primary requirement is to track number of trains that departed that** does not meet the design total.
- TFR yards, locations should be easily extracted from a location perspective.
- Reporting periods: Daily,
- Graphics: Printable bar graphs and tables in PDF-format rolling 30 days
- Ability to navigate between levels
- Linked to other measures in the "Depot Dashboard"
- Additional requirements to optimise this solution:
	- Dimensions / parameters: More detail re. Locations, Areas, Regions, etc. (sortable per criteria).

# **7. Solution Proposal**

• Solution detail:

To obtain the KPIs, a link **"Train and Rolling Stock Performance Indicators"** will be published on the portal. When the user clicks on this link, a list of resources under which the different summarised list of KPI's will be displayed i.e. Trains, Locomotives and Wagons. Linked to other measures in the "Depot Dashboard"<br>
Dinal requirements to optimise this solution:<br>
Dimensions / parameters: More detail re.<br>
Copyrights, Area<br>
etc. (sortable per criteria).<br>
Proposal<br>
on detail:<br>
KPIs, a lin

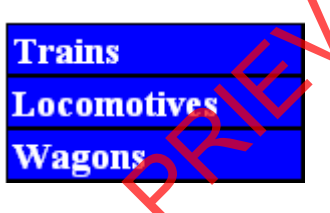

The user would then be able to drill down on each of this summarised list. In this case, they would select **"Trains"**

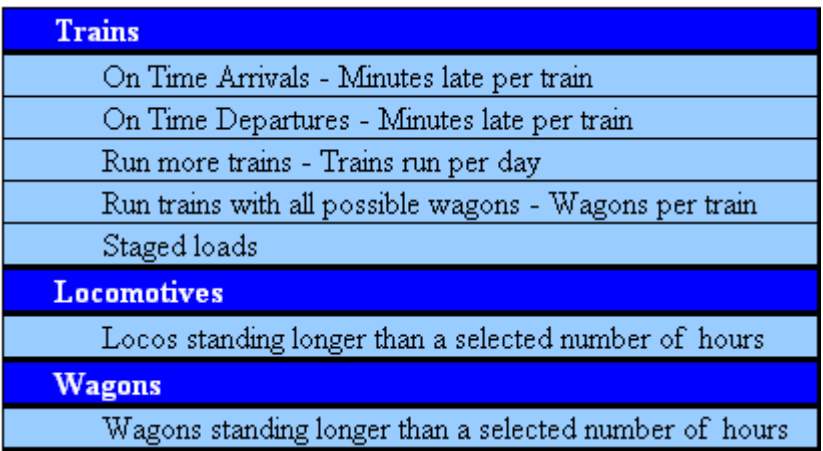

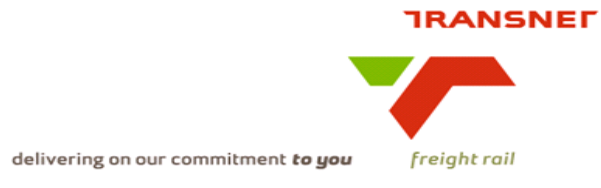

The following dropdowns will be made available when **"Run trains with all possible wagons - Wagons per train"** is selected. , the screen with the selection parameters will be displayed for that KPI **(See diagram below).** The "DISPLAY TYPE" will default to "GRAPH"

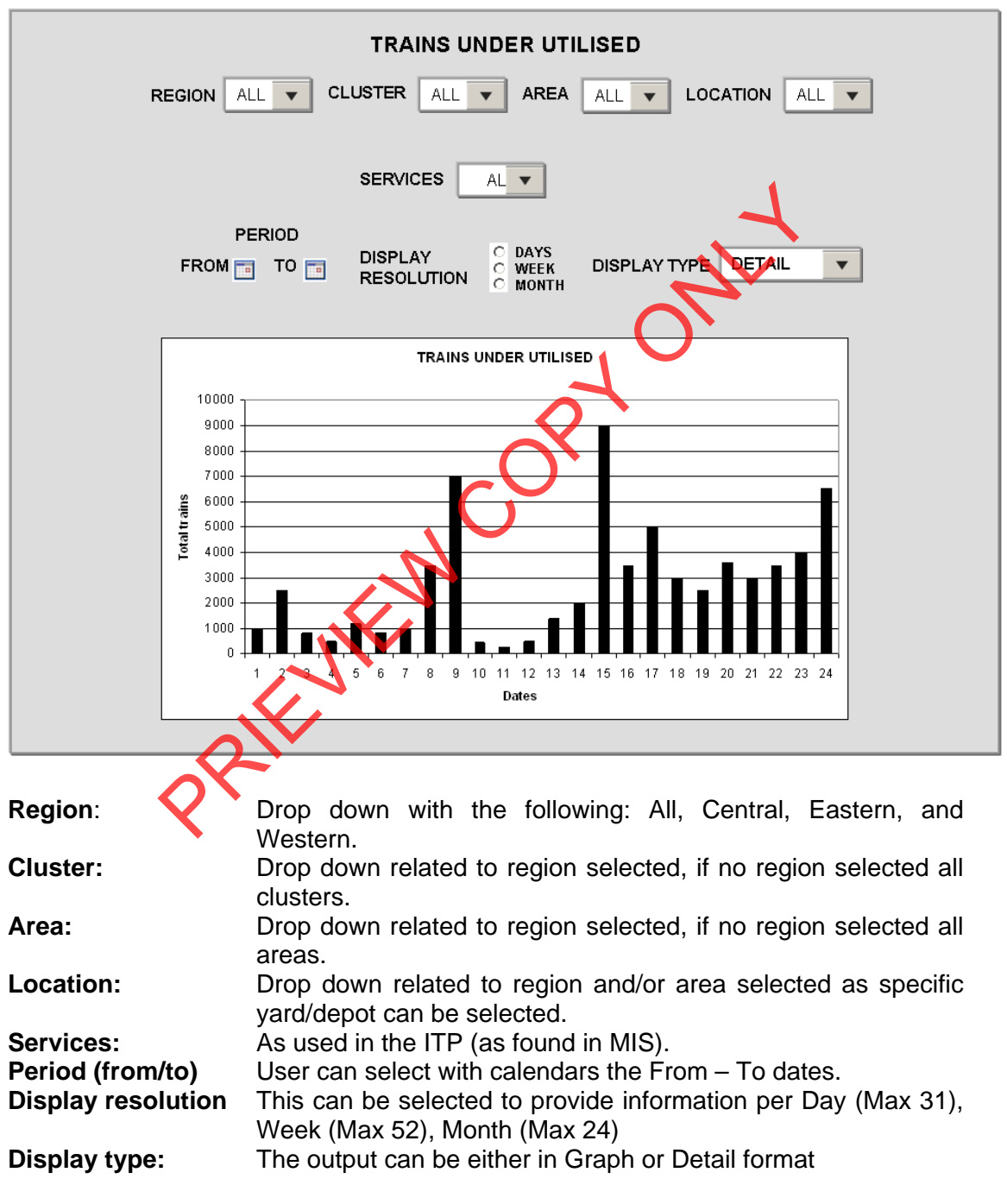

After completing the above screen the execution of the report to generate information will automatically be performed displaying a bar graph according to the information selected. The "DISPLAY TYPE" will default to "GRAPH"

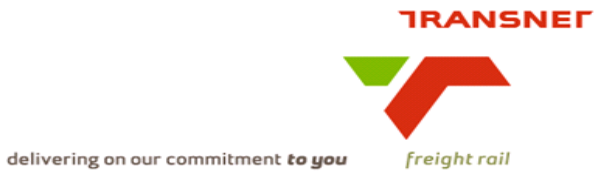

The user can now change the different dropdown to get the desired results in either Graph of Detail view.

When **"DISPLAY TYPE"** is change to **"DETAIL"** the following screens will be made available.

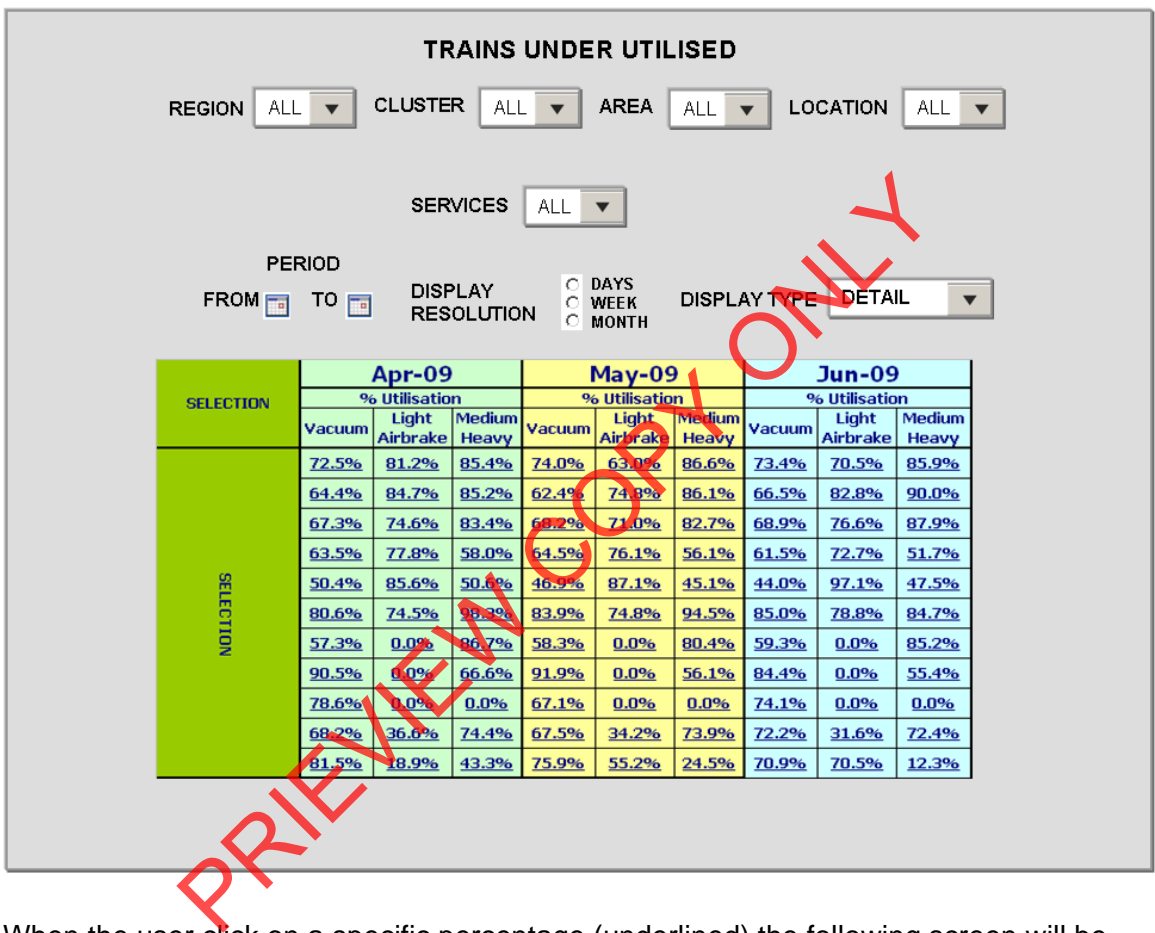

When the user click on a specific percentage (underlined) the following screen will be displayed

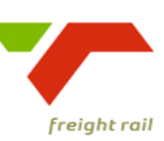

delivering on our commitment to you

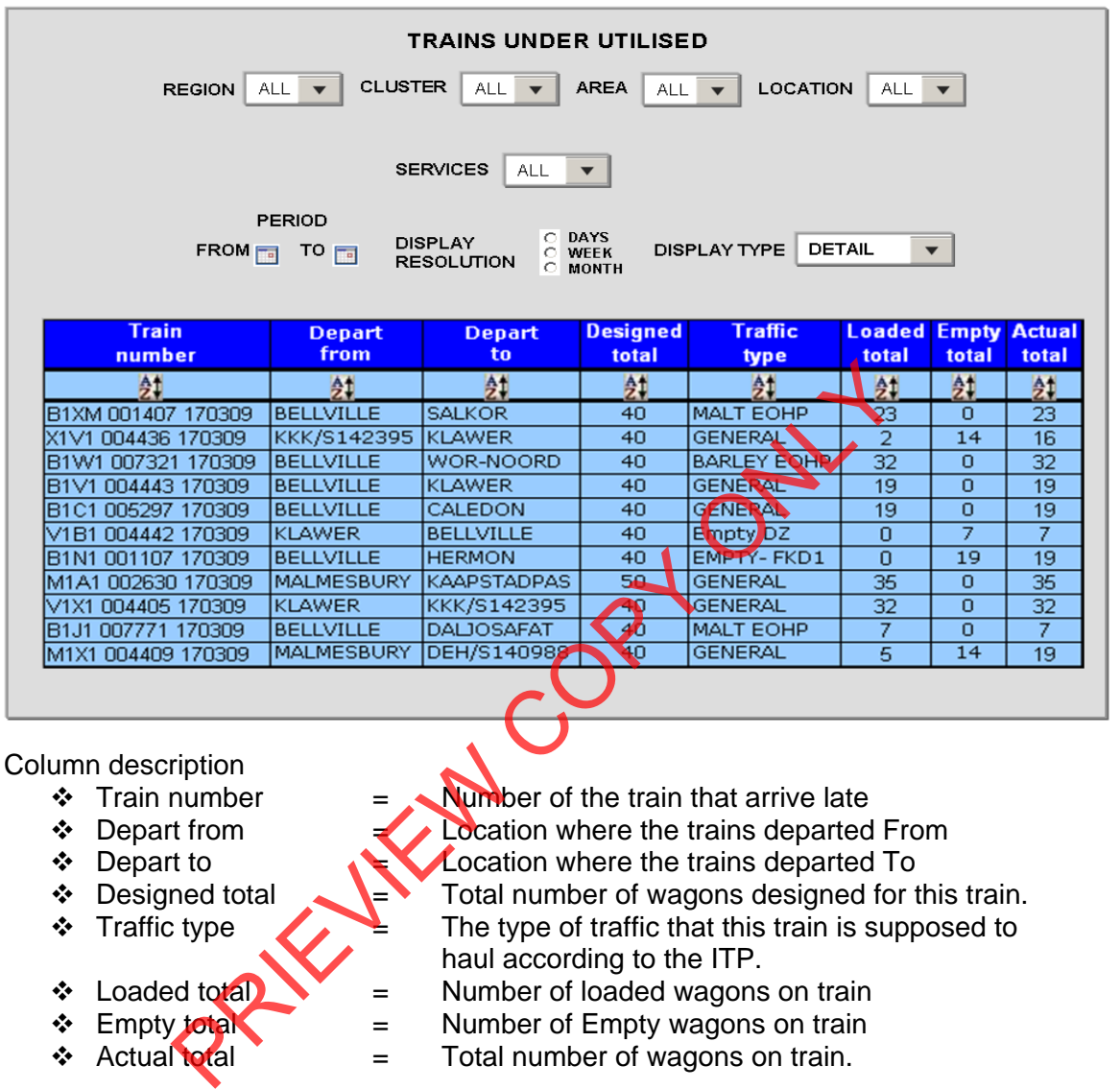

- 
- 
- → Loaded total = Number of loaded wagons on train<br>
→ Empty total = Number of Empty wagons on train<br>
→ Actual total = Total number of wagons on train.
	- $=$  Number of Empty wagons on train
	- $=$  Total number of wagons on train.

The  $\frac{1}{2}$  button provides a sorting option in the column provided.

When the user clicks on the underlined train number, the following screen will be displayed.

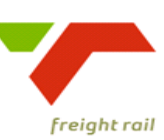

delivering on our commitment to you

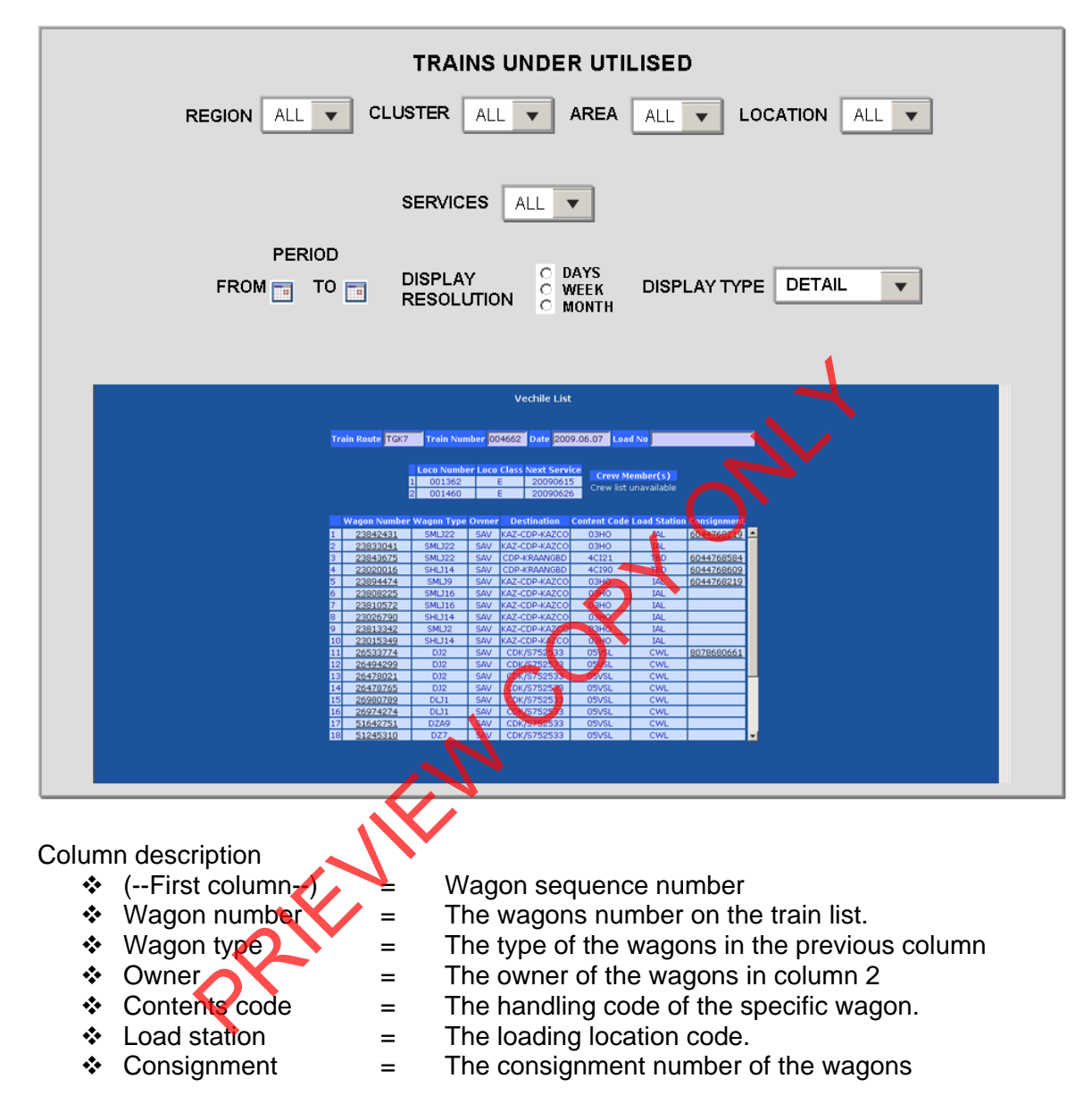

- Proposed approach (best way to solve current needs/issues)
	- To be decided and implemented.

**Note: All above displays are illustrative. Final displays will be dependent on system functionality and dashboard standardisation.** 

# **8. Business rules**

- **Region** 
	- o It can only belong to one of the following, Central, Eastern, or Western and must exist in Locnet
- **Area**

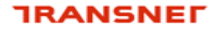

freight rail

- o Can only be an area that exists in Locnet.
- Location
	- o Can only be a location that exist in Locnet and where trains depart from.
- **Train number** 
	- o Must be a valid train number existing on the Sprint database.
- **Depart from**  $\bullet$ 
	- o Can only be a location that exist in Locnet and is open for traffic and have trains departed
- **Depart to** 
	- o Can only be a location that exist in Locnet and is open for traffic and have trains departed to.
- **Designed total** 
	- $\circ$  This is the total wagons designed for the specific train.
- **Traffic type** 
	- o This is the information capture in the ITP system against the train.
- **Loaded total** 
	- o This must be a numeric number.
- **Empty total** 
	- $\overline{\circ}$  This must be a numeric number
- **Actual total** 
	- This must be a numeric number  $\circ$

# 9. Dataset

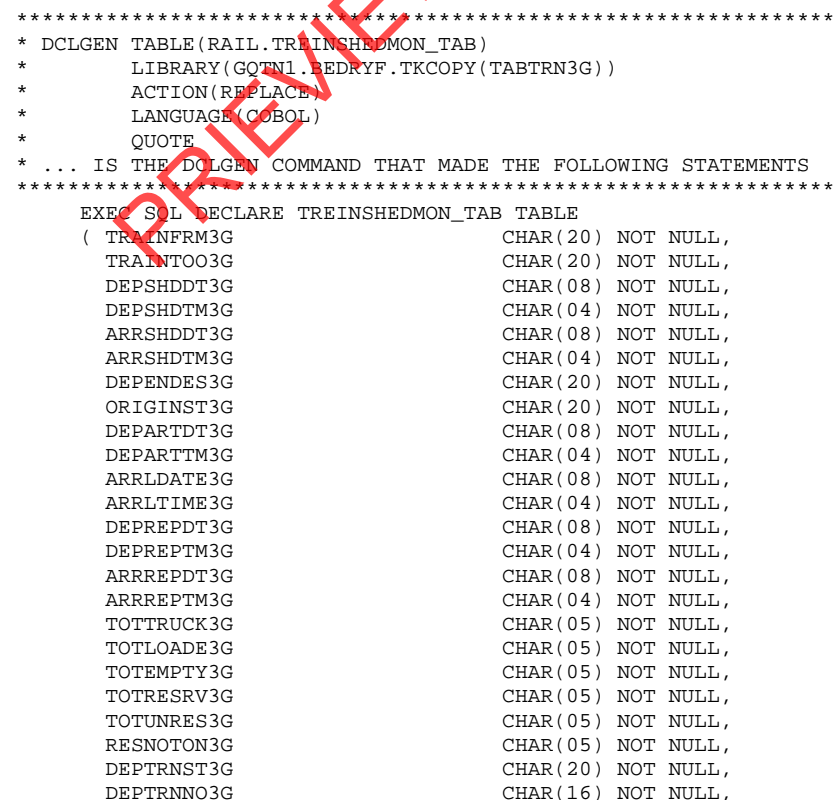

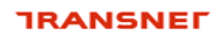

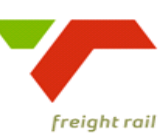

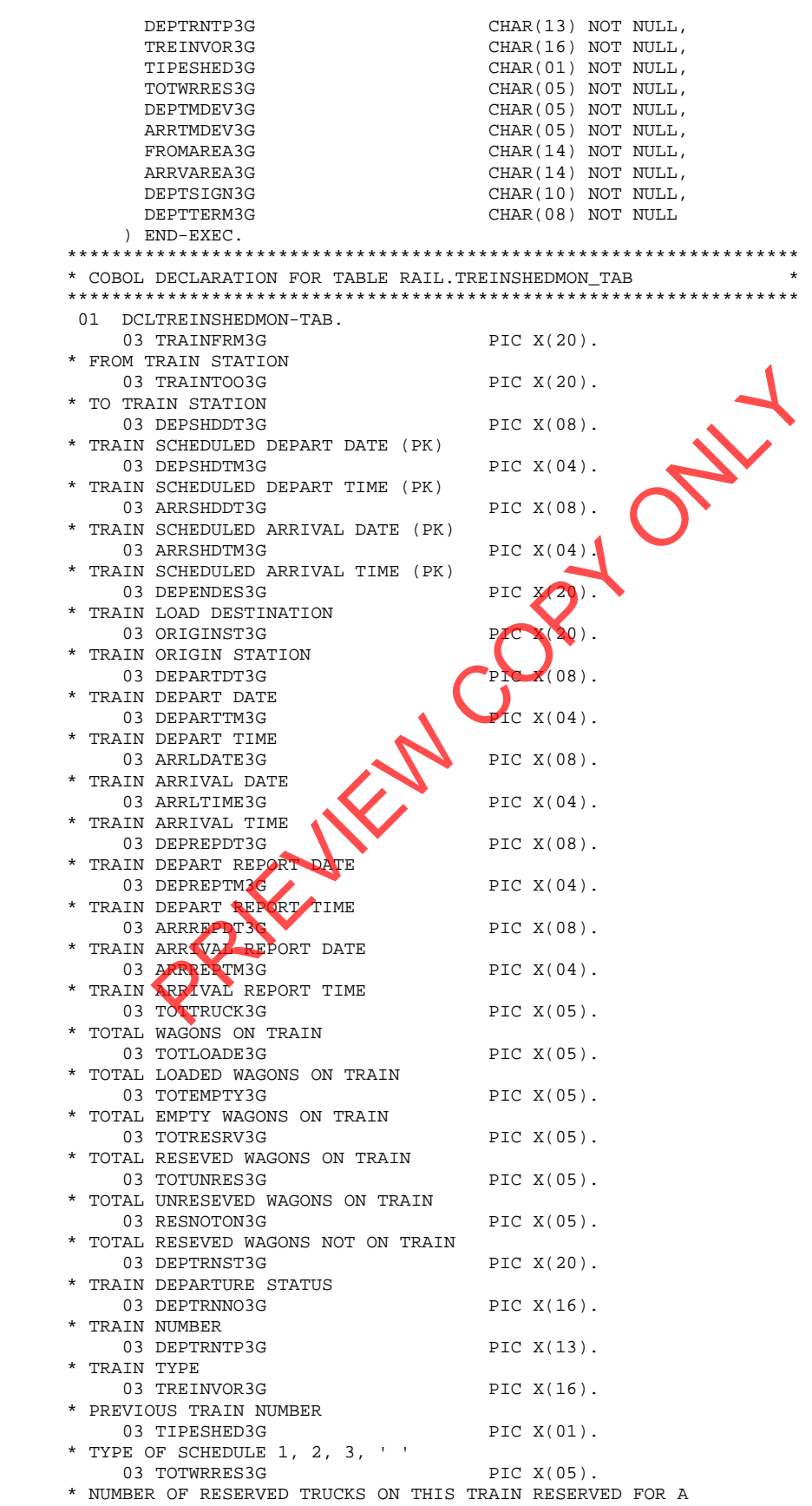

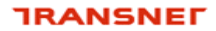

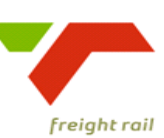

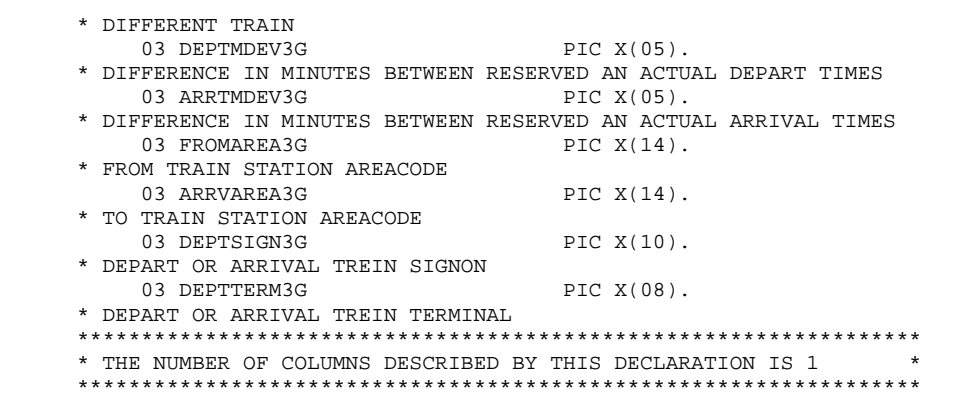

# **10. Technical SQL**

**Please ensure that, in the where clause, the ARRLDATE3G = the previous day's date** 

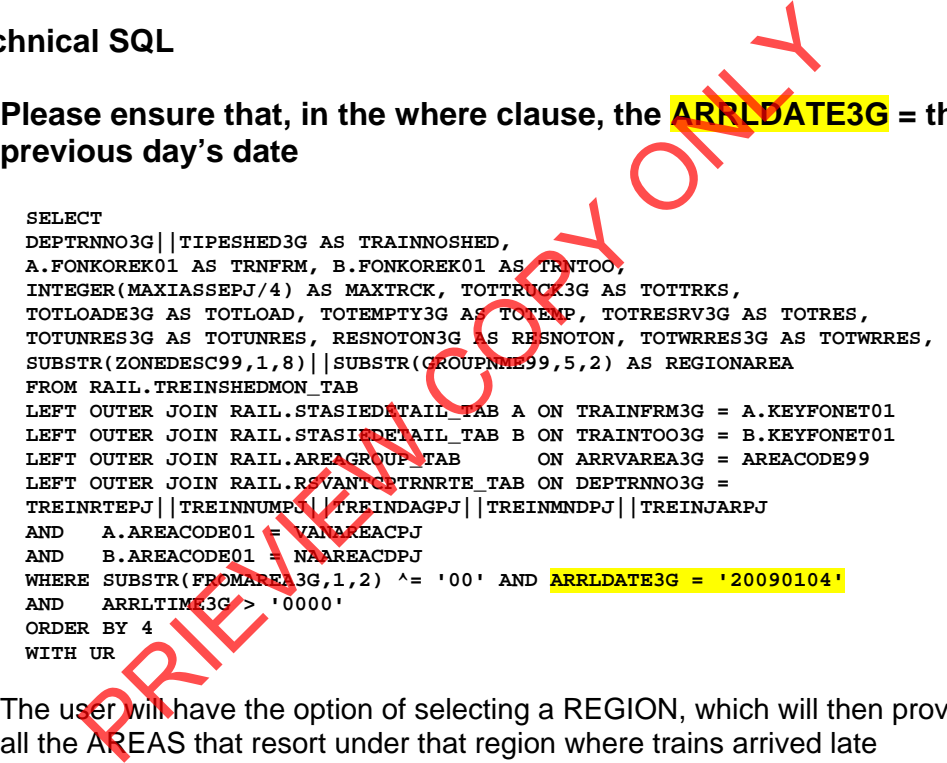

The user will have the option of selecting a REGION, which will then provide according to schedule.

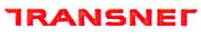

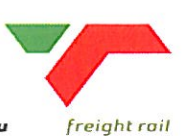

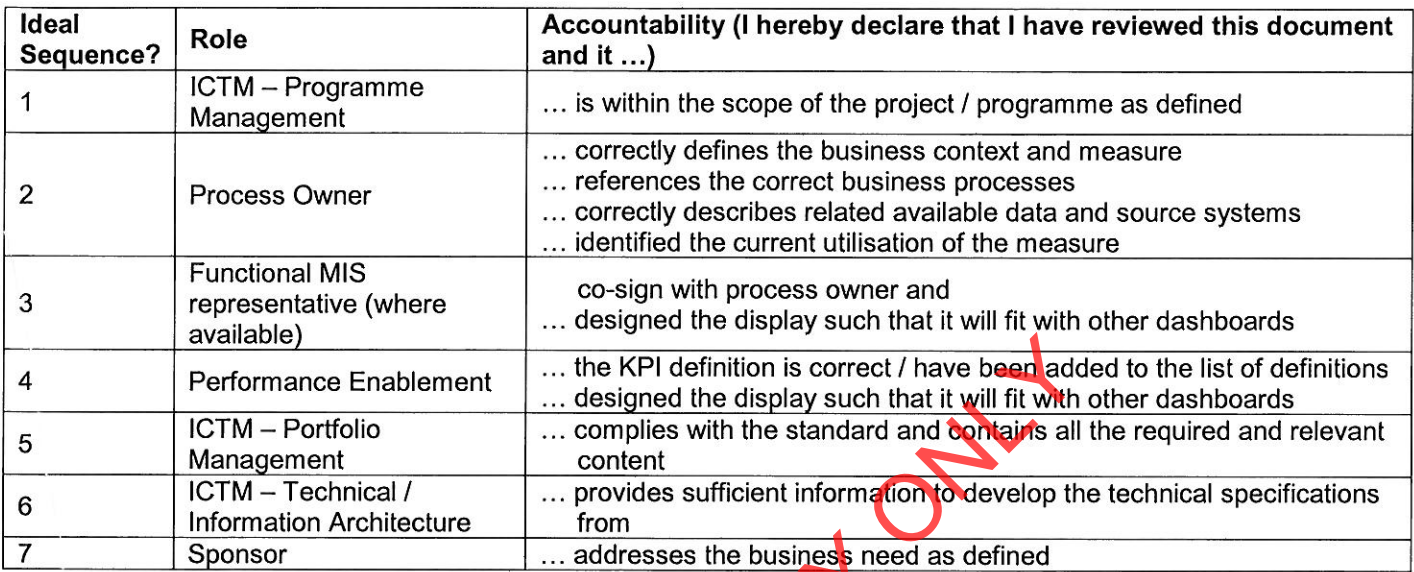

# 5. Sign

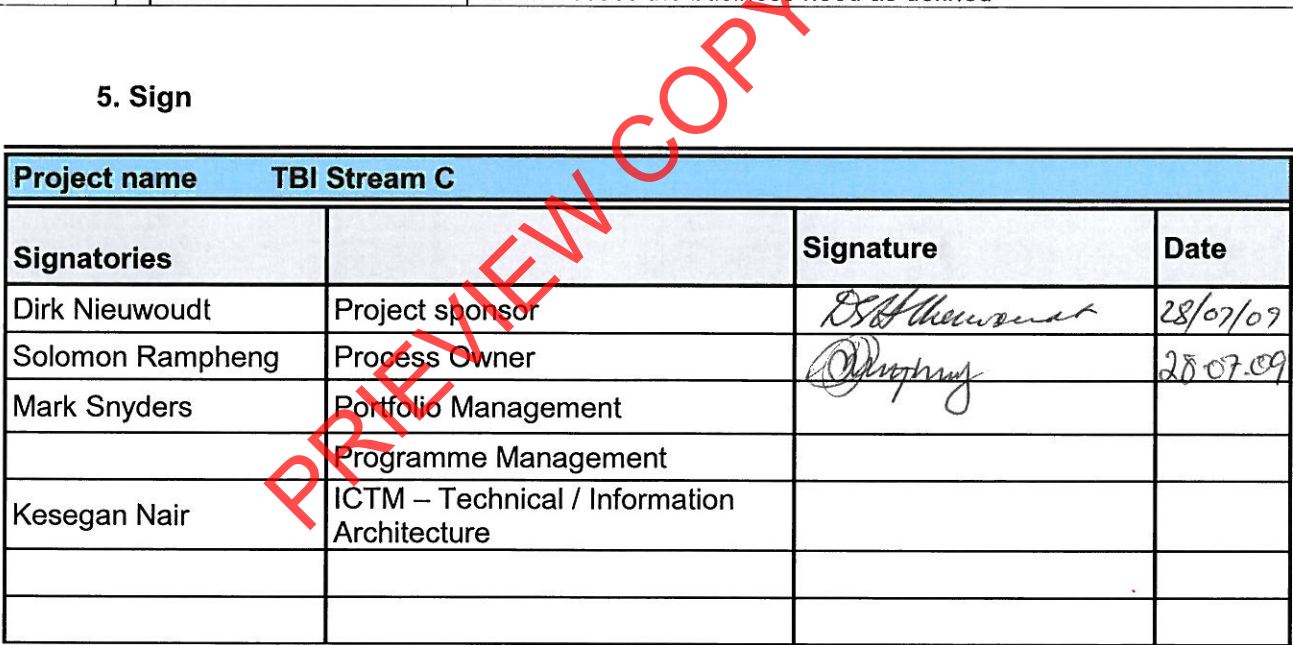